朱传娴 客户顾问 hzhu@acs-i.org

# 如何使用SciFinder获取科技信息

## 中南民族大学 2018.5.21

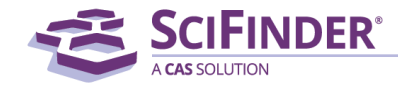

ACS / Proprietary and Confidential / Do Not Distribute

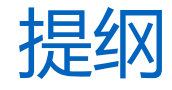

- 美国化学文摘社简介
- SciFinder简介及检索方式
	- 文献检索
	- 物质检索
	- Markush检索
	- 反应检索
	- SciPlanner
- SciFinder常见问题及解决

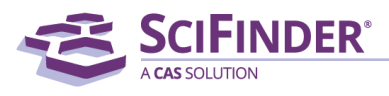

## 美国化学文摘社—Chemical Abstracts Service

- •ACS的分支机构
- •创建于1907年,简称"CAS"
- •最早创立了《化学文摘》
- •密切关注,索引和提炼着全球化学相关的文献和专利
- •总部座落于俄亥俄州的哥伦布市

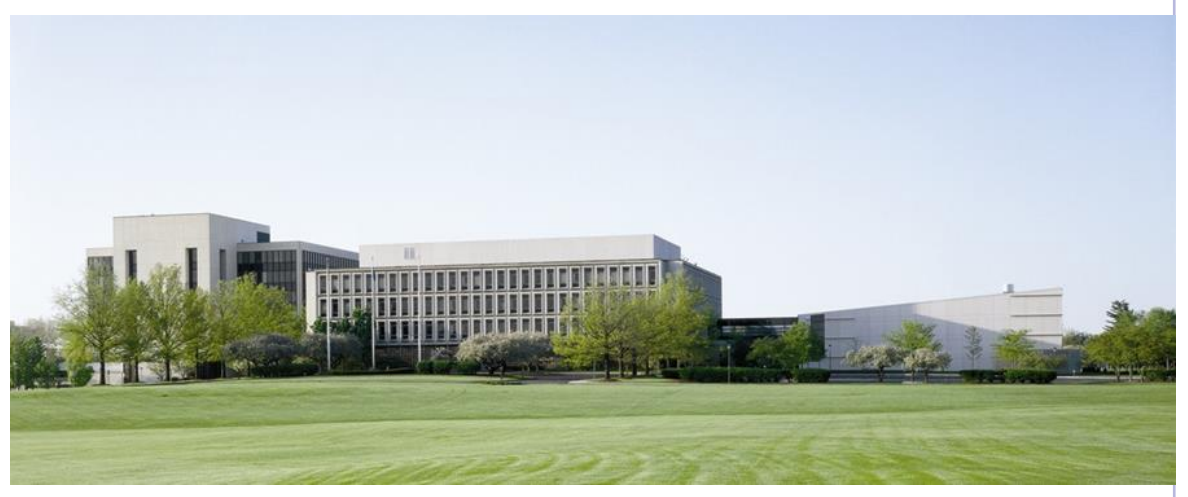

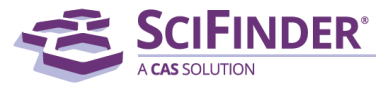

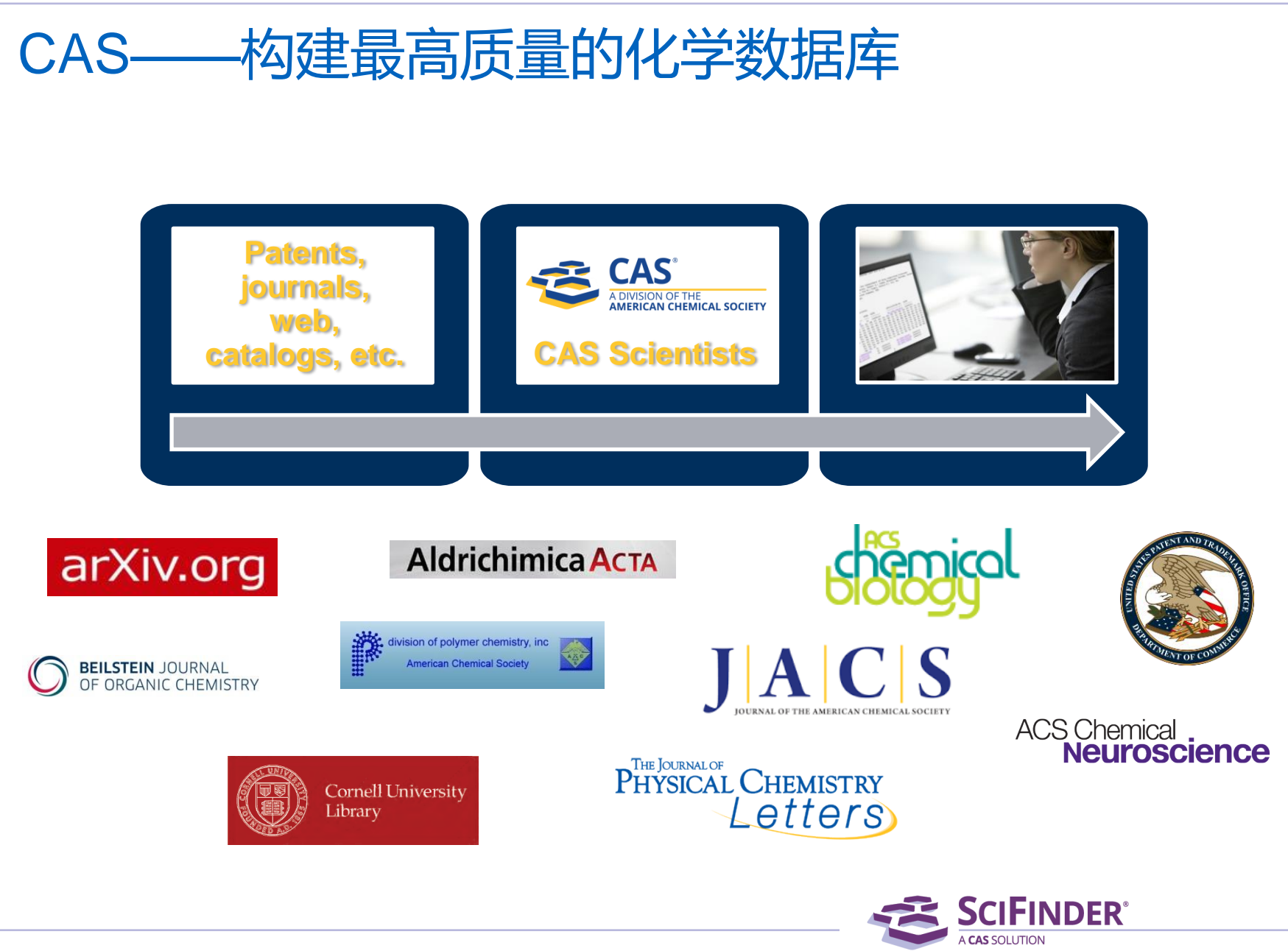

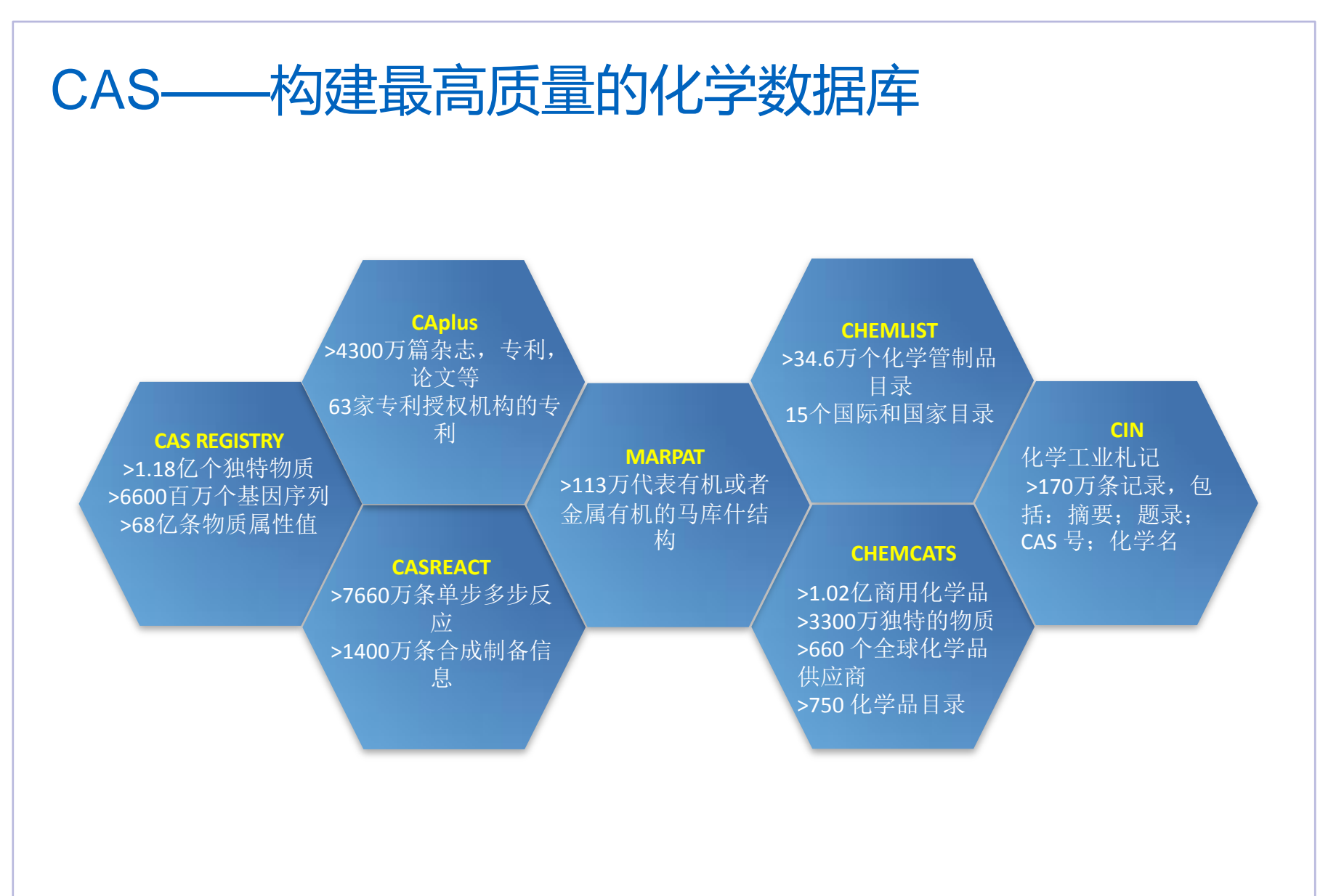

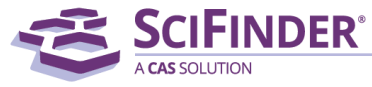

## CAS数据库——源于化学,超越化学

生物化学: 农化产品管控信息,生化遗传学,发酵,免疫化学,药理学

有机化学各领域: 氨基酸,生物分子,碳水化合物,有机金属化合物,类固醇

大分子化学各领域: 纤维素、木质素、造纸;涂料、墨水 染料、有机颜料 ;合成橡胶 ;纺织品、纤维

应用化学各领域 : 大气污染,陶瓷,精油、化妆品,化石燃料,黑色金属、合金

物理、无机、分析化学各领域: 表面化学,催化剂,相平衡,核现象,电化学

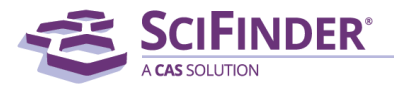

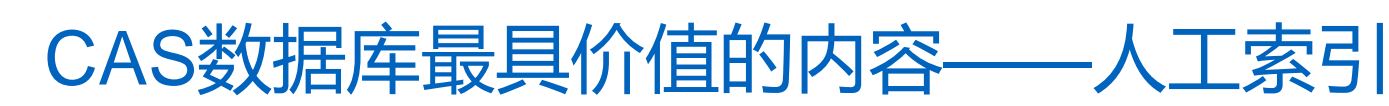

### 4. Process for preparation of novel sofosbuvir crystal

By: Zhou, Haohui; Lin, Guoliang; Wu, Yao; Zou, Wenjuan; Chan, Yunxia Assignee: Beijing Winsunny Pharmaceutical Co., Ltd., Peop. Rep. China

The invention relates to a novel sofosbuvir crystal having high stability and soly. The novel sofosbuvir crystal is prepd. through crystg. sofosbuvir in pos. solvent and neg. solvent. The method has high repeatability, easy control, high yield, and high product purity.

### **Patent Information**

Tips:

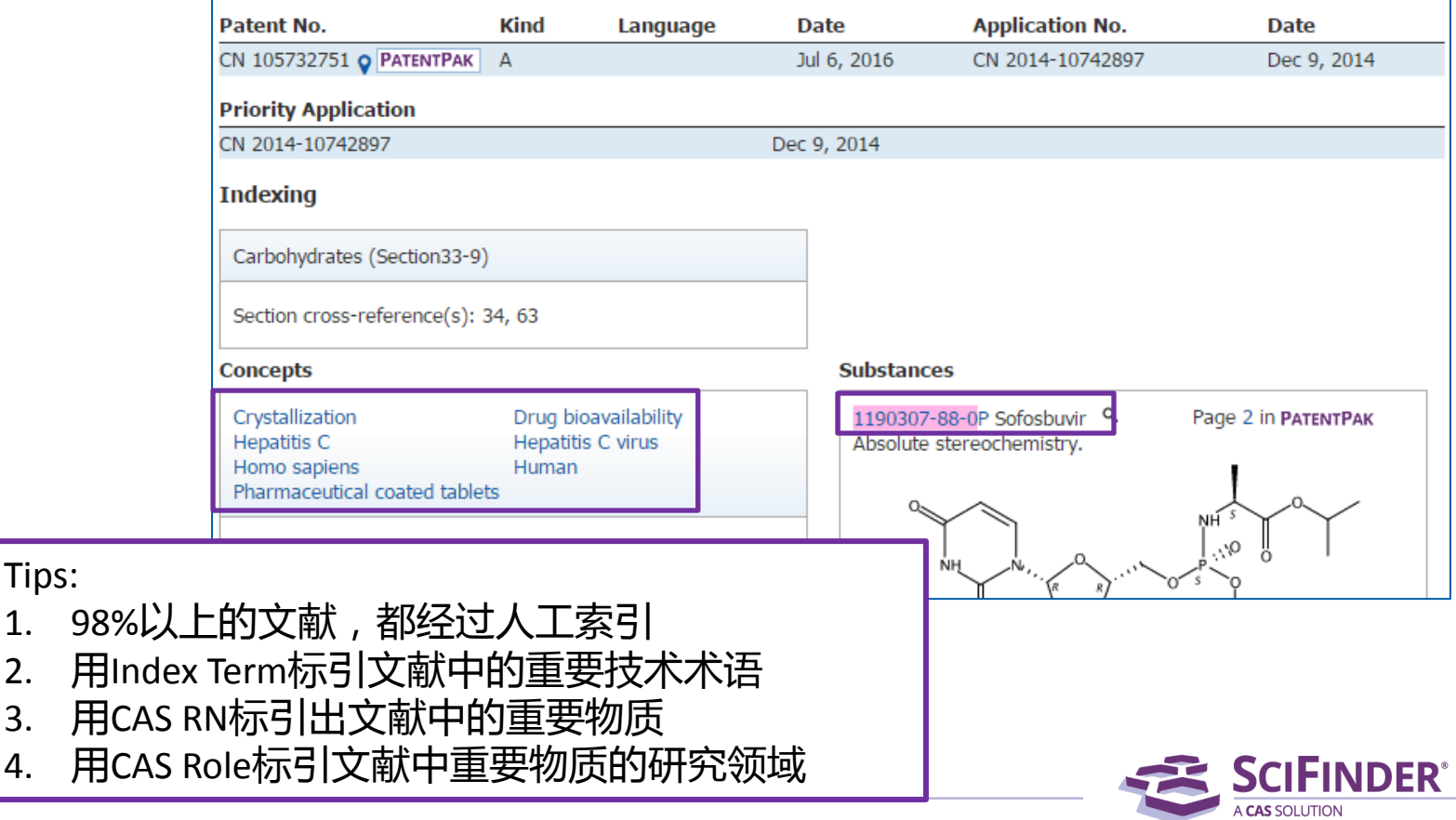

## CAS人工标引解决的问题

- 检索词的同义词拓展:解决不同科研人员由于教育背景、语言、表达 习惯不同导致的对同一个技术术语描述的差异。
- 用名称、分子式等检索化合物,会导致检索不全、不准的问题。CAS RN很好的解决了该问题,帮助检索人员实现精准定位化合物的目标。
- 利用SciFinder中的标引信息(Index Term, CAS RN,CAS Role),
	- 提高效率,启发思路。

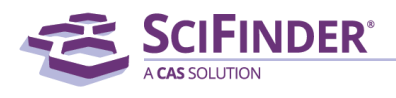

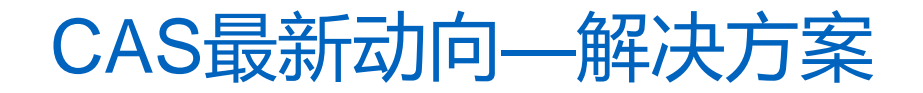

# **PatentPak<sup>\*\*</sup>**

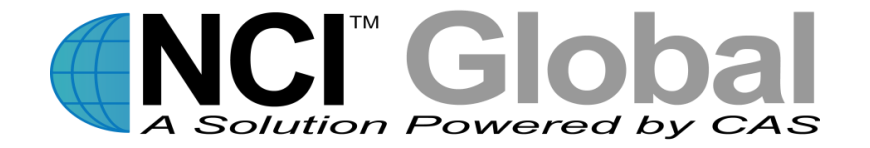

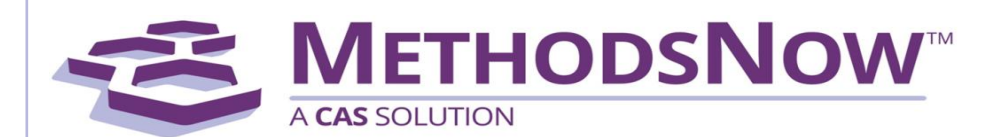

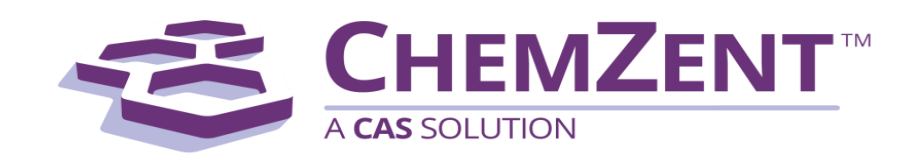

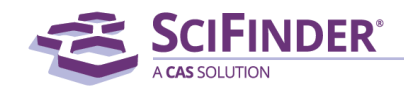

ACS / Proprietary and Confidential / Do Not Distribute 9  $\,$ 

## CAS最新动向—解决方案

- CAS于2015年2月正式发布PatentPak™
- 专利工作流程解决方案
- 极大节约用户在研究专利时的时间
- 快速查找定位专利中的关键化学信息

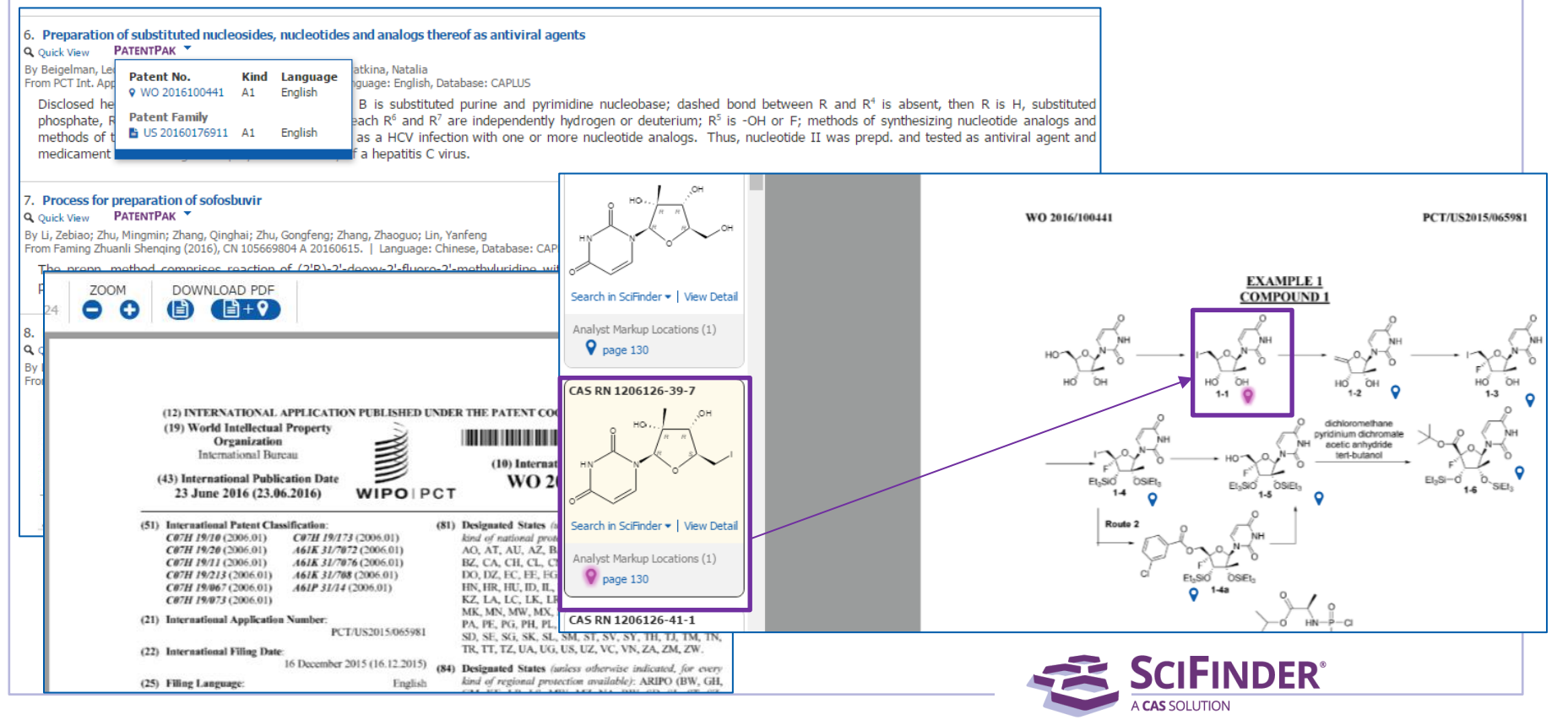

## CAS最新动向—解决方案

- CAS于2016年2月正式发布MethodsNowTM
- 最大方法信息合集
- 来自重要的全文信息资源:CAS高质量标引、全新的、增值的方法
- 满足合成和分析研究工作者的需求

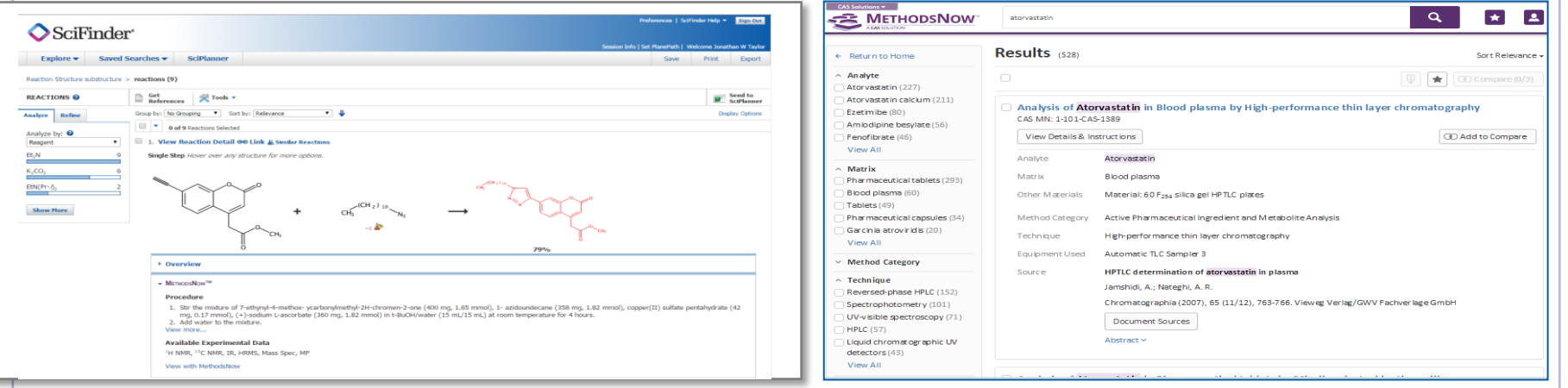

### 嵌在SciFinder中的合成模块 **No. 2000** 单独的分析界面

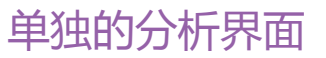

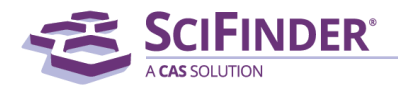

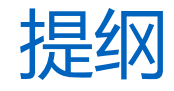

- 美国化学文摘社简介
- SciFinder简介及检索方式
	- 文献检索
	- 物质检索
	- Markush检索
	- 反应检索
	- SciPlanner
- SciFinder常见问题及解决

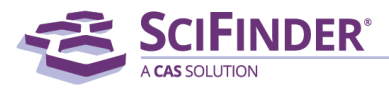

### SciFinder覆盖的数据库

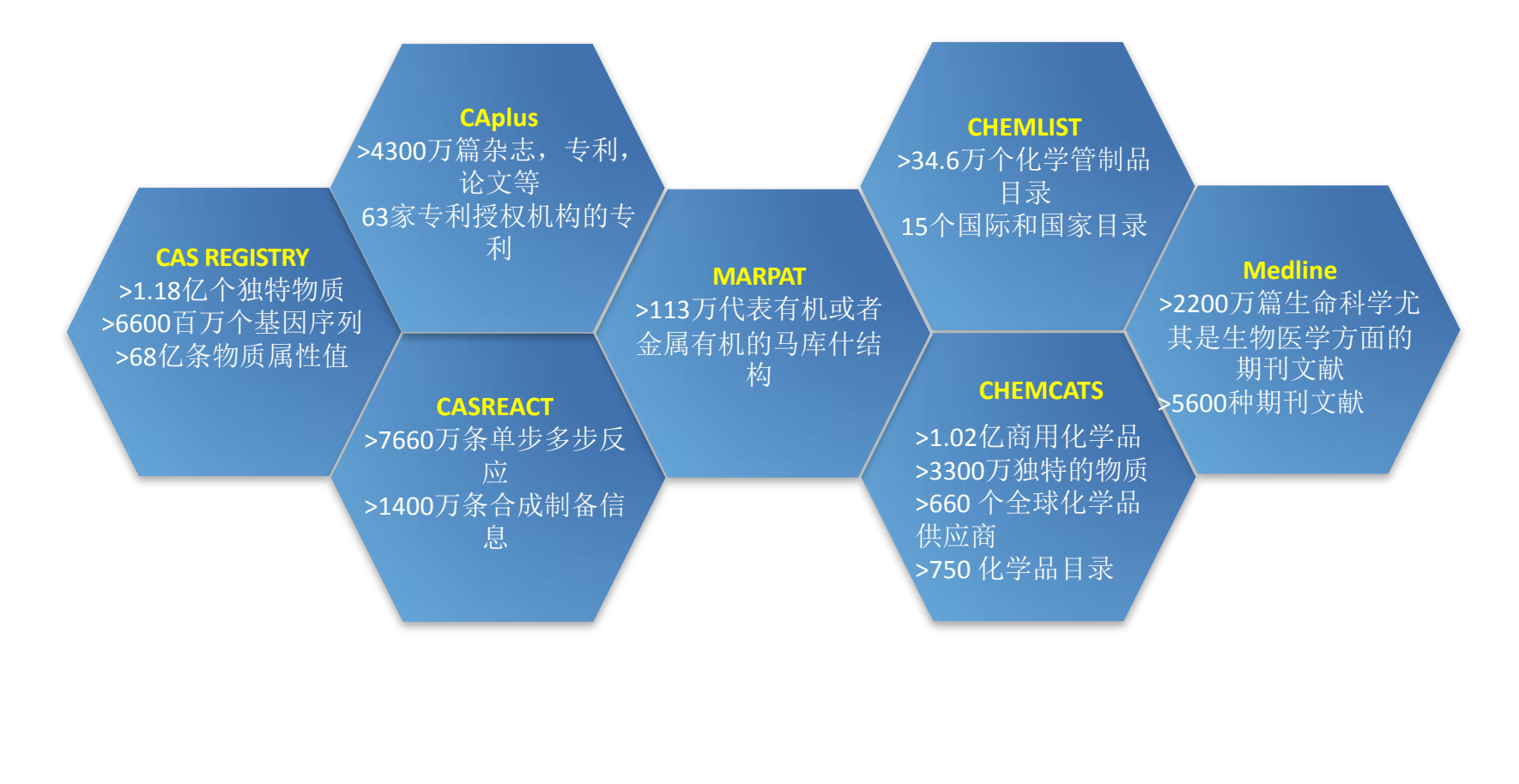

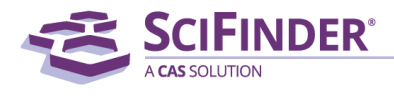

ACS / Proprietary and Confidential / Do Not Distribute 13 and 2001 13 and 2008 13 and 2008 13 and 2008 13 and 2008 13 and 2008 13 and 2008 13 and 2008 13 and 2008 13 and 2008 13 and 2008 13 and 2008 13 and 2008 13 and 2008

### SciFinder登录网址: https://scifinder.cas.org/

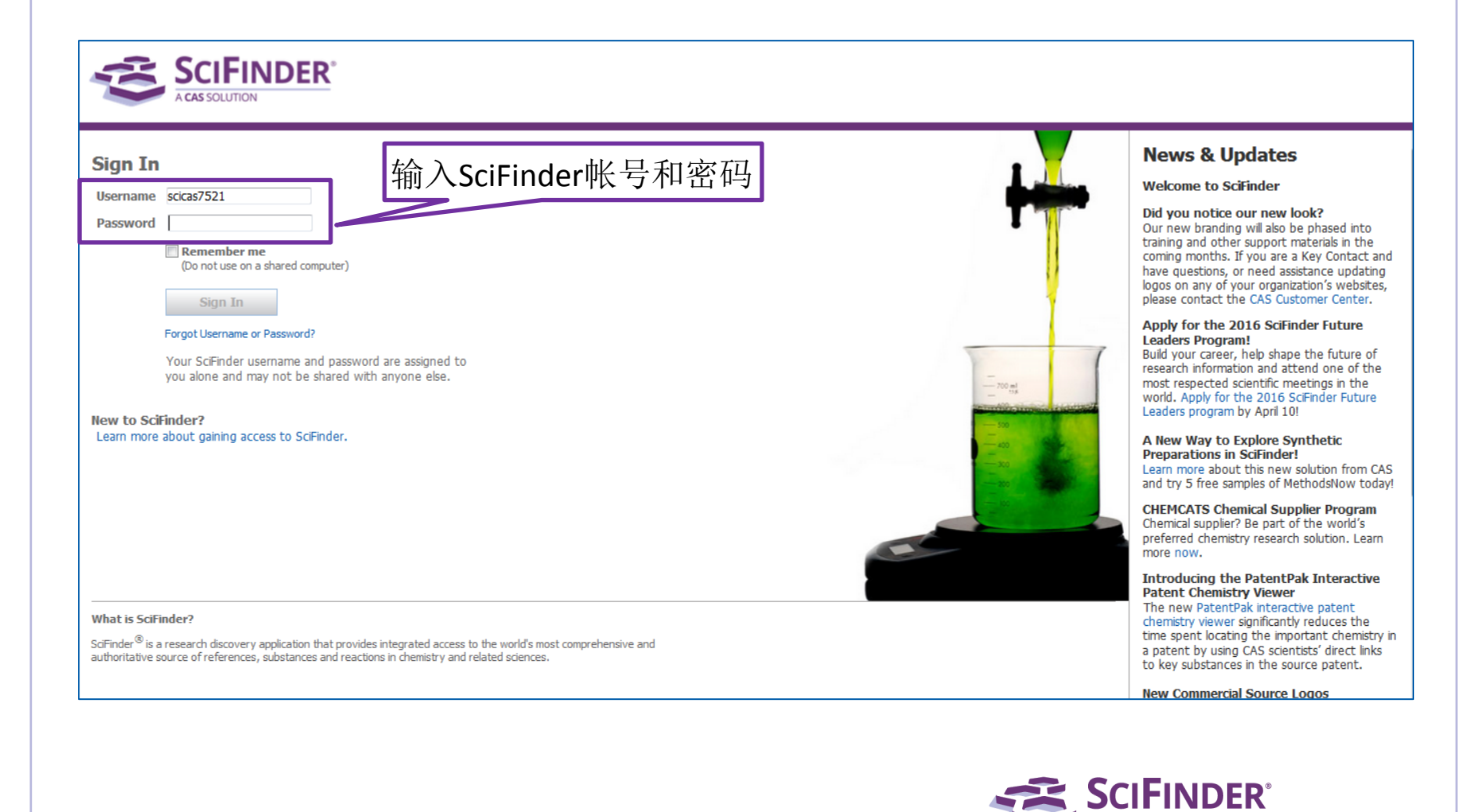

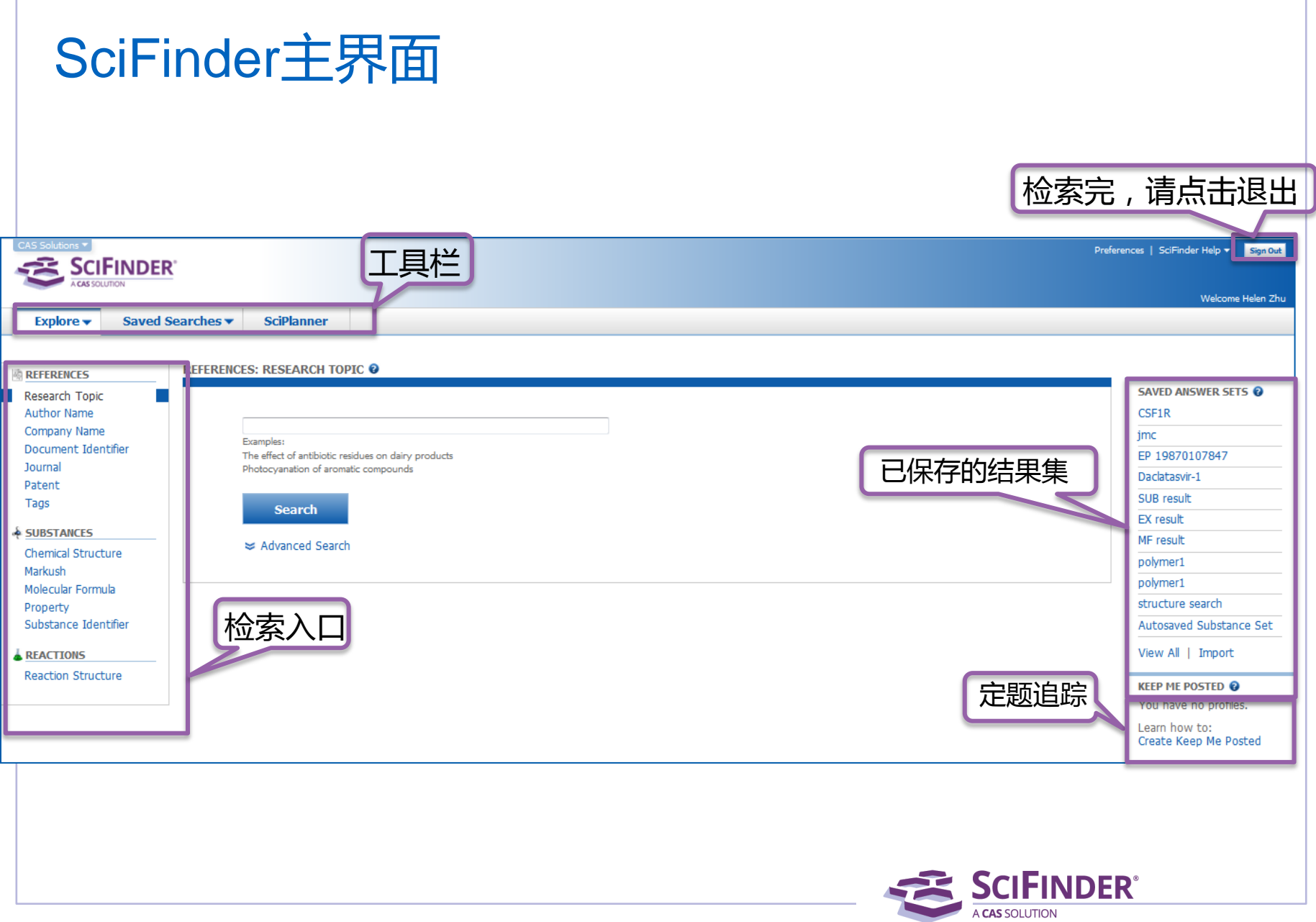

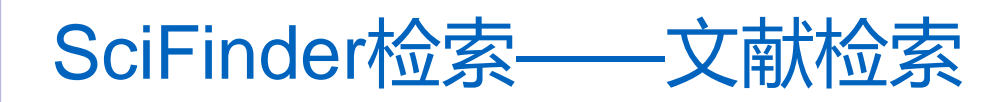

### 文献检索方法

- 主题检索
- 作者名检索
- 机构名检索
- 文献标识符检索
- 期刊名称和专利信息(公开号,申请号等)
- 从物质,反应获得文献

### 检索策略推荐

- 关注某特定领域的文献:主题检索
- 关注物质有关的文献:先获得物质,再获得文献
- 关注某科研人员的文献:作者名检索
- 关注某机构科研进展:机构名检索

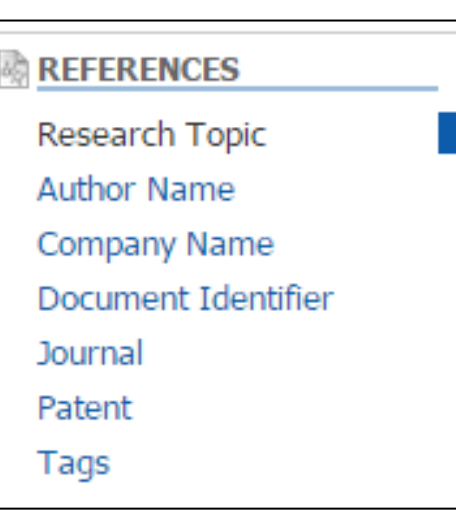

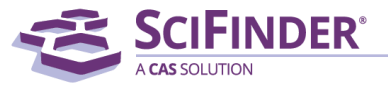

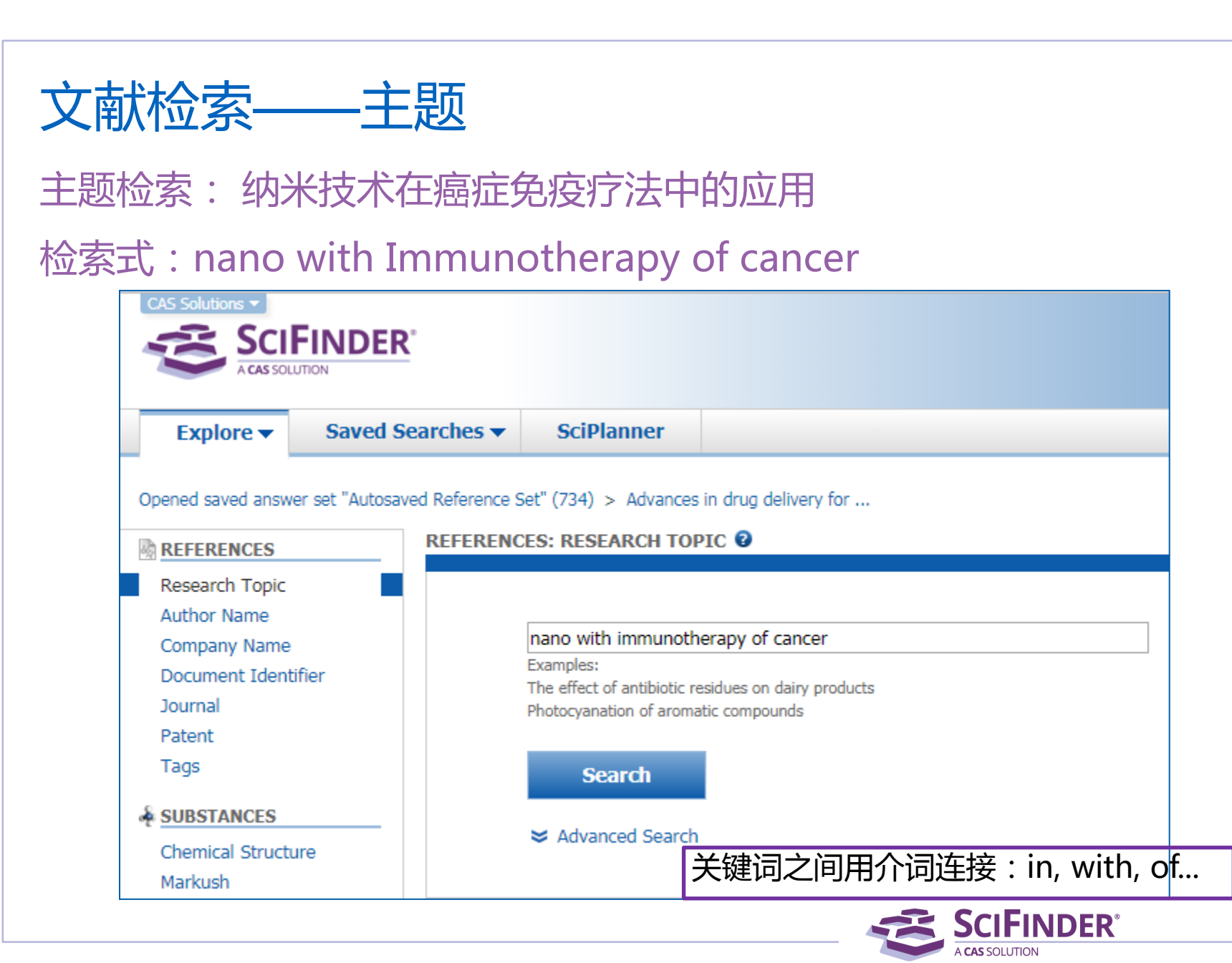

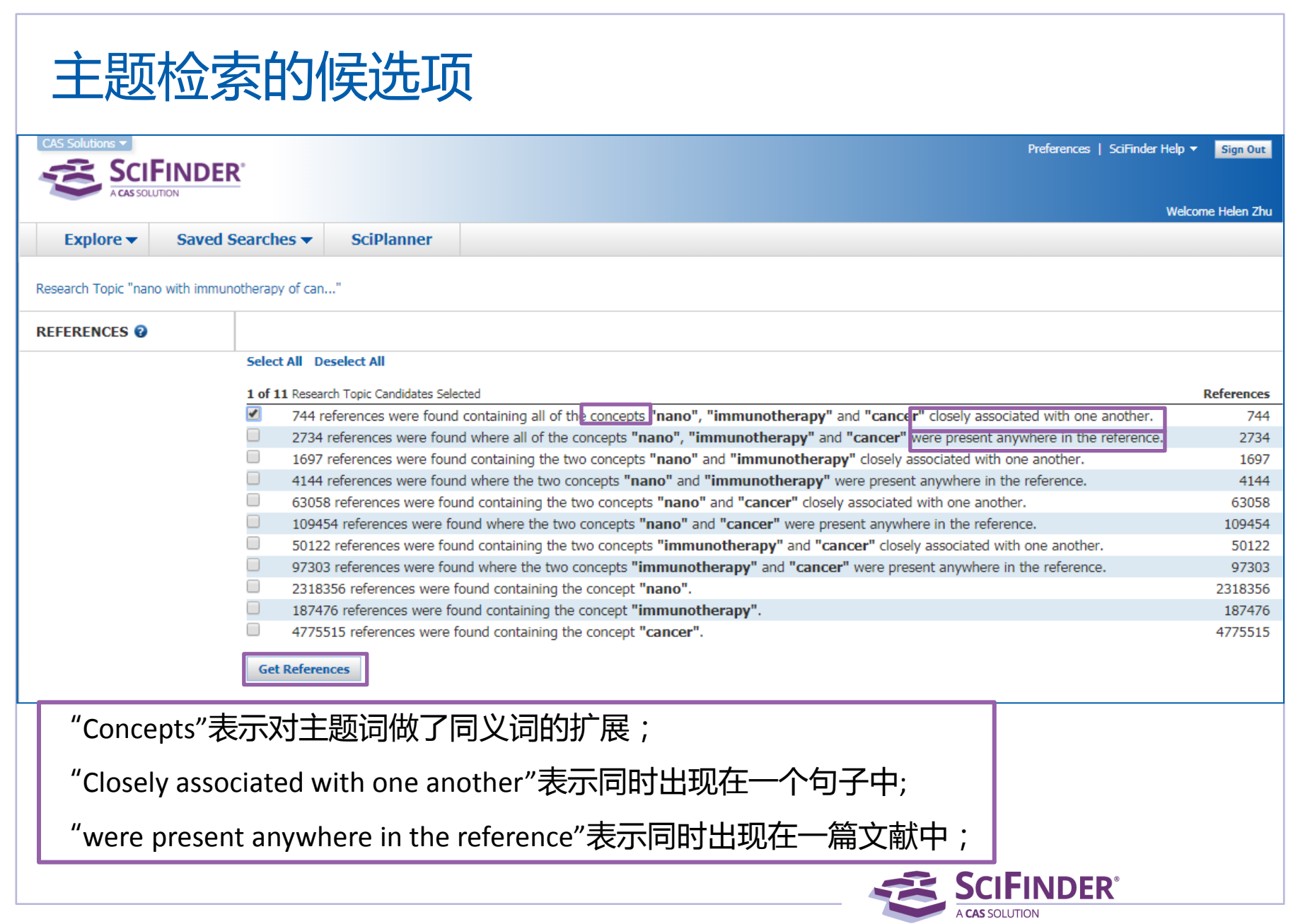

# 按被引次数排序— Citing References

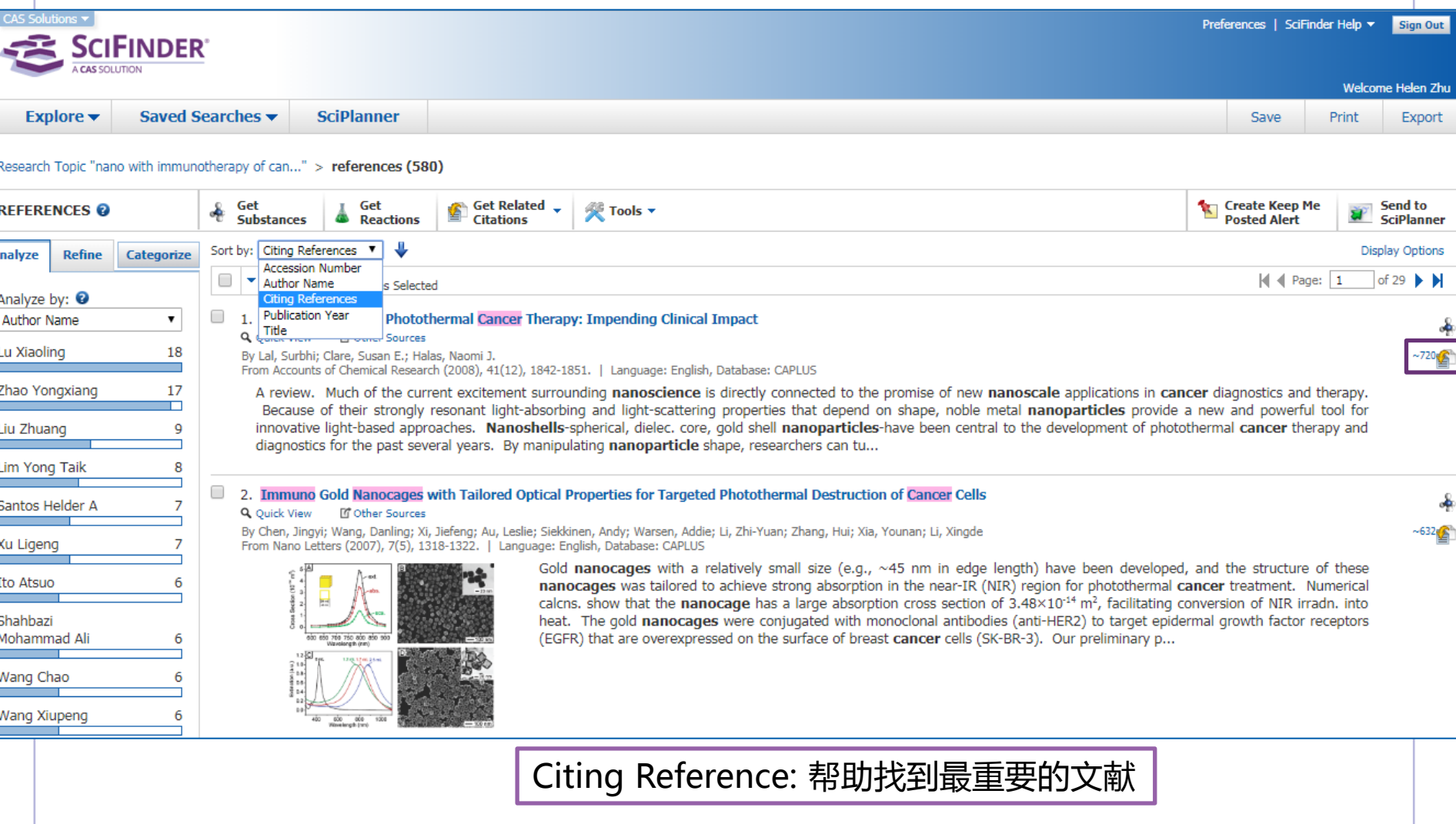

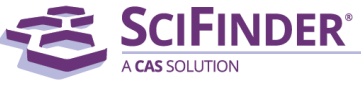

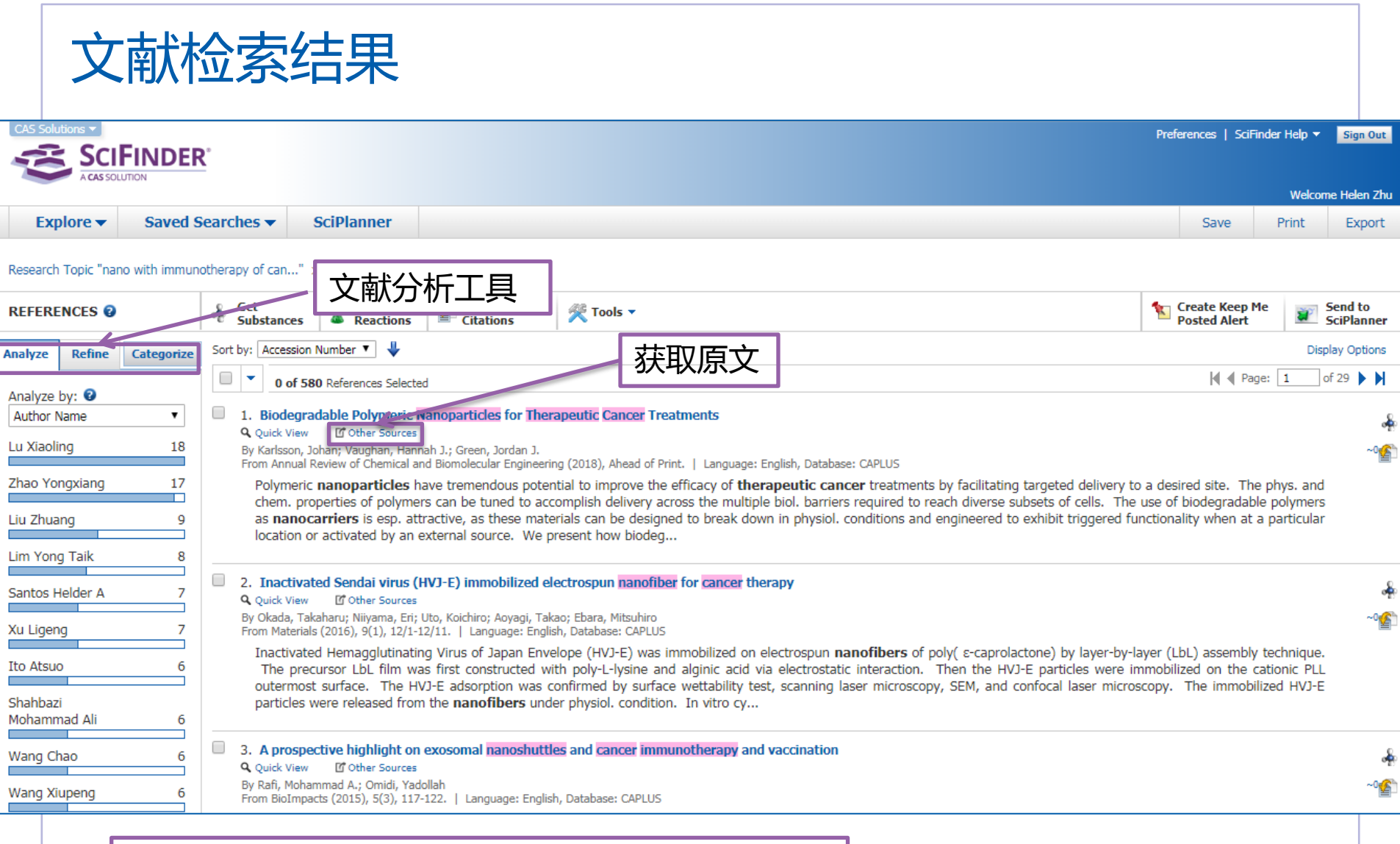

SciFinder提供强大的文献处理工具,帮助处理文献

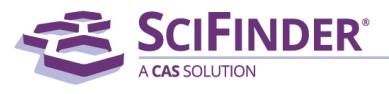

# 文献检索结果的Analyze

### 本领域研究人员

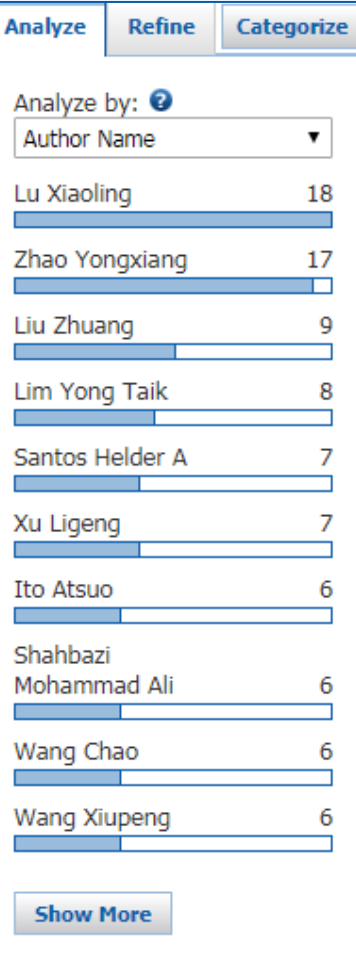

### 本领域研究机构、 合作伙伴、竞争对手 期刊 涉及学科领域**Analyze** Refine Categorize Analyze by: <sup>@</sup> Company-Organization  $\mathbf{v}$ Guangxi Medical University, Peop Rep China 17 **USA** 9 Ablynx N V, Belg 8 Chinese Academy of Sciences, Peop Rep China 8 Г Soochow University, Peop Rep China 8 Huazhong University of Science and Technology, Peop Rep China  $\overline{7}$ University of Helsinki, Finland 6 University of North Carolina at Chapel Hill, USA 6 Yale University, USA 6 Rice University, USA 5

**Show More** 

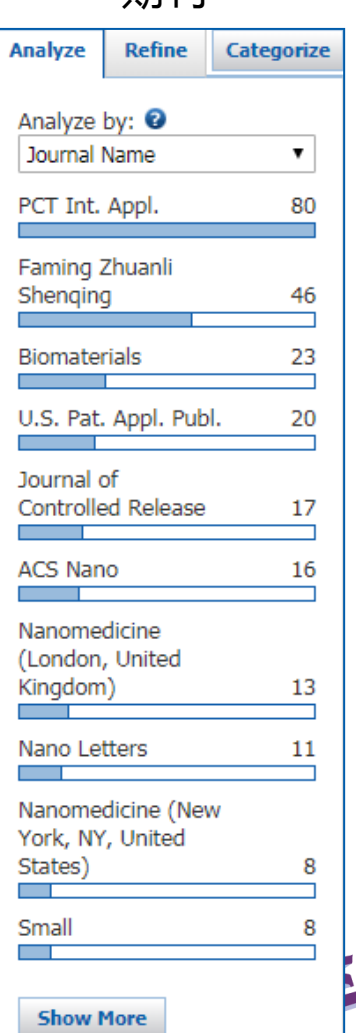

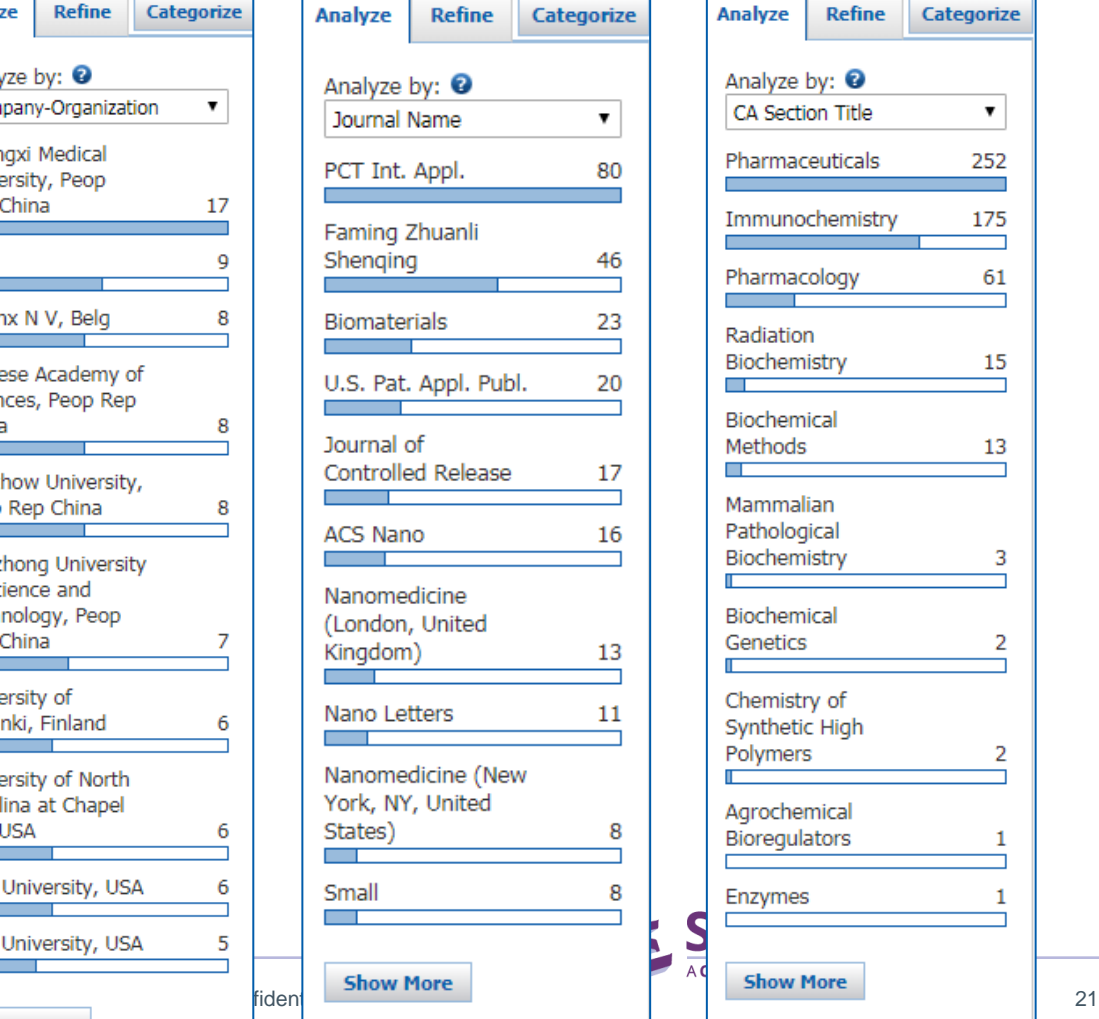

### 文献检索结果的Analyze

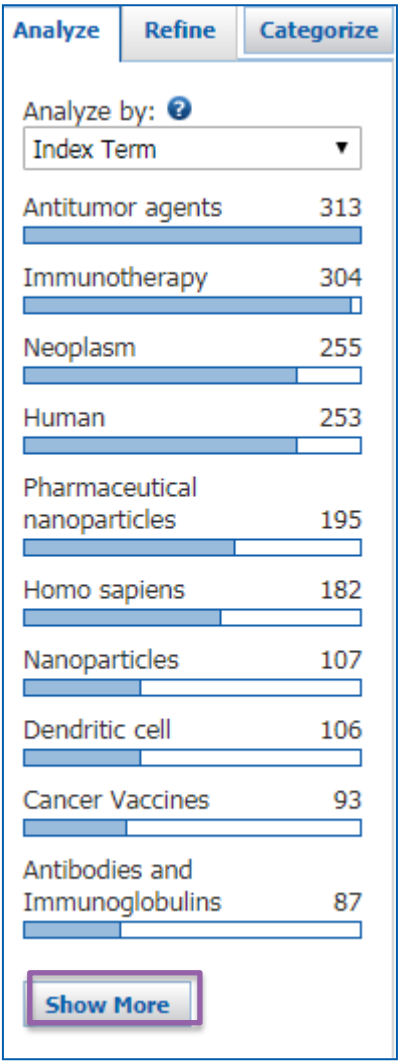

### Index Term:

### 帮助用户了解涉及到的重要技术术语,并修正检索词

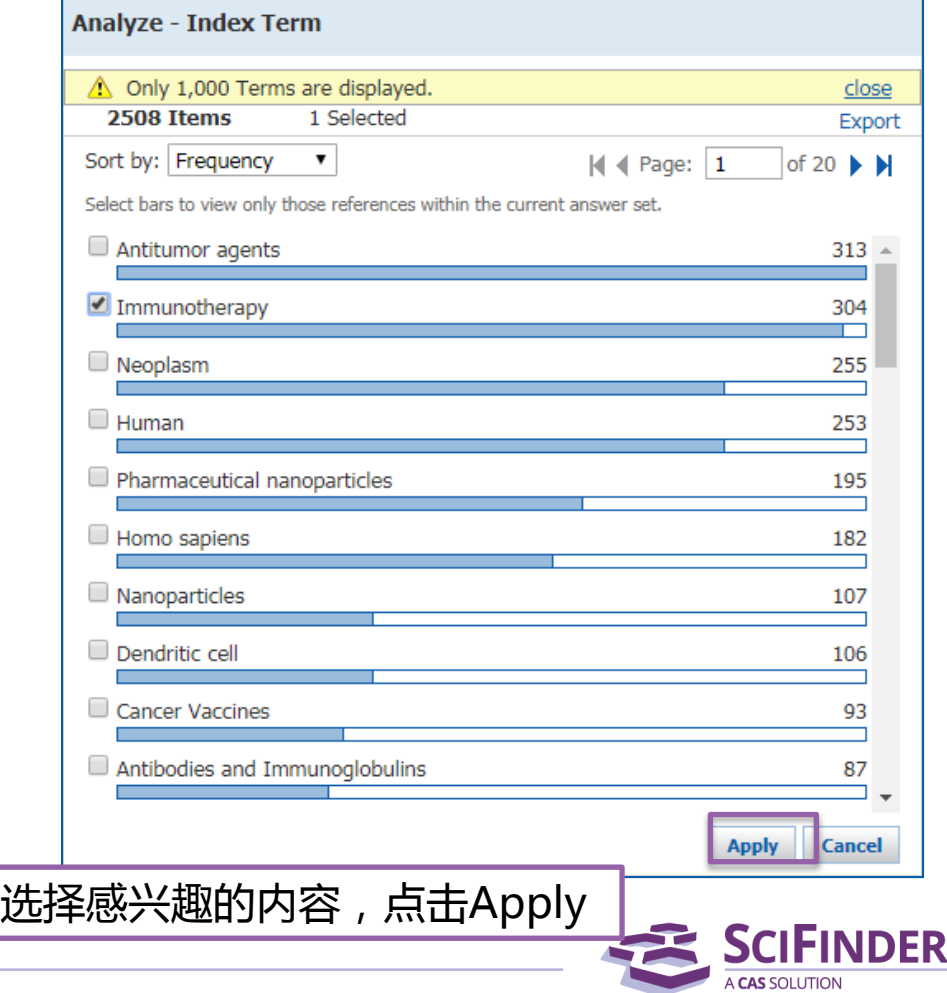

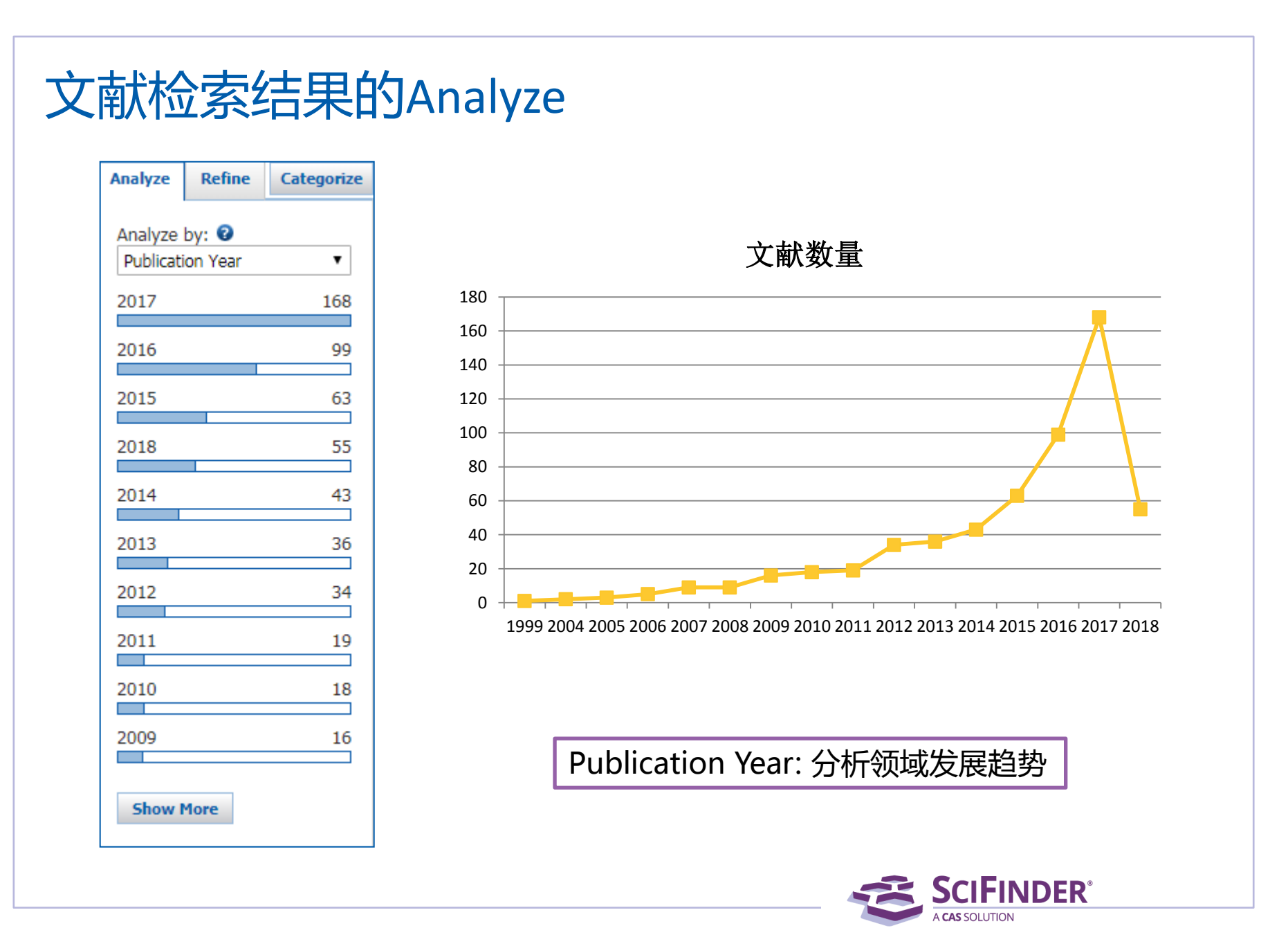

ACS / Proprietary and Confidential / Do Not Distribute 23 ACS / Proprietary and Confidential / Do Not Distribute

## 文献检索结果的Refine

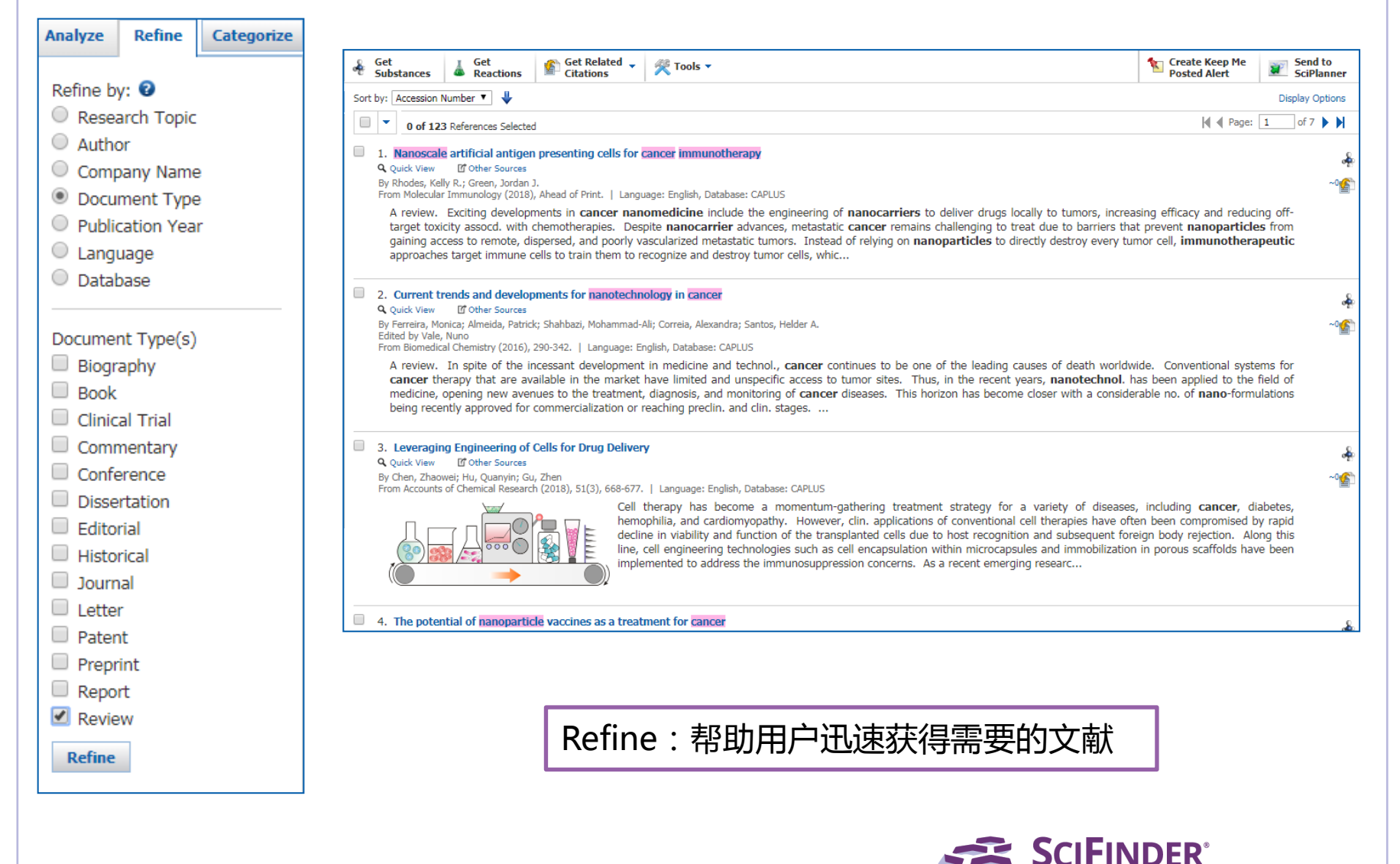

## 文献检索结果的Categorize

学科领域 主分类

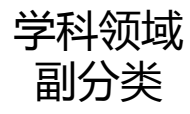

### <del>F性观段</del> Index Term 选中的Index Term<br>-副分类

### Categorize <sup>O</sup>

1. Select a heading and category.

### 2. Select index terms of interest.

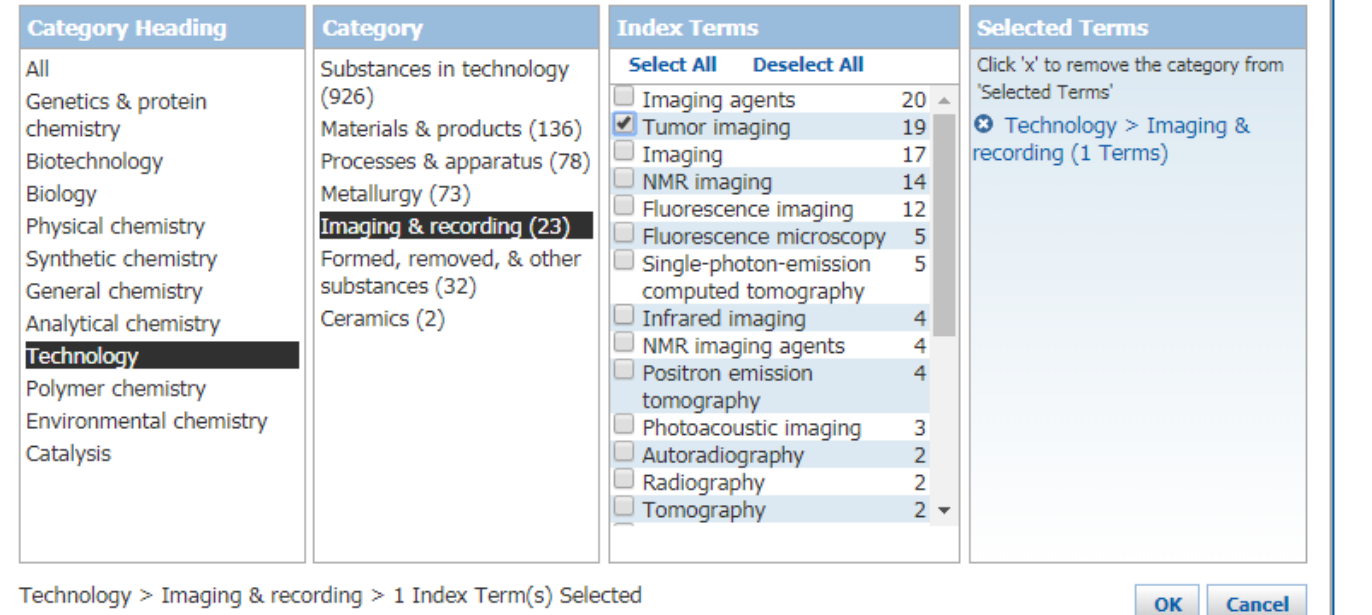

Categorize学科分类功能,基于Index Term,根据大学科方向对文献进行自动分类。

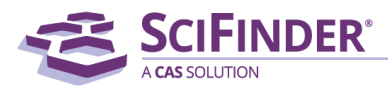

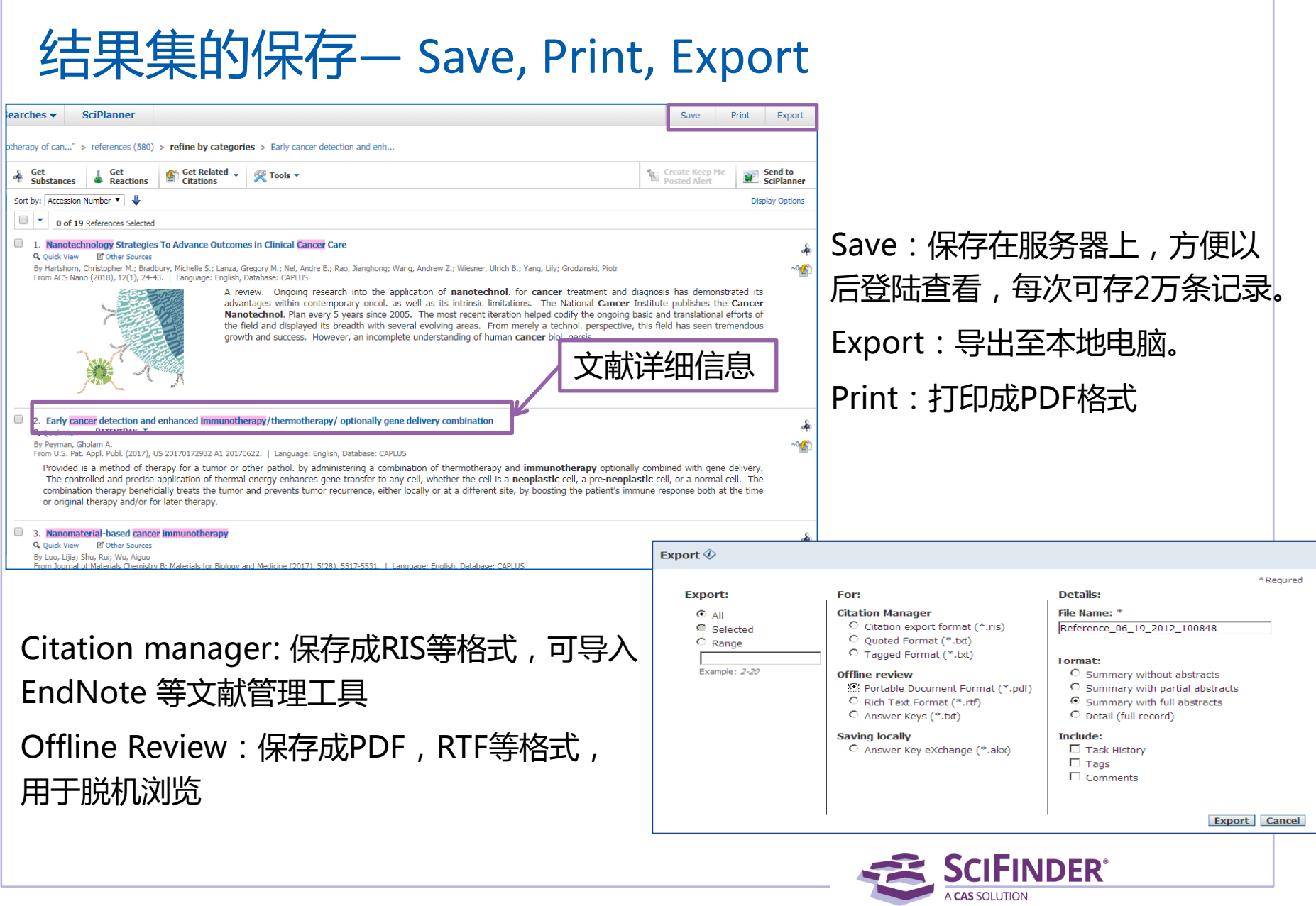

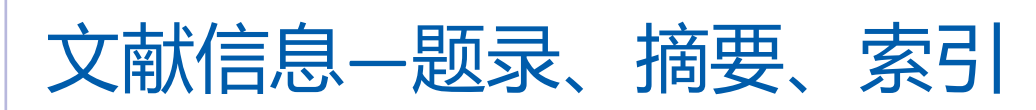

### 2. Early cancer detection and enhanced immunotherapy/thermotherapy/ optionally gene delivery combination

By: Peyman, Gholam A. Assignee: USA

Provided is a method of therapy for a tumor or other pathol, by administering a combination of thermotherapy and immunotherapy optionally combined with gene delivery. The controlled and precise application of thermal energy enhances gene transfer to any cell, whether the cell is a neoplastic cell, a pre-neoplastic cell, or a normal cell. The combination therapy beneficially treats the tumor and prevents tumor recurrence, either locally or at a different site, by boosting the patient's immune response both at the time or original therapy and/or for later therapy,

### **Patent Information APPLICATION Patent No. PatentPak Options Kind** Language **Date Application No. Date** May 2, 2016 US 20170172932 PDF | PDF+ | Viewer  $\Delta$ 1 Jun 22, 2017 US 2016-15143981 May 2, 2016 US 2016-15143981 US 9849092 PDF **B2** English Dec 26, 2017 PDF | PDF+ | Viewer  $\mathbf{A}1$ US 20170173191 English Jun 22, 2017 US 2015-14976321 Dec 21, 2015 **PRIORITY** Dec 21, 2015 **Priority Application** US 2015-14976321 US 2015-14976321  $A2$ Dec 21, 2015 **Indexing SOURCE** U.S. Pat. Appl. Publ. 22pp., Cont.-in-part of U.S. Immunochemistry (Section15-3) Ser. No. 976,321. Patent Section cros 重要概念 重要物质 2017 CODEN:USXXCO **Concepts** Clustered regularly interspaced short 1425049-49-5 Cas9 nuclease 9 Page 21 in PATENTPAK **ACCESSION NUMBER** palindromic repeat 2017:1034814 CAN167:99362 CRISPR/cas9 complex; early cancer detection and enhanced 文献详情界面包括: **CAPLUS** ermotherapy/optionally immunotherapy/thermotherapy/ optionally gene delivery combination Therapeutic use; Biological study; Uses 1. 标题 **LANGUAGE** English 2. 摘要 3. 文献中重要的技术术语 4. 文献中重要的物质 5. 书目信息 6. 获得文献中的物质,反应 **SCIFINDER®** 7. 参考文献 ACS / Proprietary and Confidential / Do Not Distribute 27 8. 链接原文

**OUTCK LINKS** 

Jun 22, 2017

 $A1$ 

US 20170172932

0 Tags, 0 Comments

**PATENT INFORMATION** 

## 文献检索小结

- 主题检索时, 使用介词 in, with, of 等作为连接词
- 跟据检索要求选择合适的候选项
- 通过SciFinder 的Analyze/Refine功能来缩小检索的范围
- 尝试将不同的Analyze/Refine功能组合起来用, 会有更多的收益
- 使用Categorize可以让系统来实现自动分类

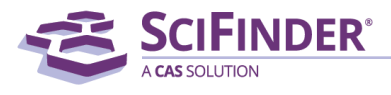

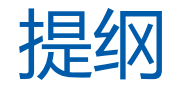

- 美国化学文摘社简介
- SciFinder简介及检索方式
	- 文献检索
	- 物质检索
	- Markush检索
	- 反应检索
	- SciPlanner
- SciFinder常见问题及解决

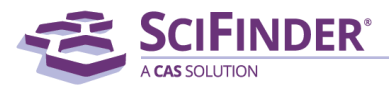

### SciFinder检索选项——物质检索

- 物质检索方法
	- —结构式检索
	- —分子式检索
	- —理化性质检索
	- —物质标识符检索:化学名称,CAS RN

### 物质检索策略推荐

—有机化合物,天然产物:结构检索 —无机物,合金:分子式检索 —高分子化合物:分子式检索和结构检索 **& SUBSTANCES** Chemical Structure Markush Molecular Formula Property Substance Identifier

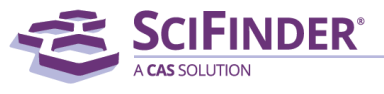

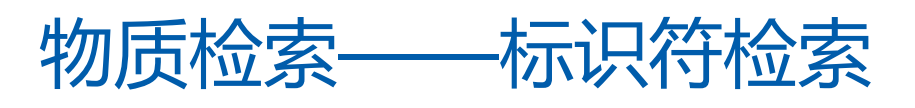

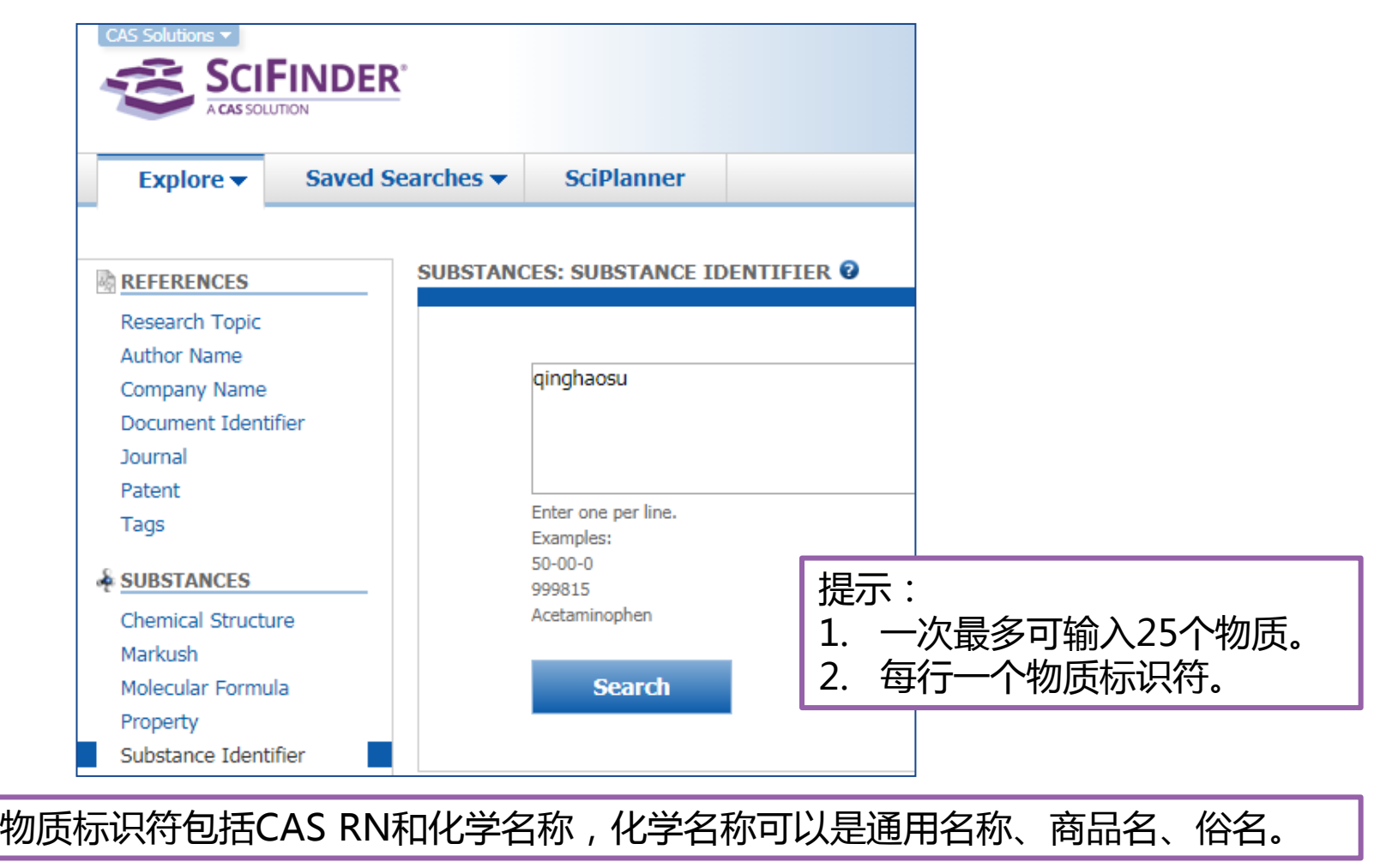

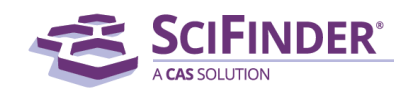

# SciFinder中的物质记录

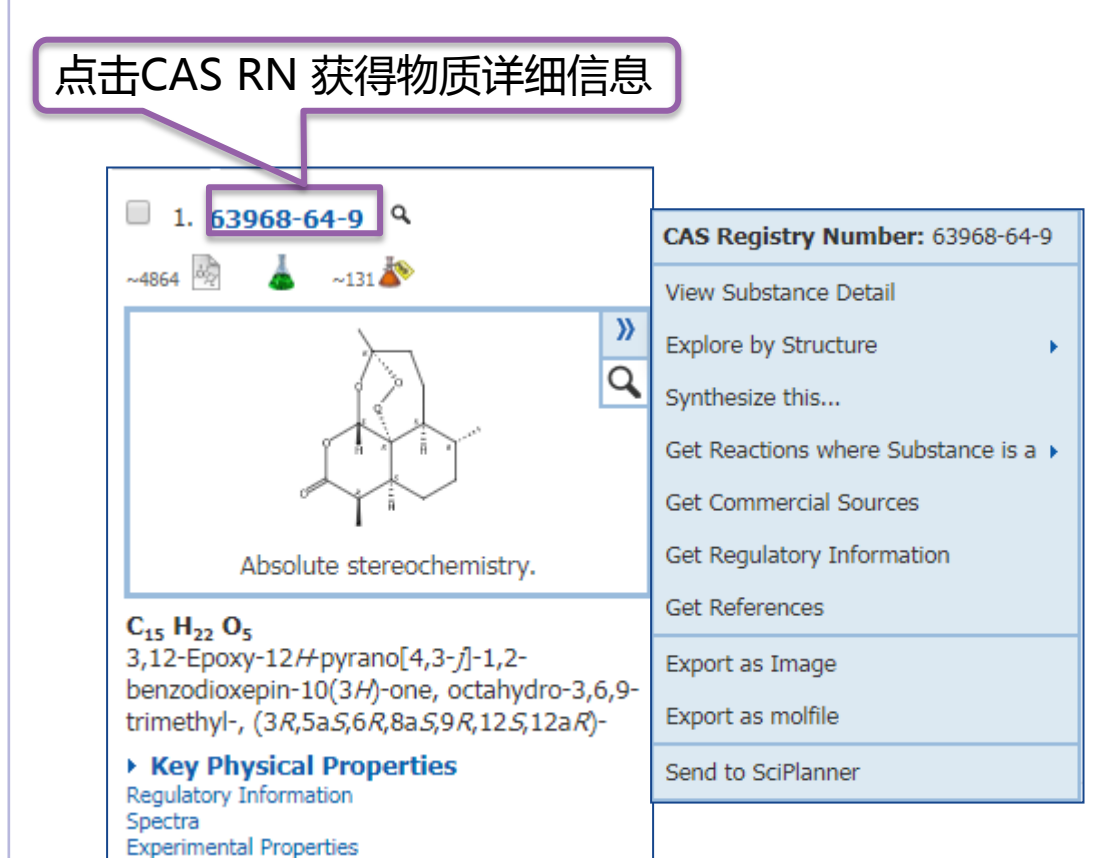

在SciFinder中,鼠标滑过物质, 即可打开物质标准菜单,获得与 物质相关的所有内容

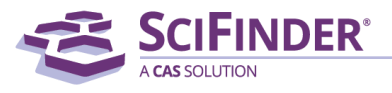

# SciFinder中的物质记录

物质详情

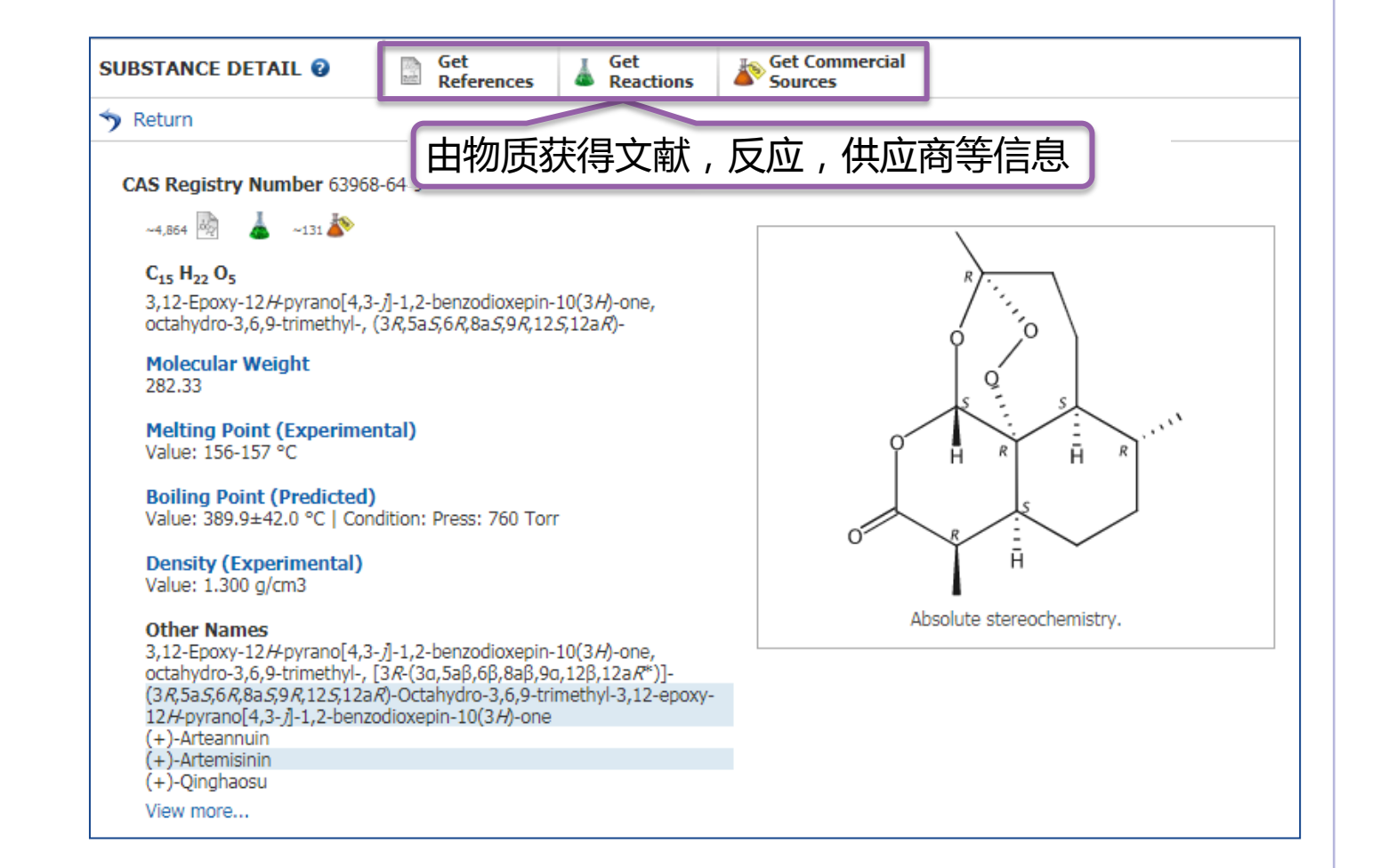

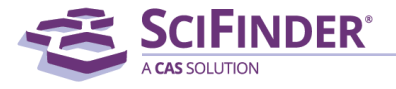

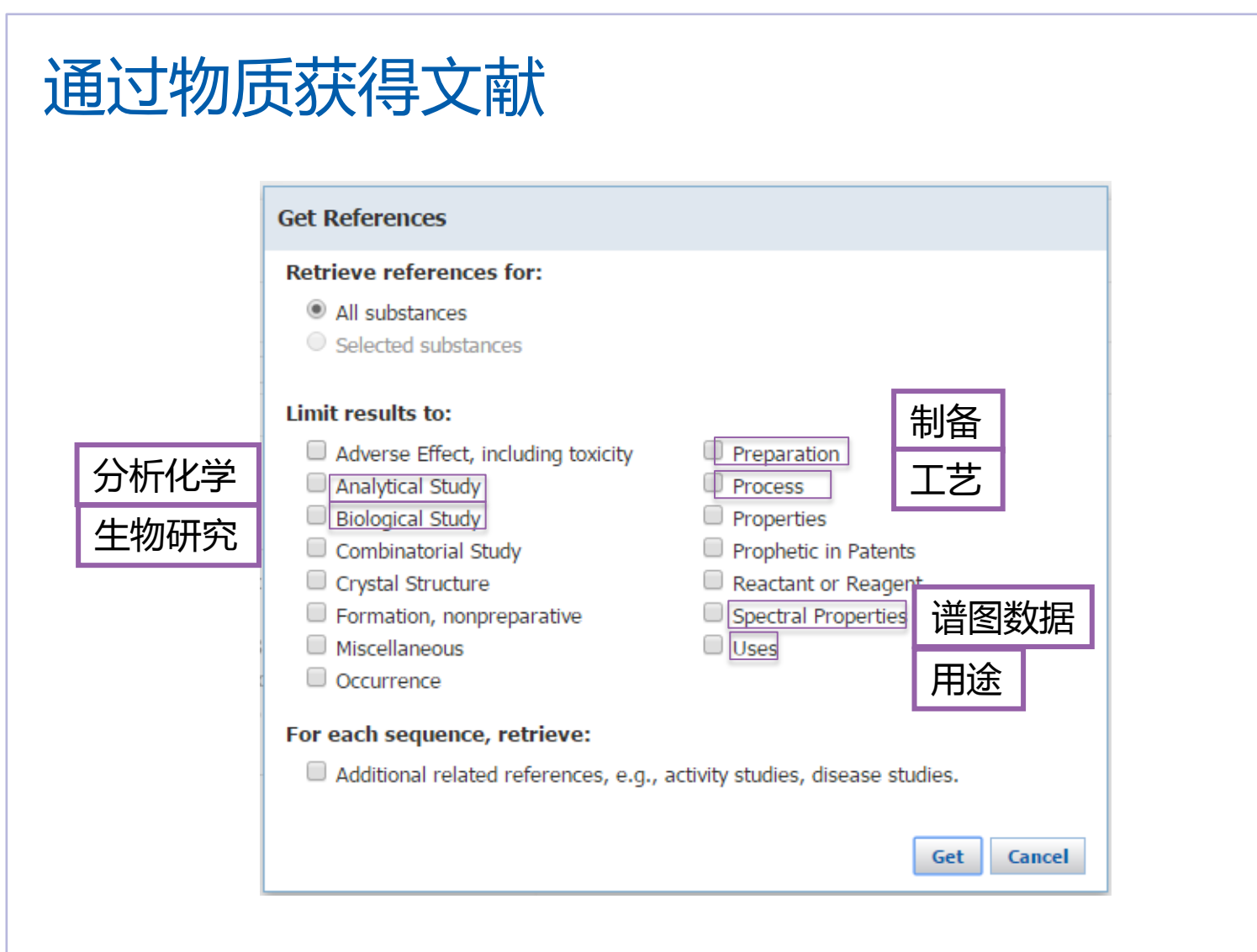

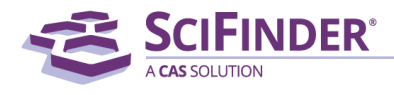

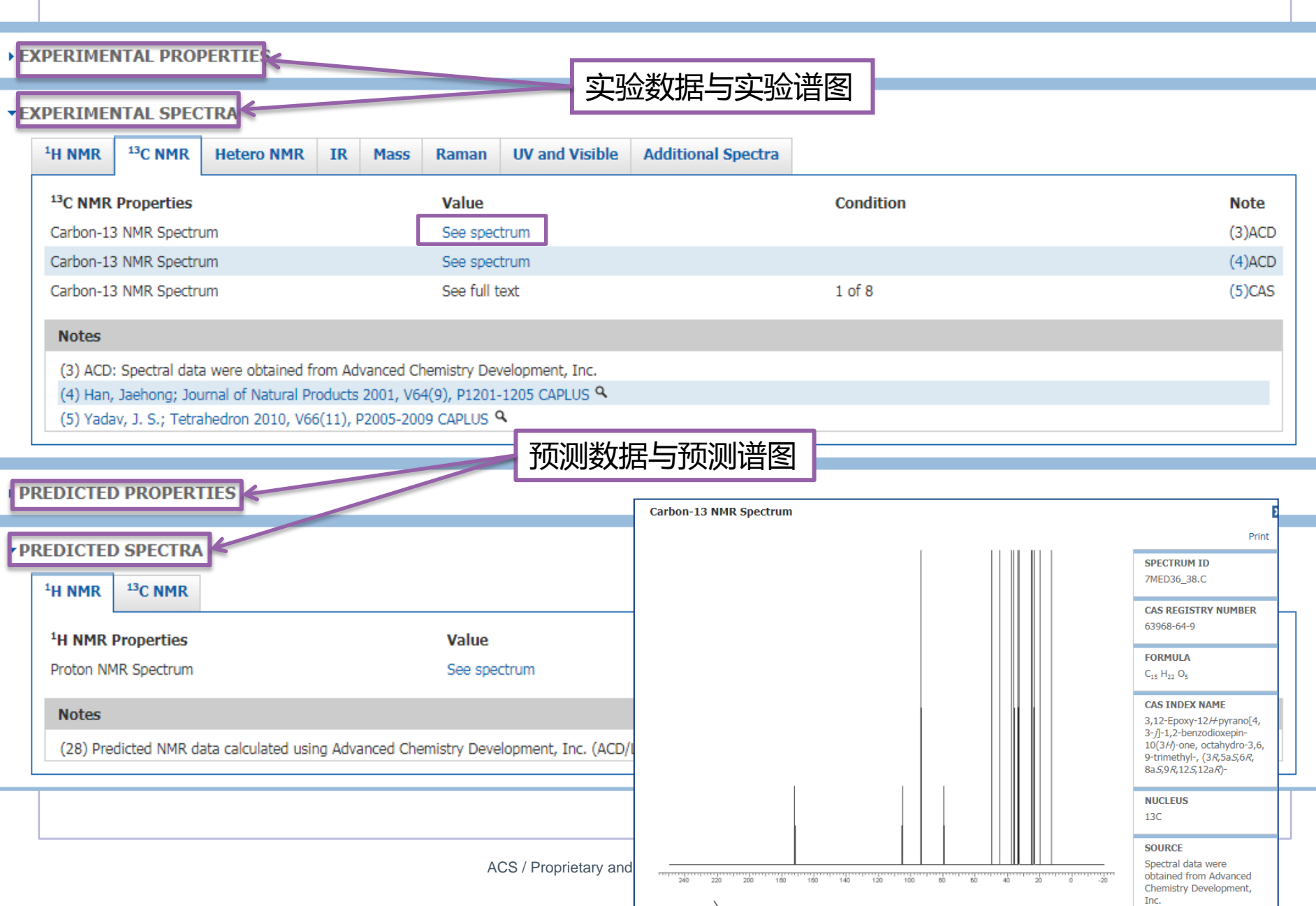

## 物质检索——Property explore

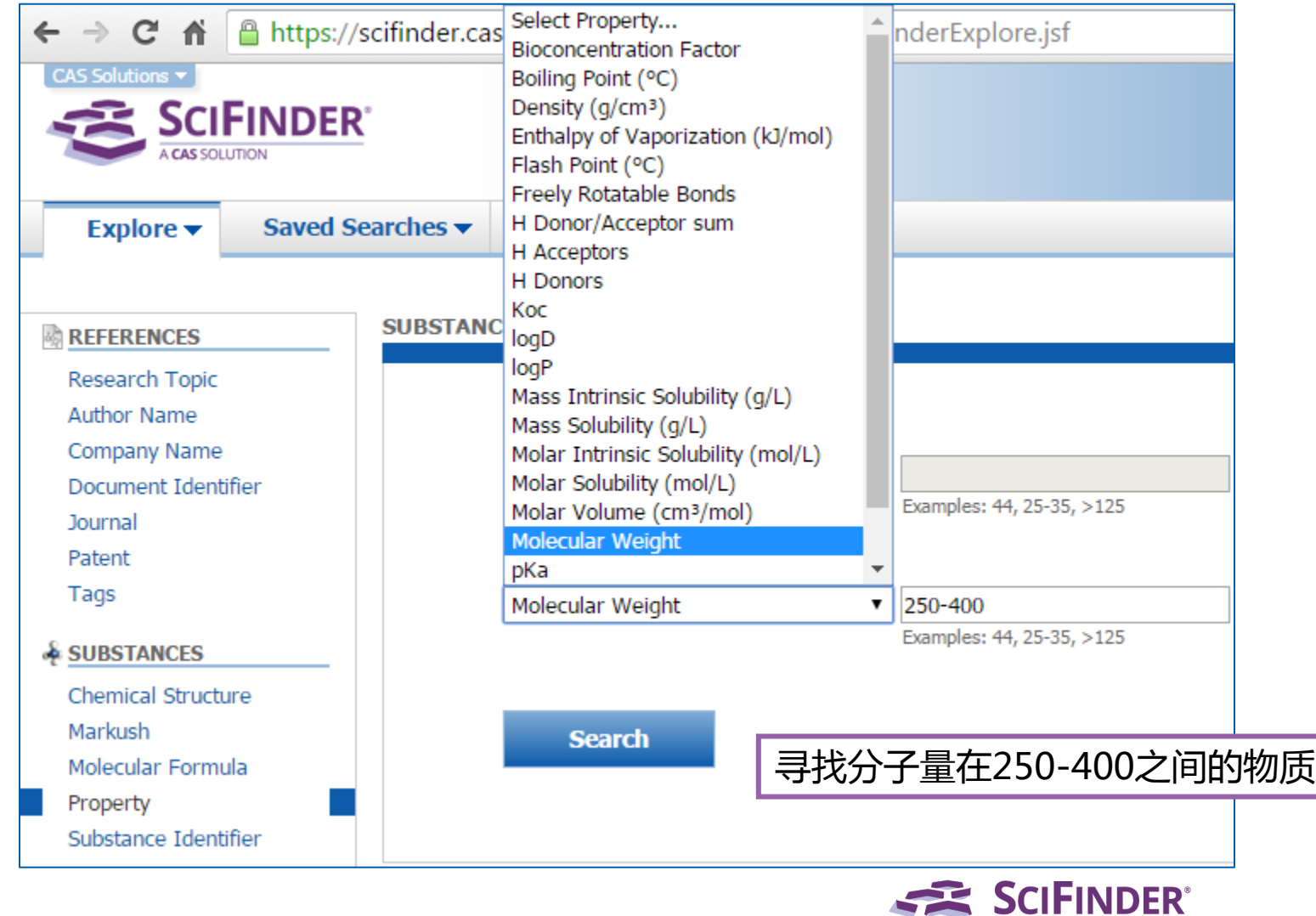

A CAS SOLUTION
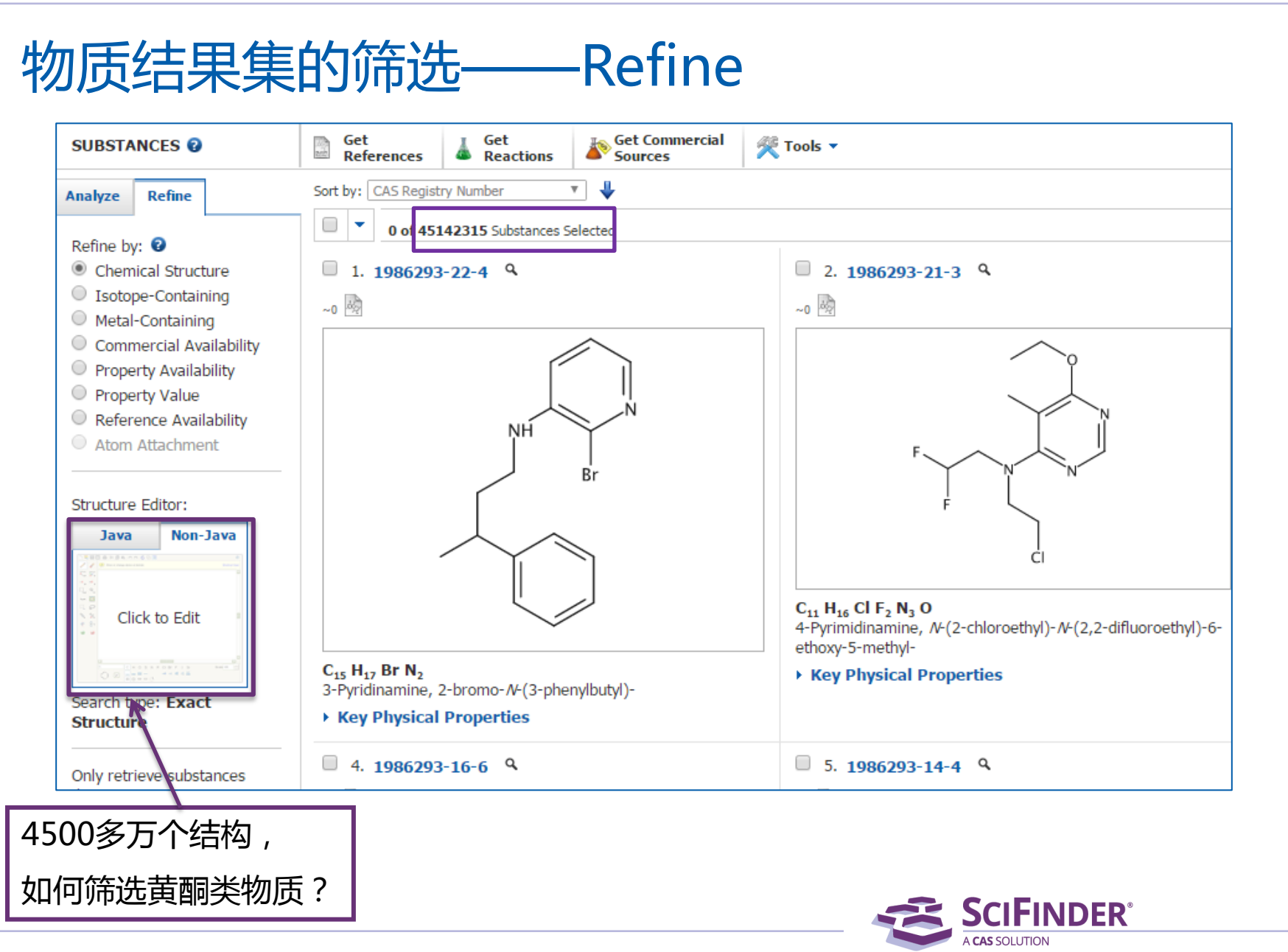

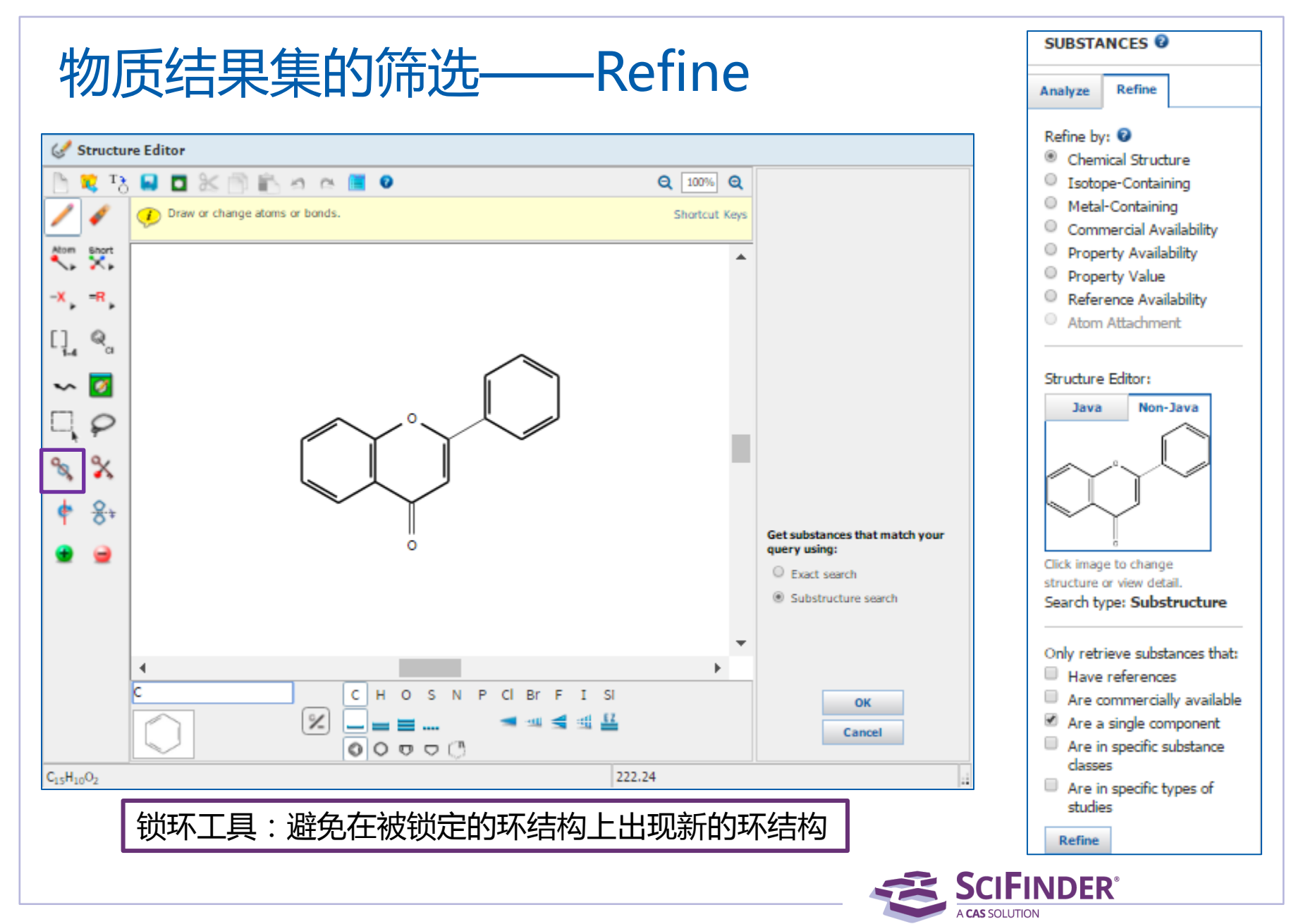

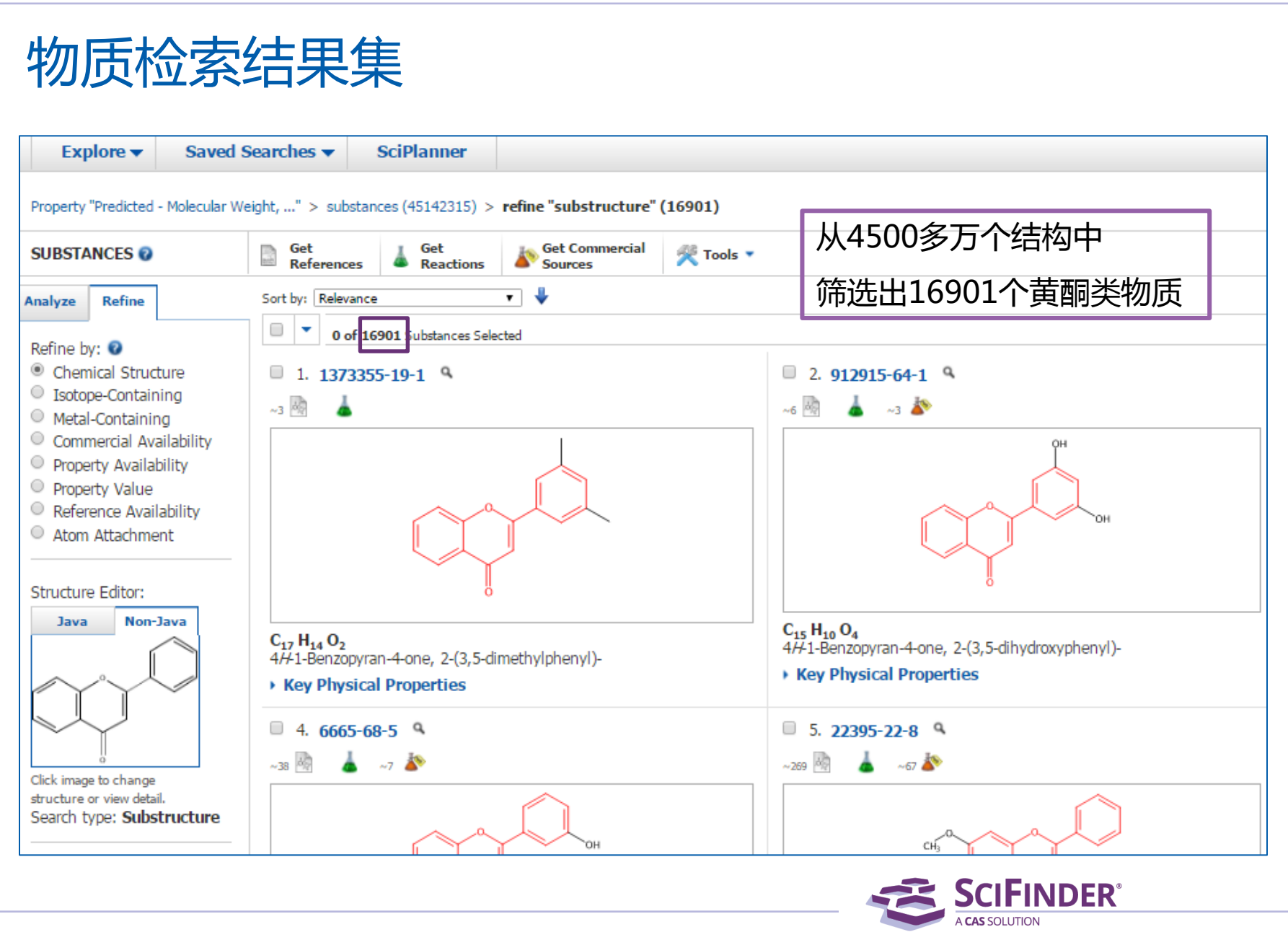

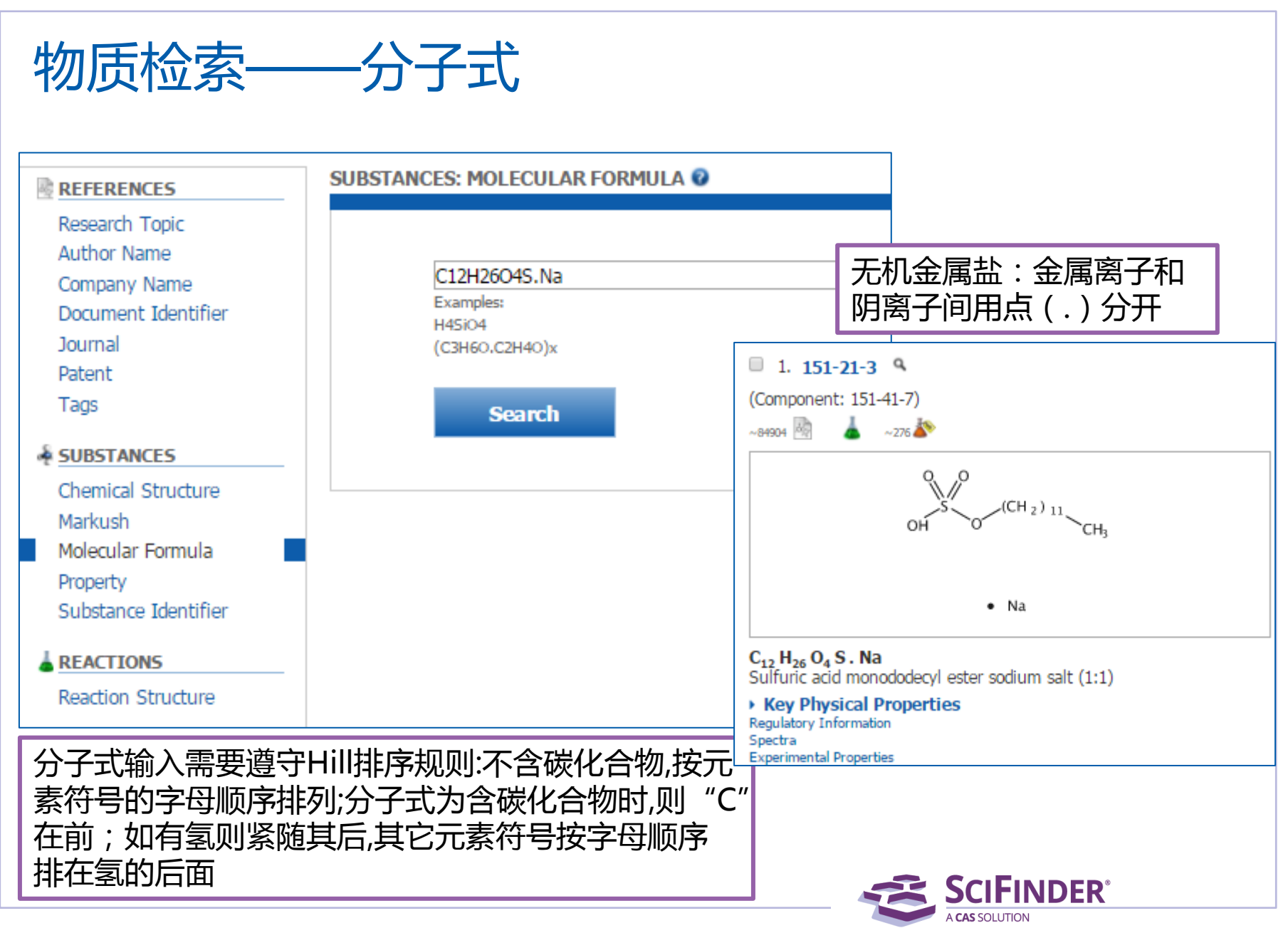

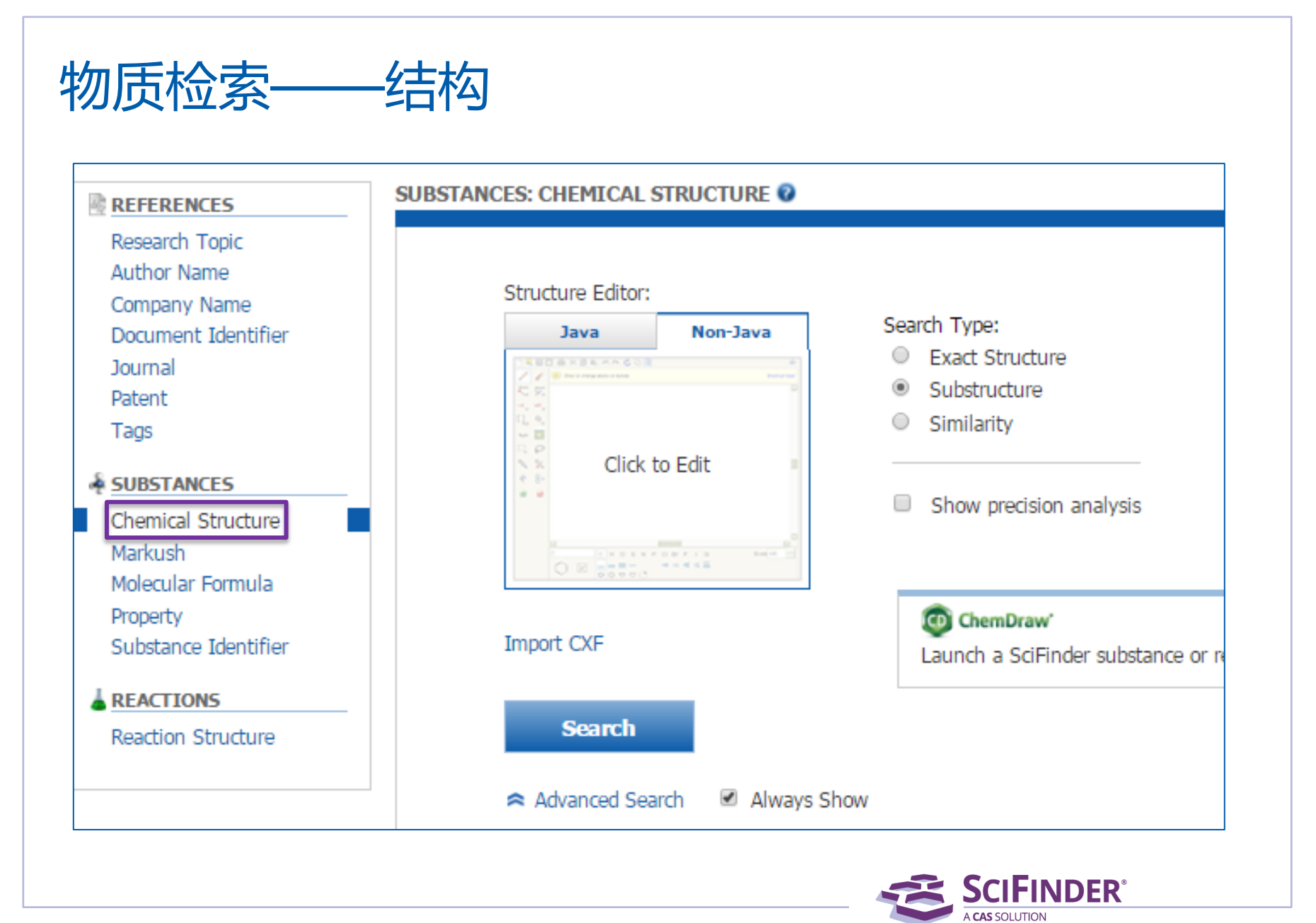

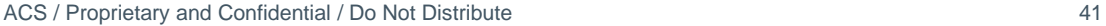

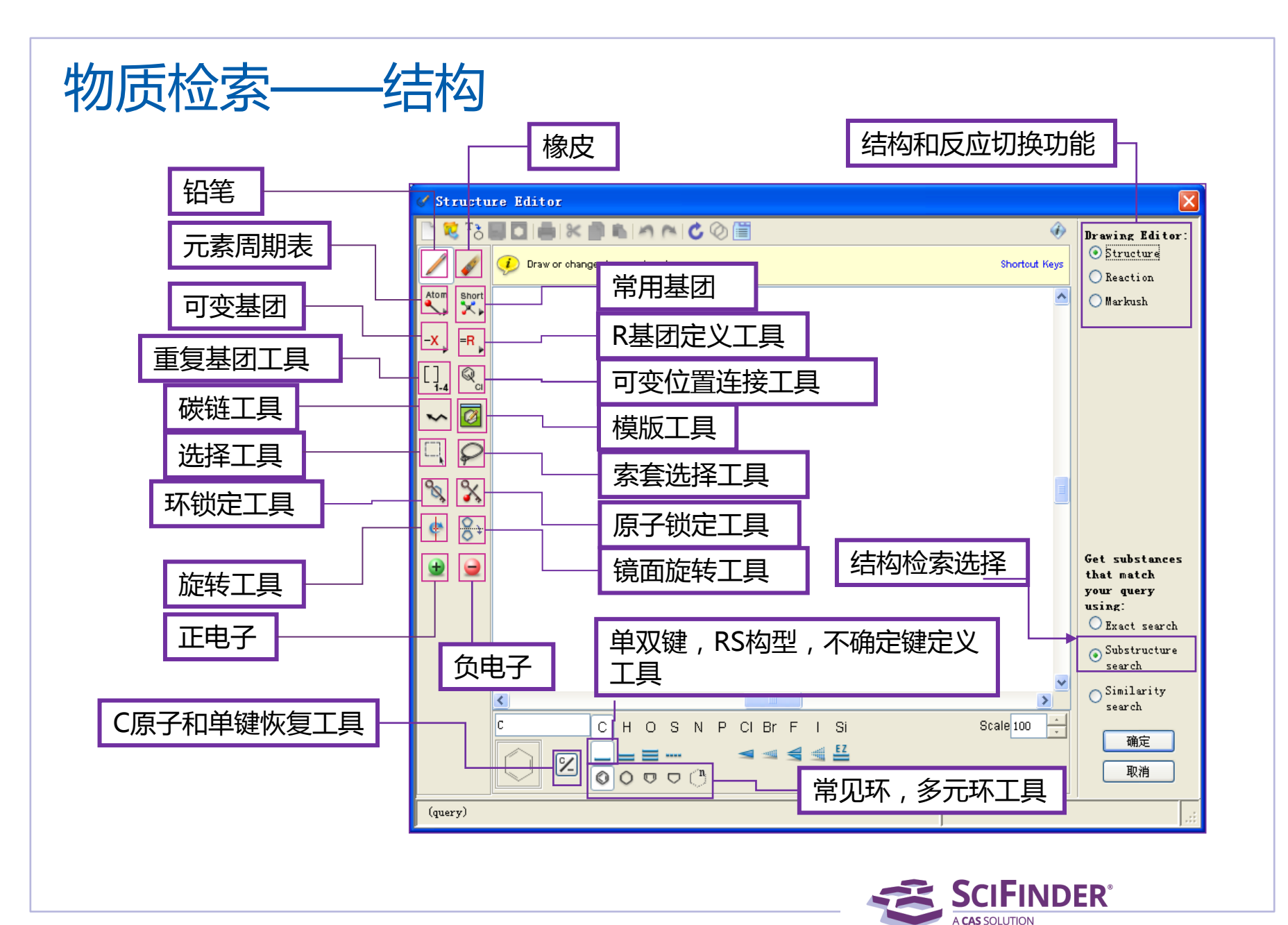

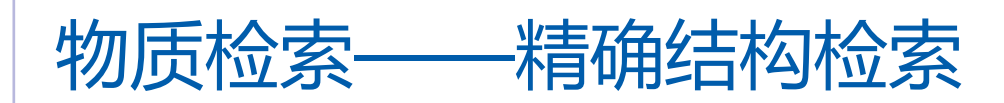

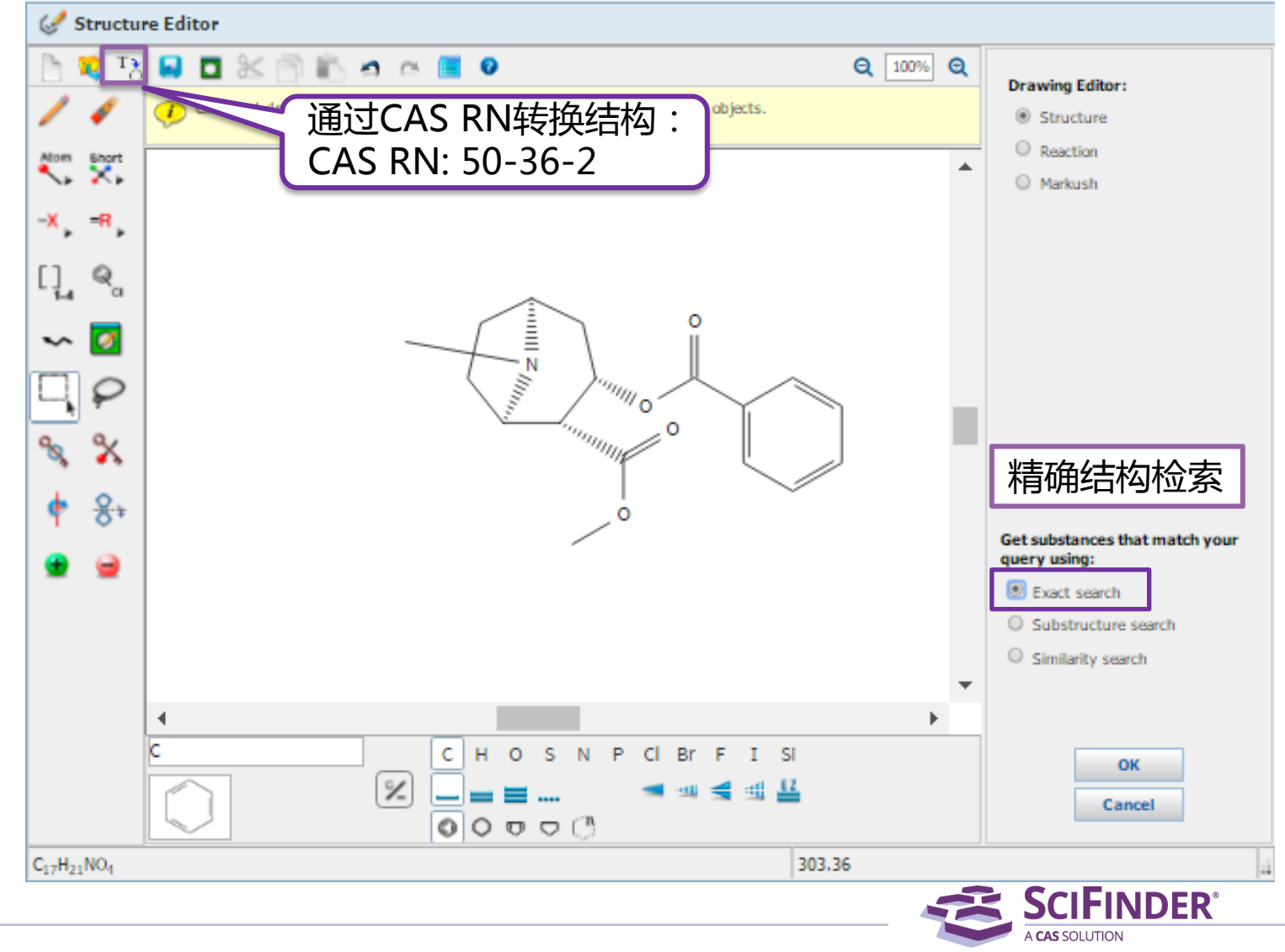

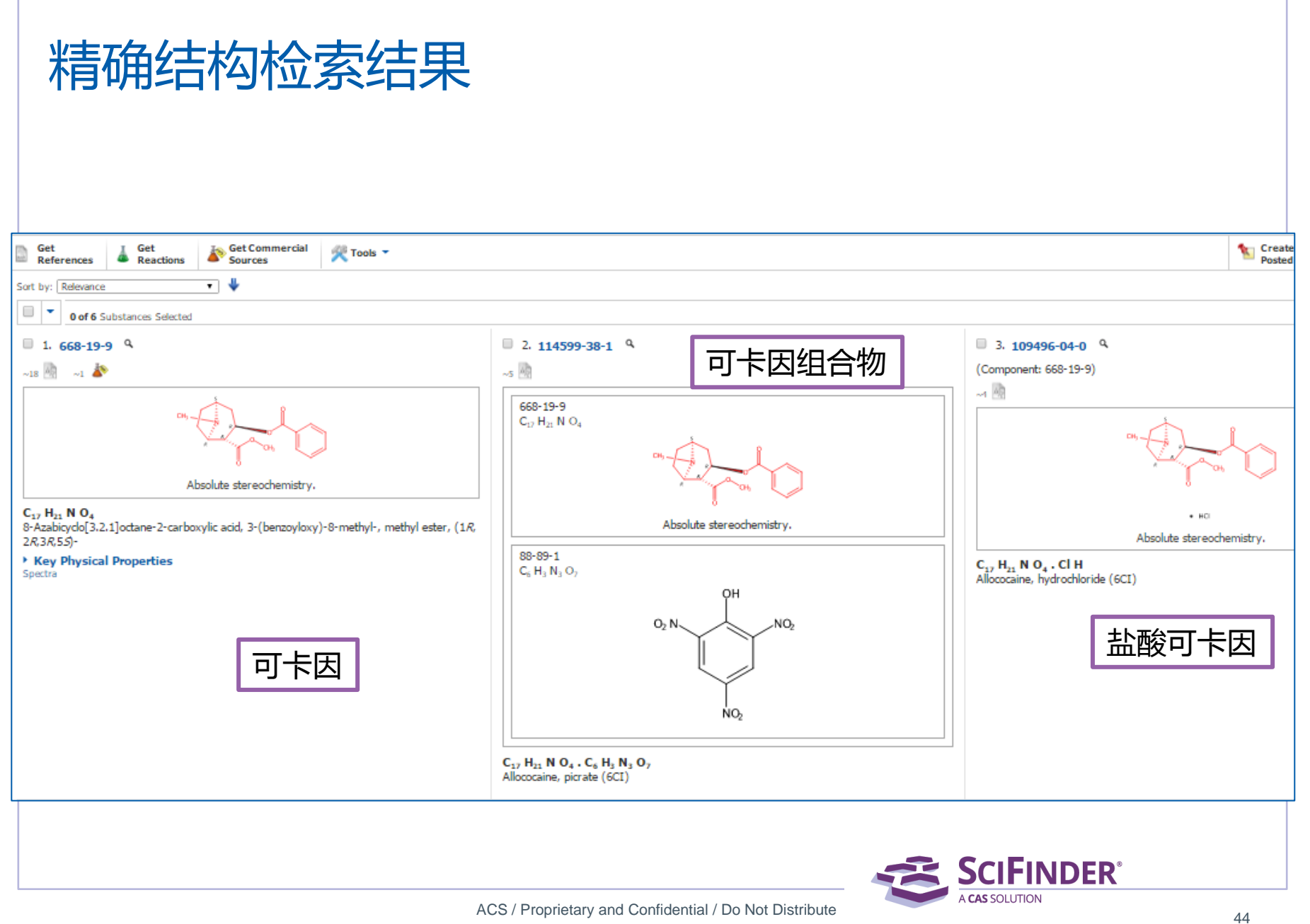

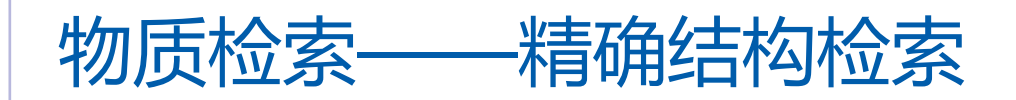

精确结构检索:

获得被检索结构的盐,混合物,配合物,聚合物等,被检结构不能 被取代

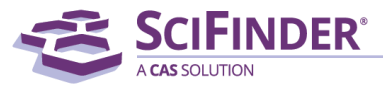

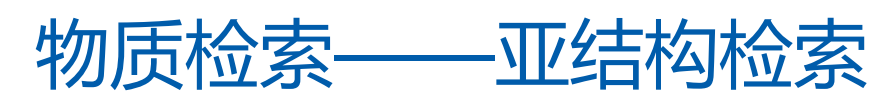

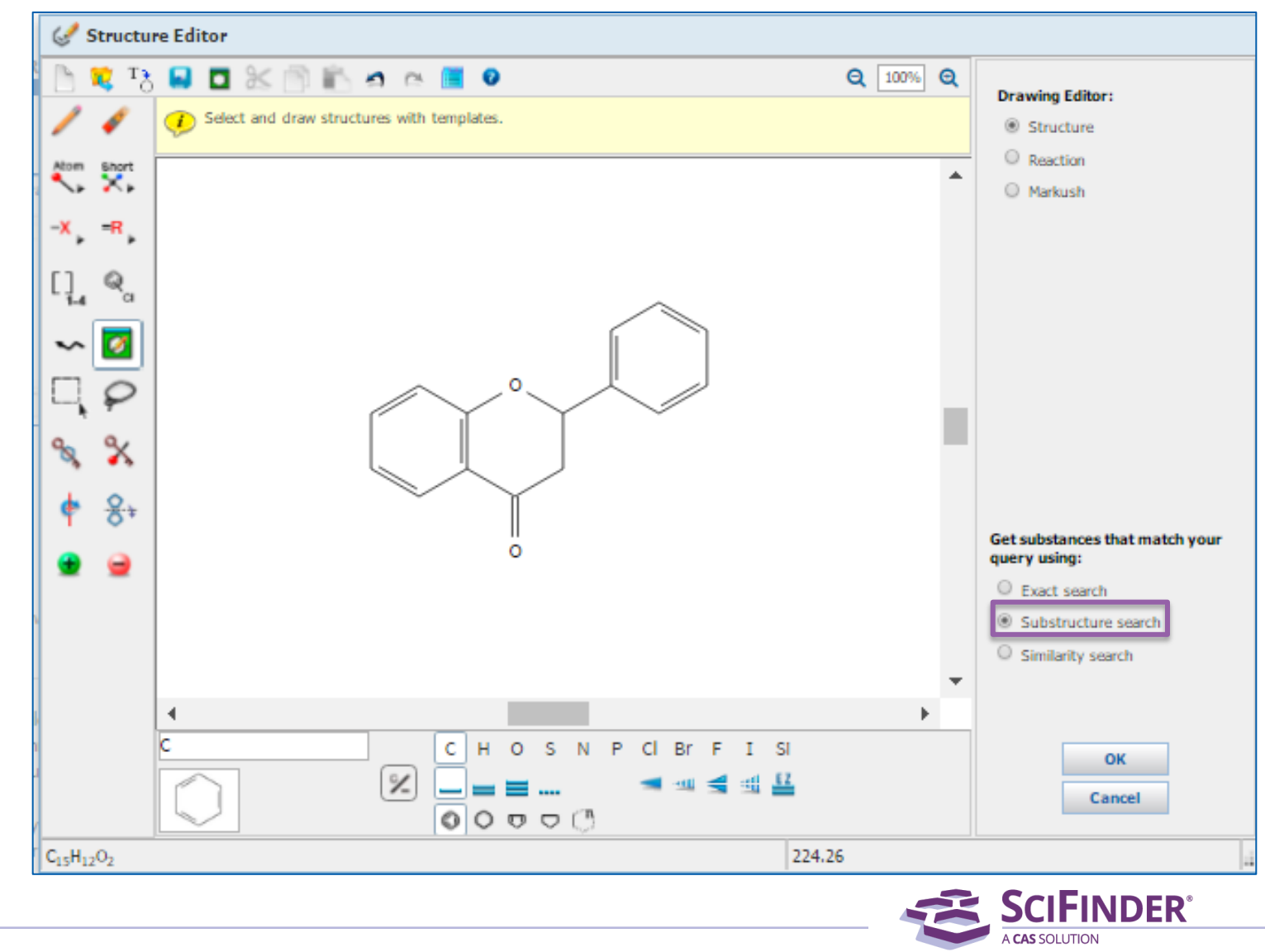

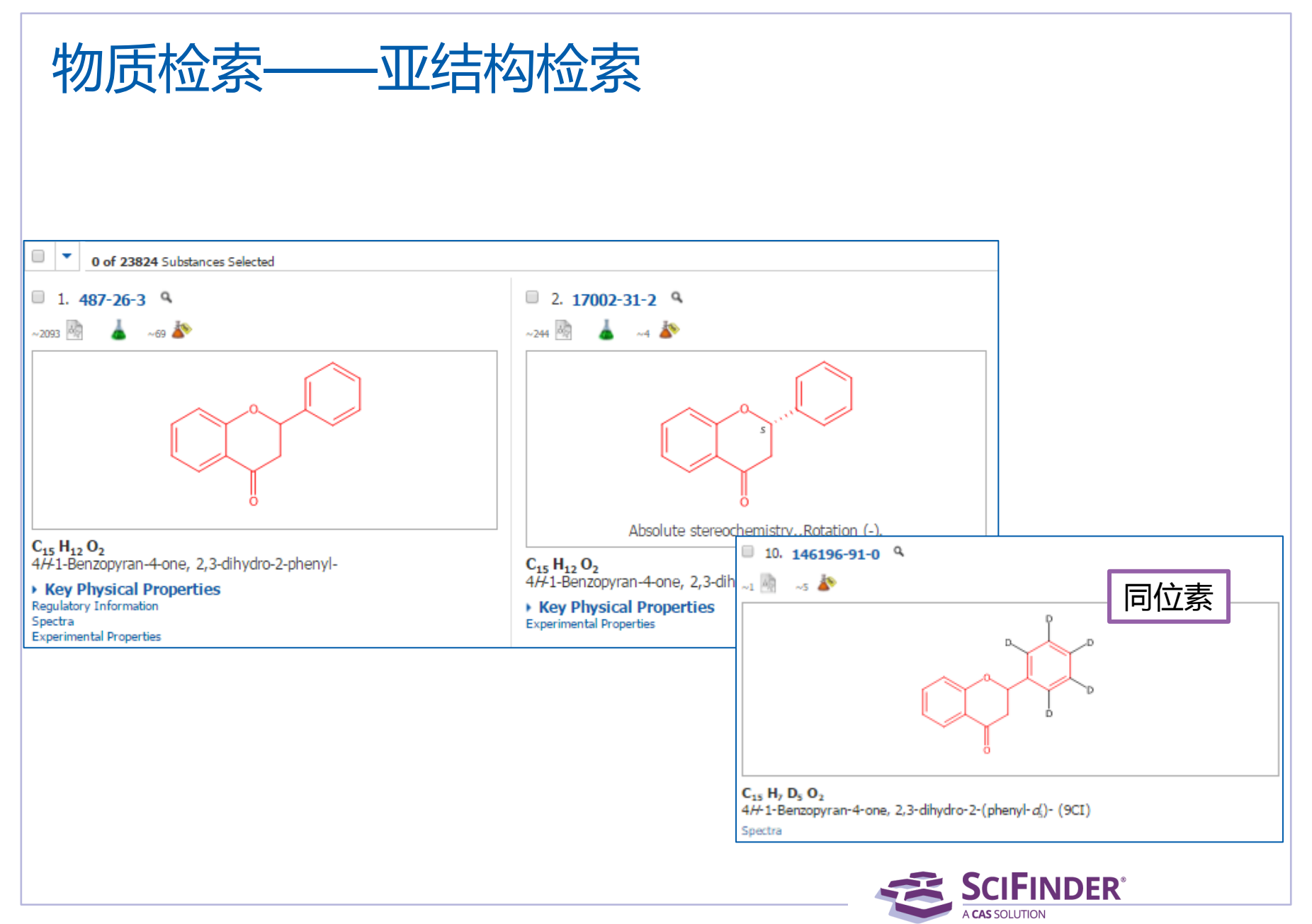

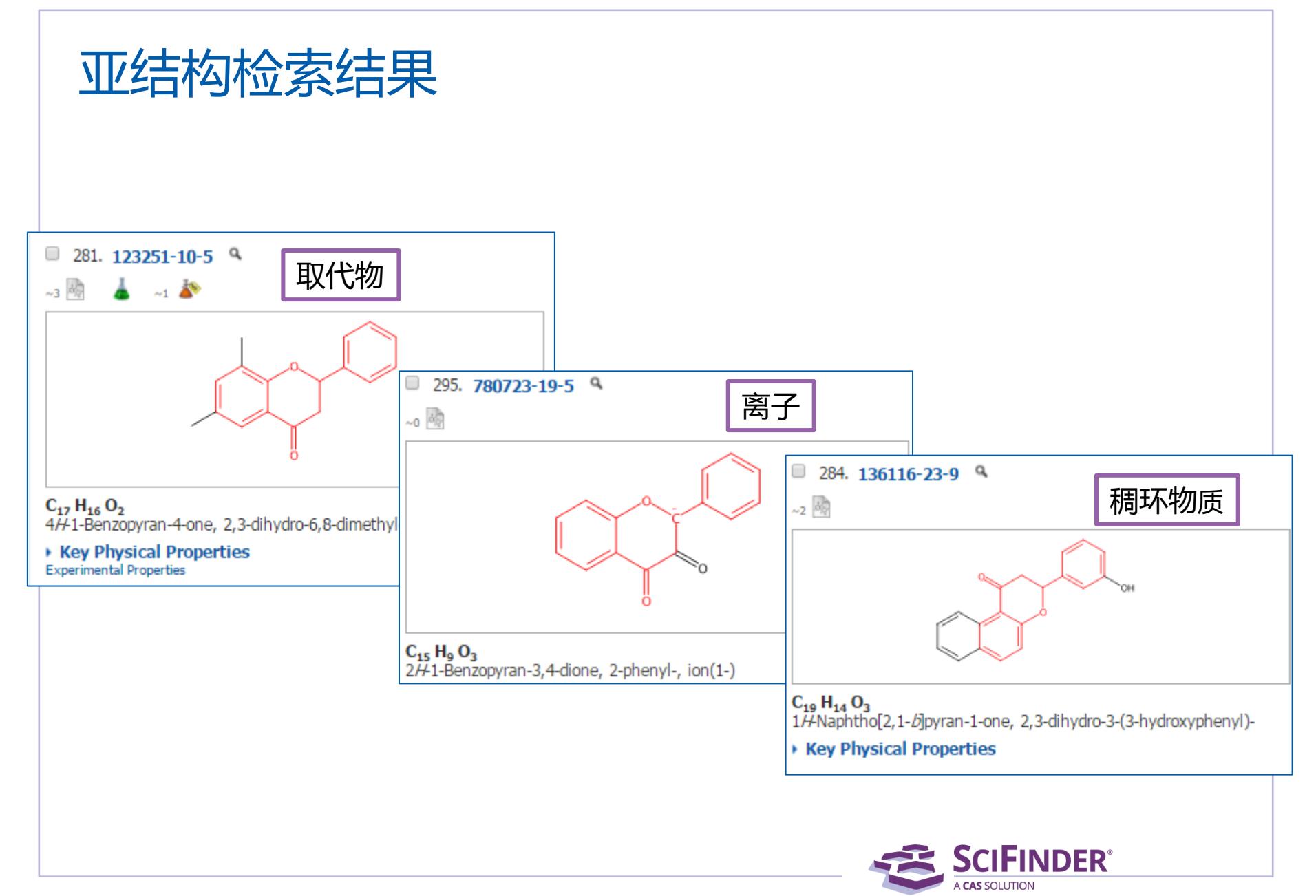

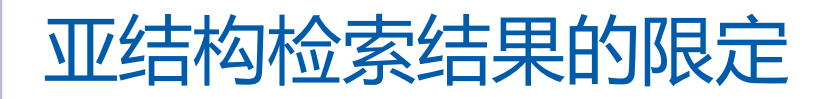

Analysis **Refine** Refine by:  $\hat{\diamondsuit}$ 

- Chemical Structure
- Sotope-Containing
- ◯ Metal-Containing
- C Commercial Availability
- © Property Availability
- © Property Value
- Reference Availability
- **Atom Attachment**

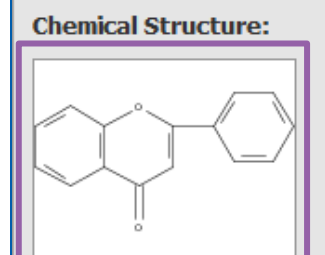

Click image to change structure or view detail Search type: Substructure

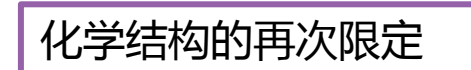

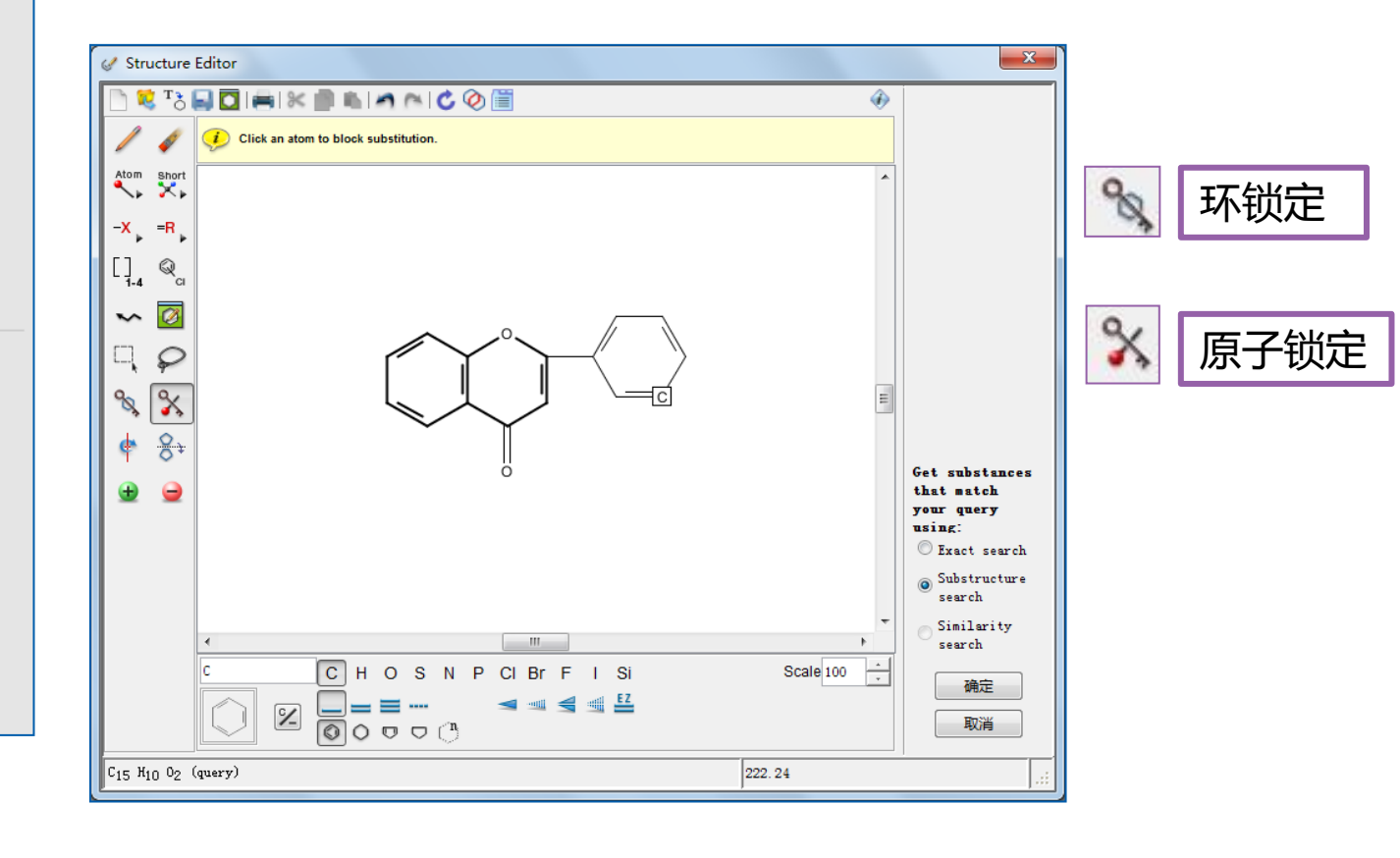

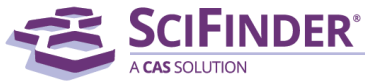

# 亚结构检索结果的限定

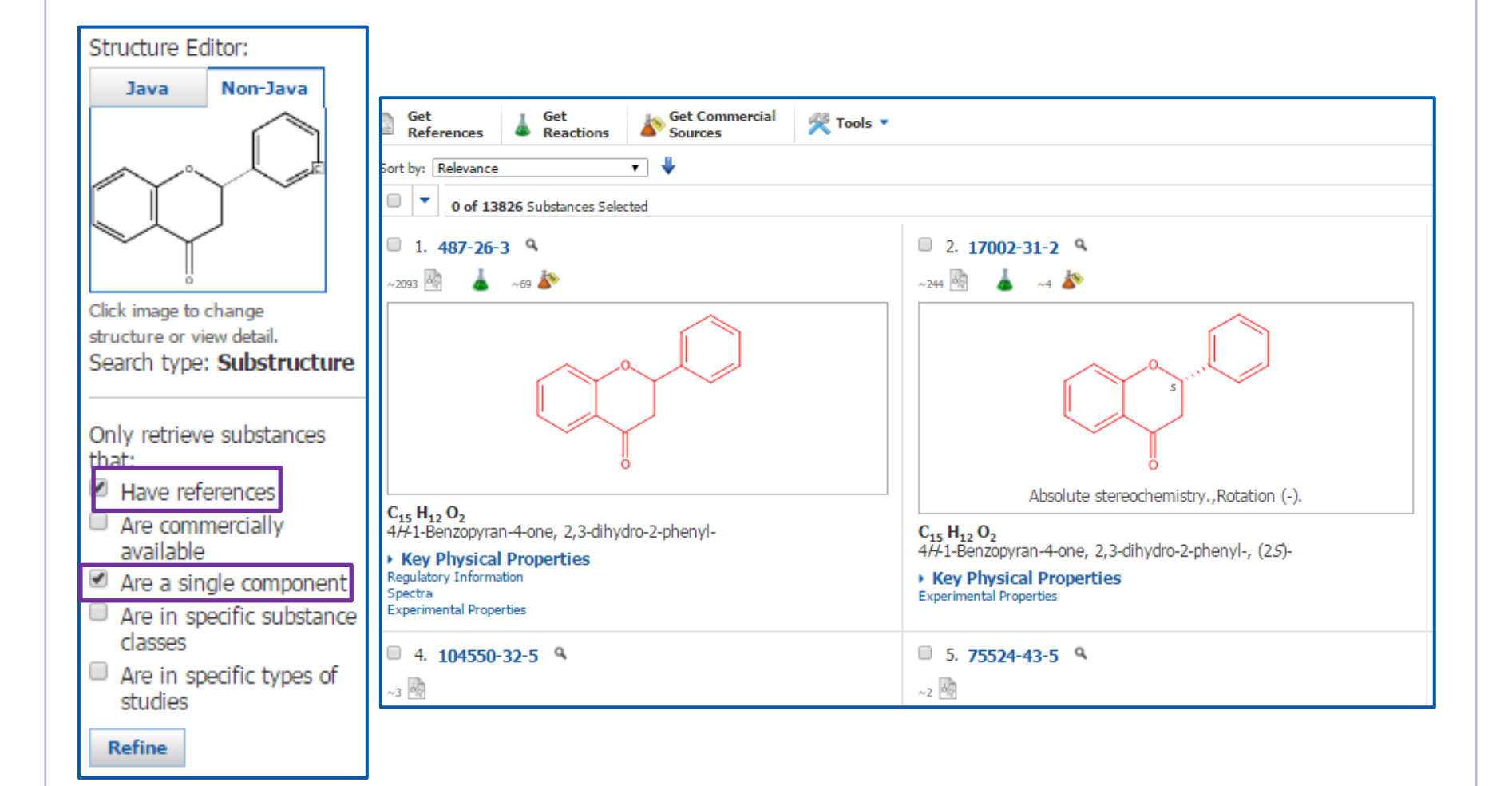

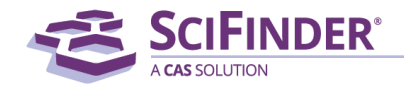

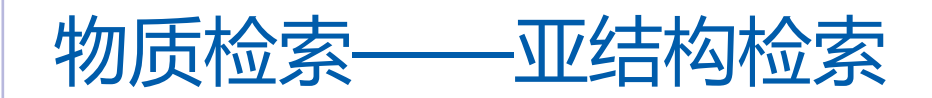

亚结构检索:

包括精确结构检索结果,及被检索结构的修饰结构

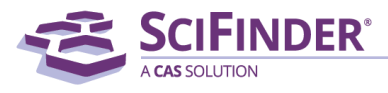

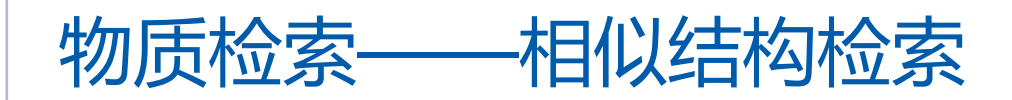

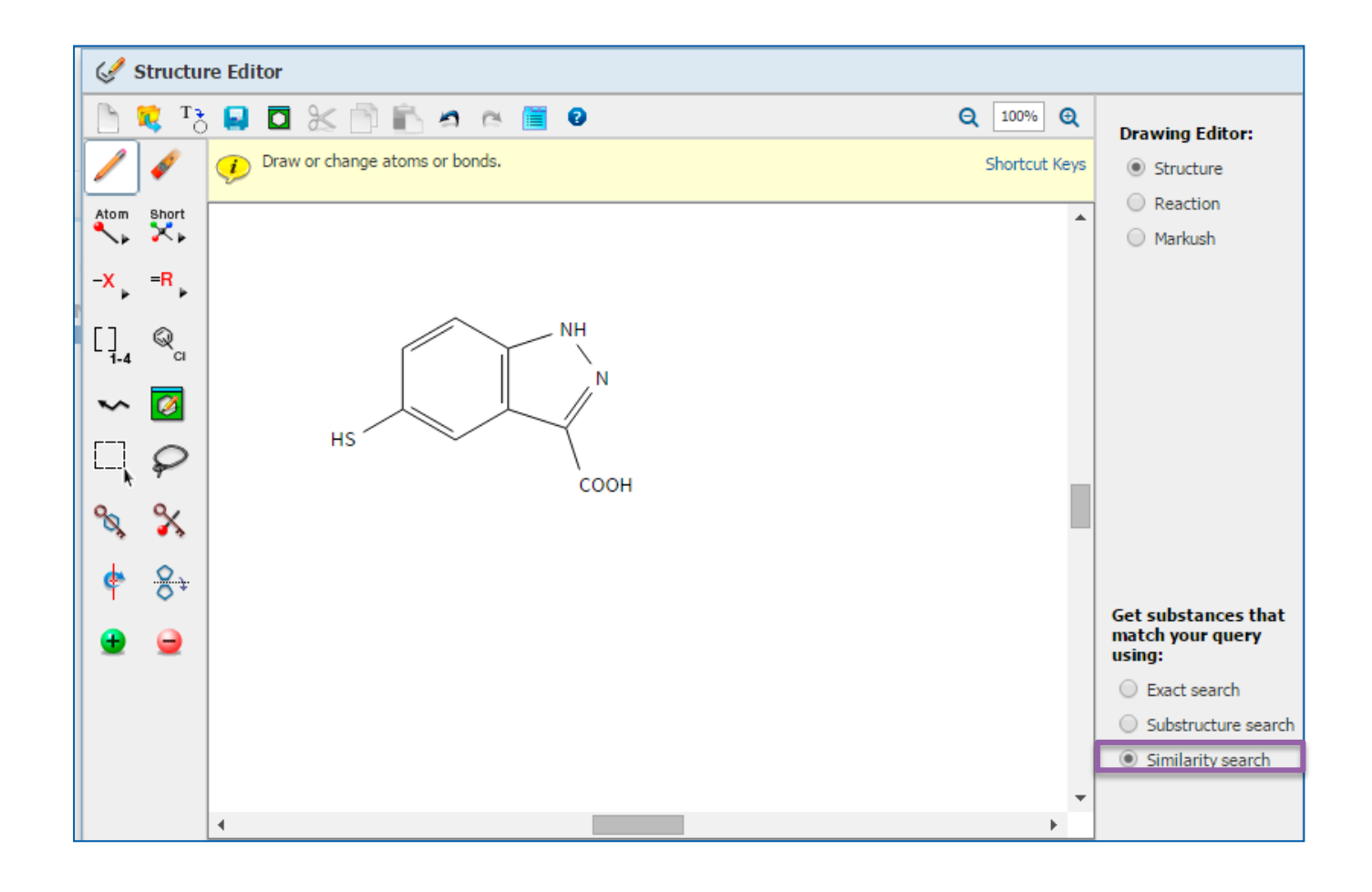

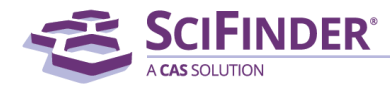

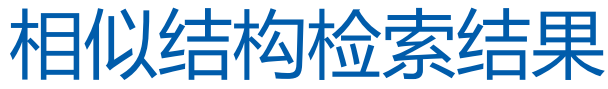

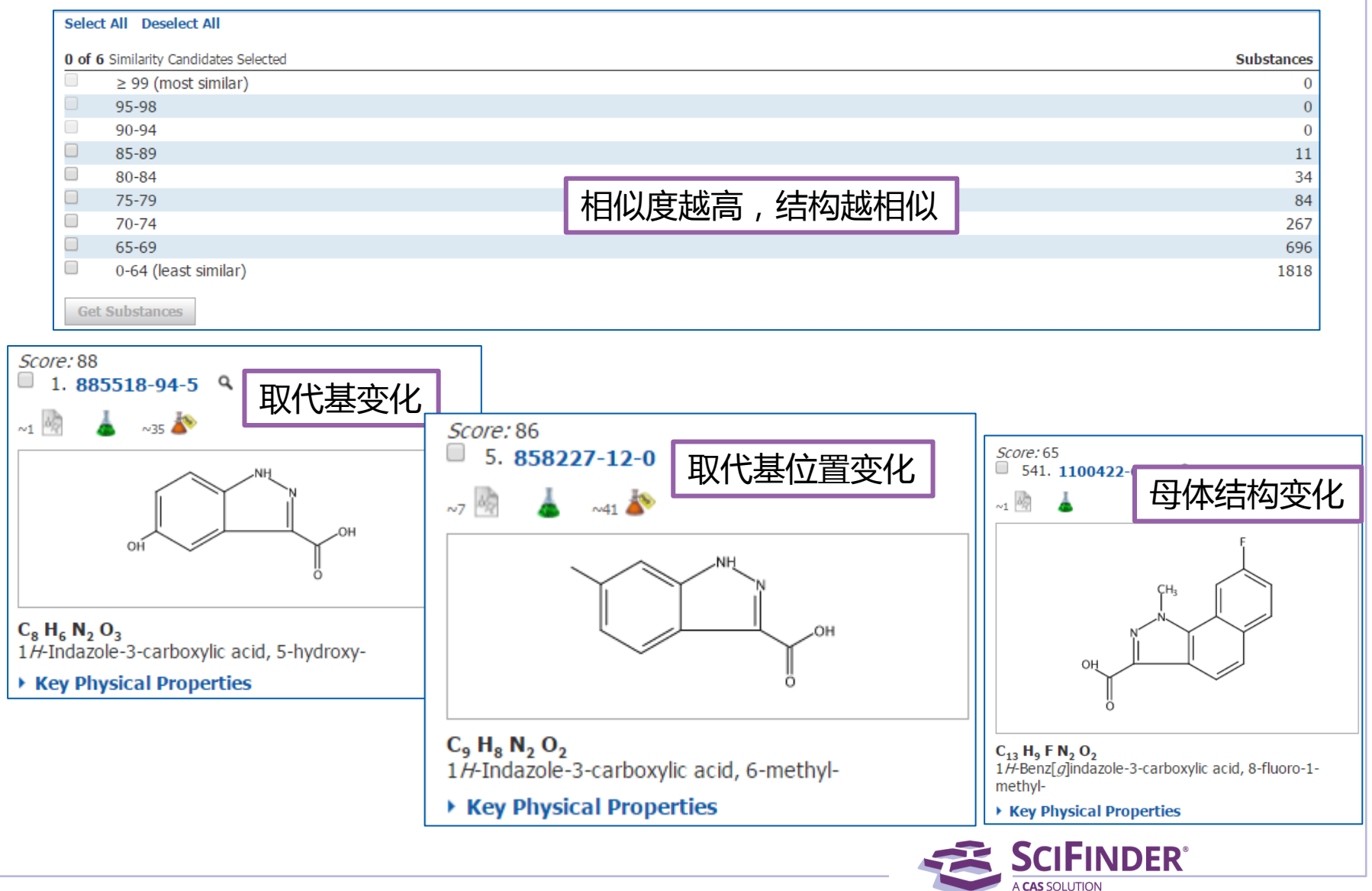

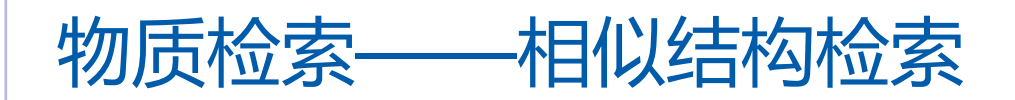

相似结构检索:

获得片段或整体结构与被检索结构相似的结果,母体结构可以被取 代,也可以被改变

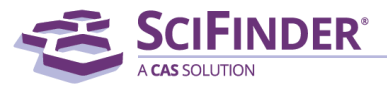

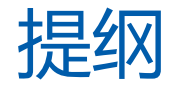

- 美国化学文摘社简介
- SciFinder简介及检索方式
	- 文献检索
	- 物质检索
	- Markush检索
	- 反应检索
	- SciPlanner
- SciFinder常见问题及解决

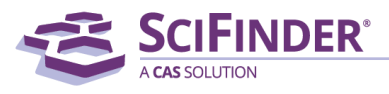

### Markush检索

- 具体物质[Specific Substance]:
	- 以具体化学结构陈述的特定物质,会被分配CAS RN
- 预测性物质[Prophetic Substance]:
	- 使用Markush结构陈述的预测物质,一个Markush可以陈述上百或上千个化学物质
	- 专利中所陈述的预测物质,不会被分配CAS RN
	- Markush检索,能检索到通过结构检索检不到的专利

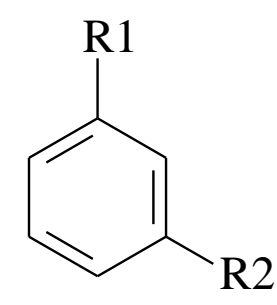

R1 = H, Br, Cl, I  
R2 = Br, Cl, I, —CH<sub>2</sub>-halogen, —CH-halogen,  

$$
\begin{array}{c}\nCH_3\n\end{array}
$$

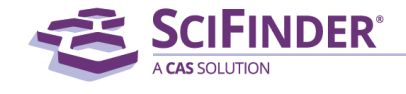

ACS / Proprietary and Confidential / Do Not Distribute 56

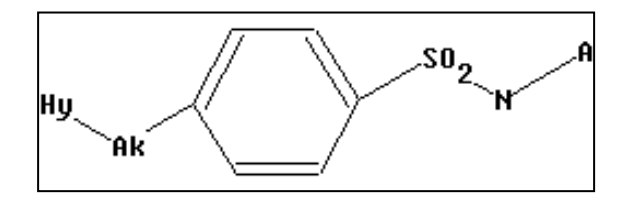

### 可用SciFinder中的Markush检索 查看专利中化合物结构保护范围。

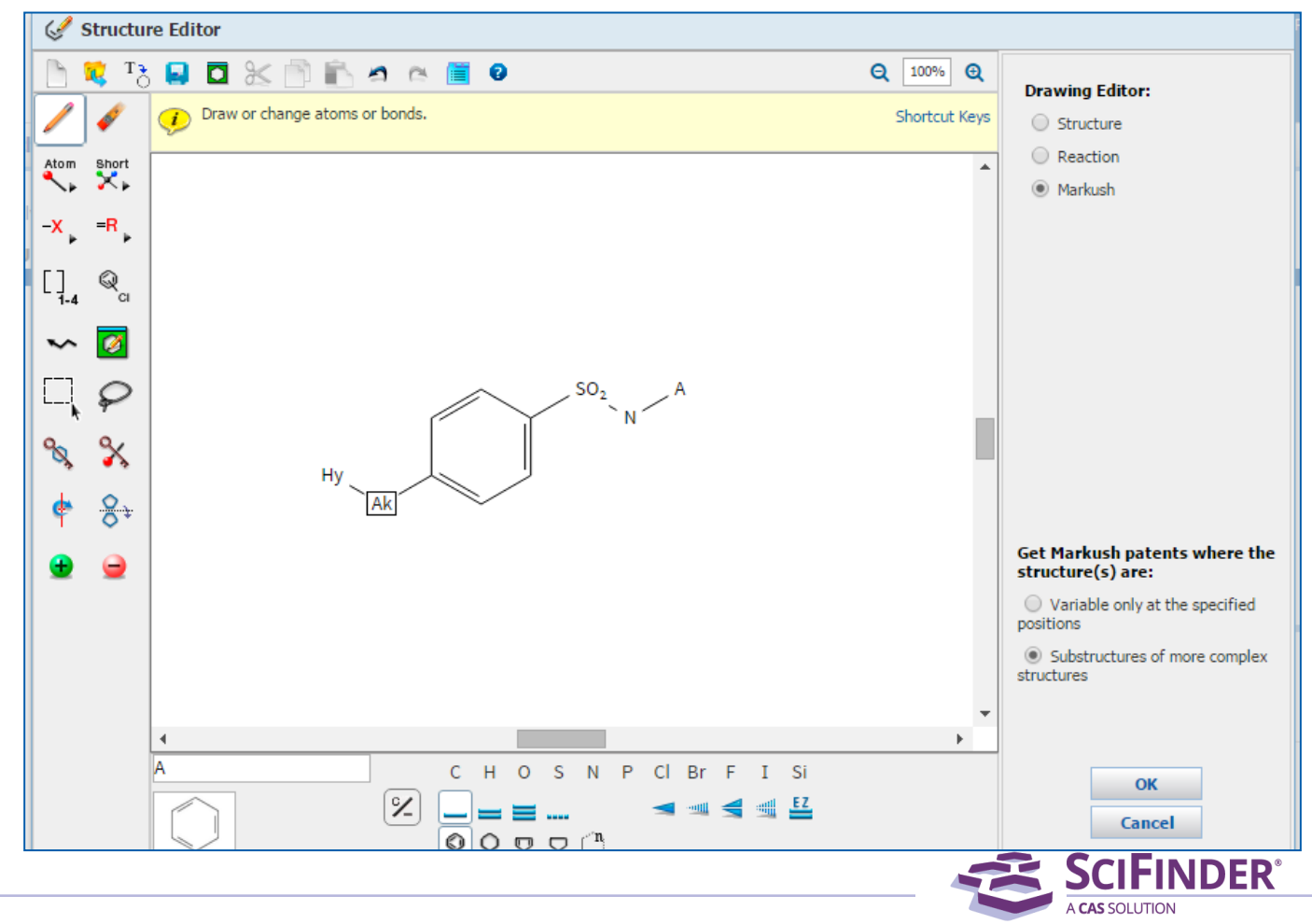

ACS / Proprietary and Confidential / Do Not Distribute 57 and 2001 12:30 and 37 and 37 and 37 and 37 and 37 and 37 and 37 and 37 and 37 and 37 and 37 and 37 and 37 and 37 and 37 and 37 and 37 and 37 and 37 and 37 and 37 an

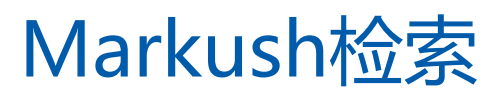

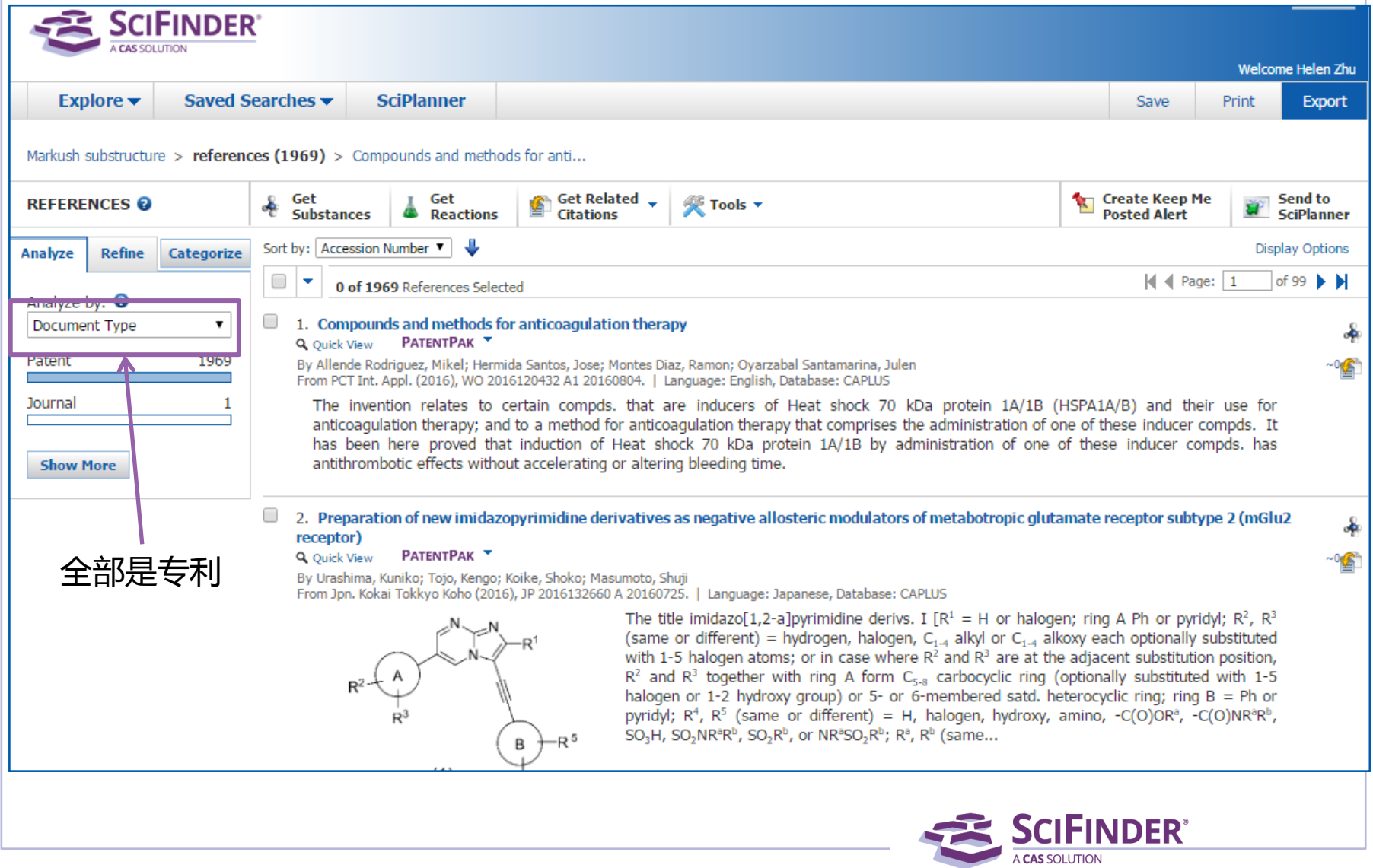

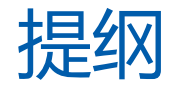

- 美国化学文摘社简介
- SciFinder简介及检索方式
	- 文献检索
	- 物质检索
	- Markush检索
	- 反应检索
	- SciPlanner
- SciFinder常见问题及解决

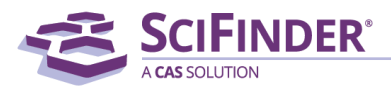

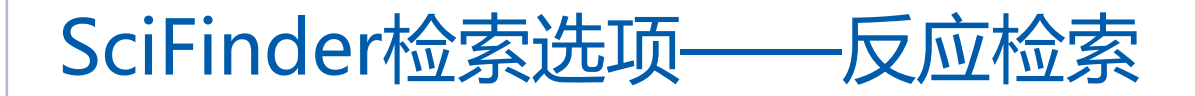

- 反应检索方法 结构式
- 常用获取方法 已知物质:由物质获取反应 已知文献:从文献中获取反应 精确结构反应检索 亚结构反应检索

**A REACTIONS** 

**Reaction Structure** 

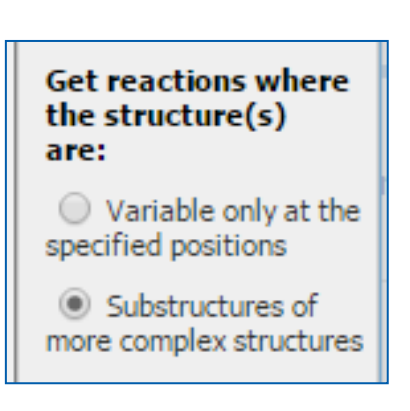

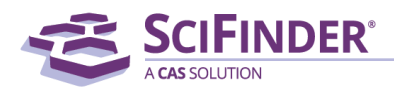

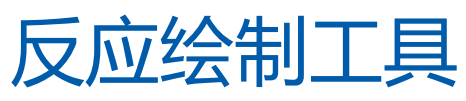

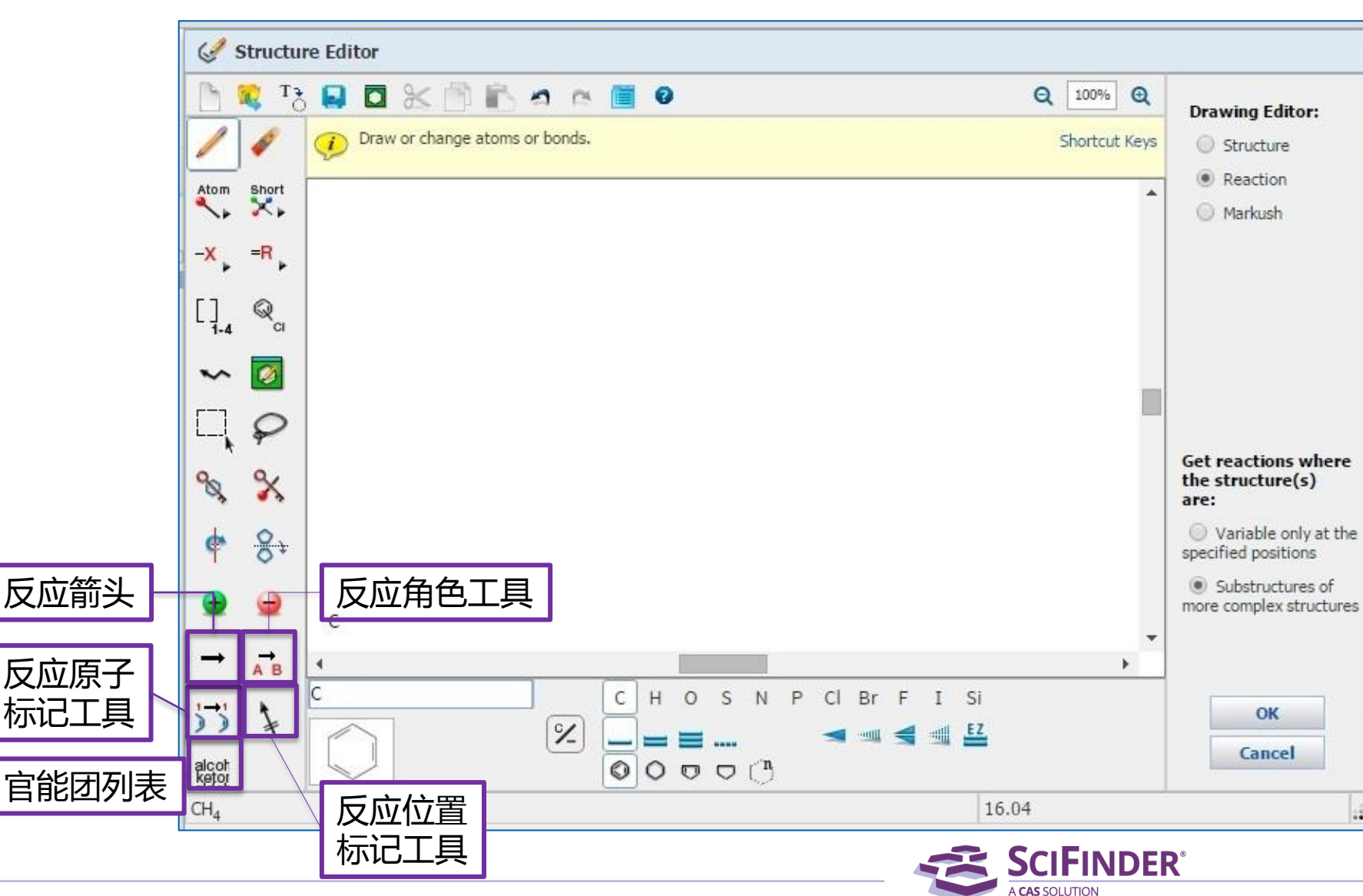

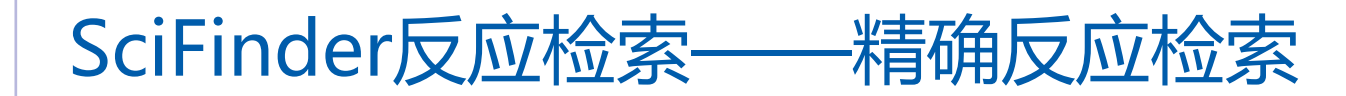

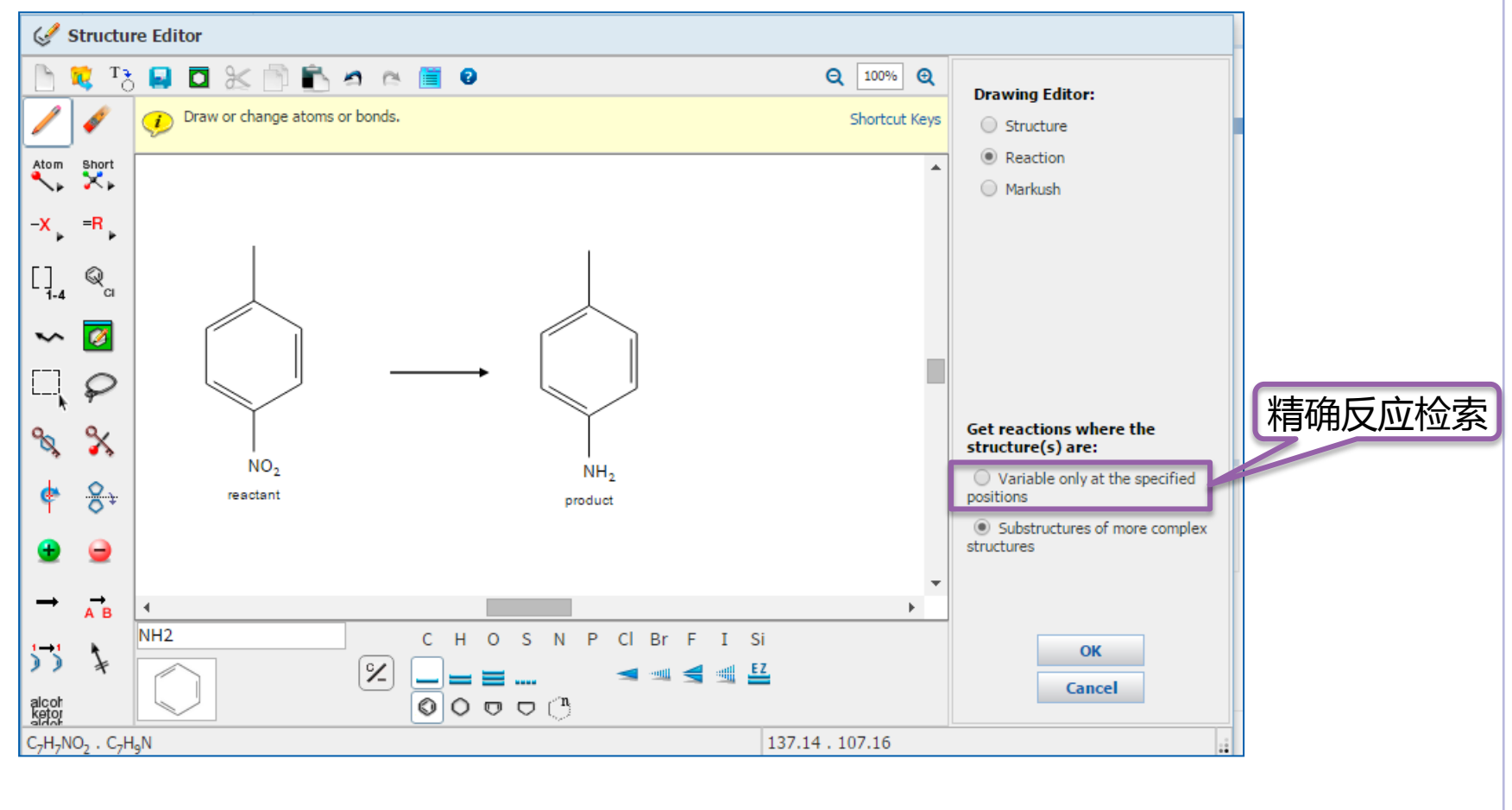

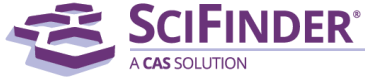

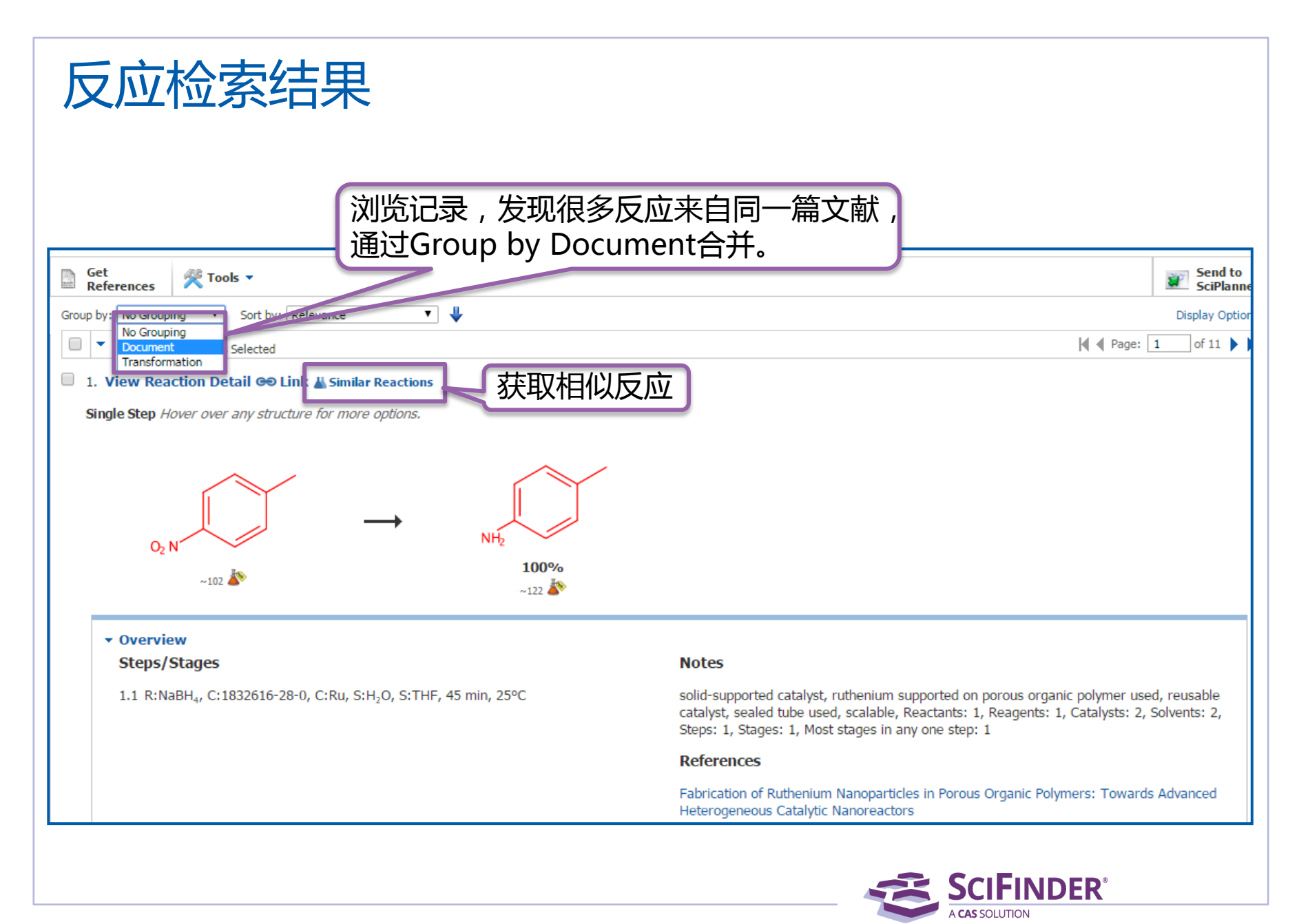

## 获取相似反应

### 选择相似反应的相似限制: Broad:仅反应中心相似 Miedum:反应中心及附属原子和键 Narrow:反应中心及扩展的原子和键

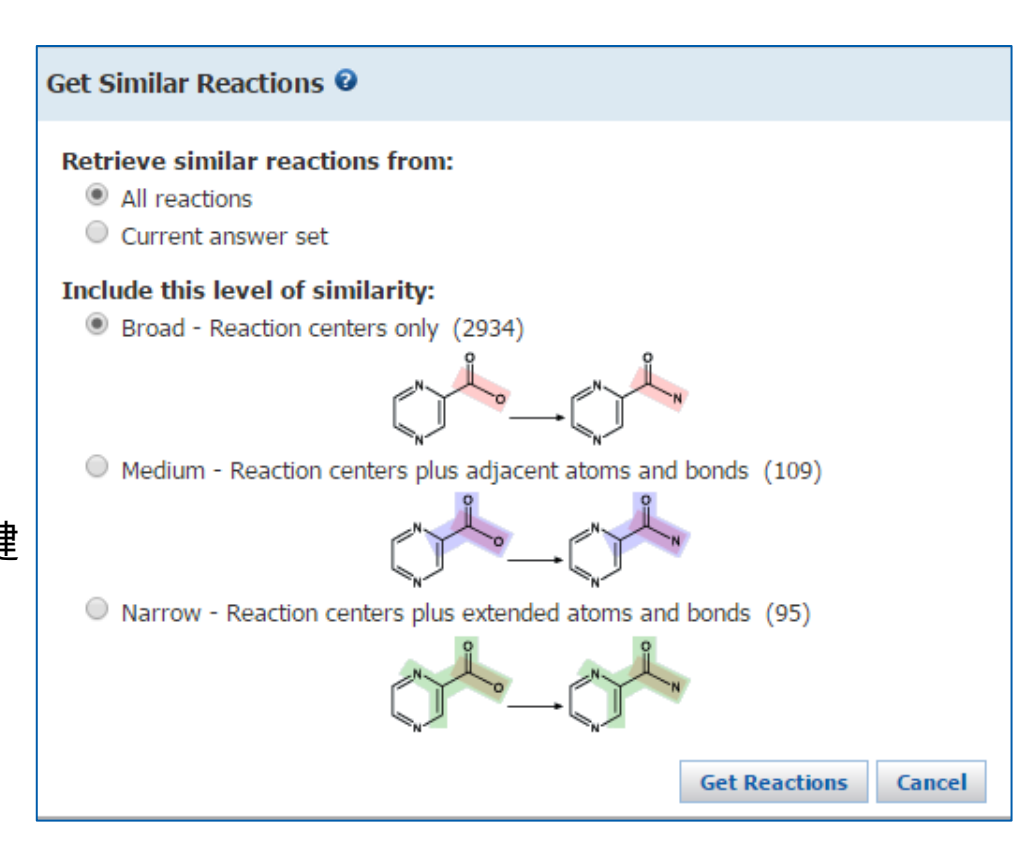

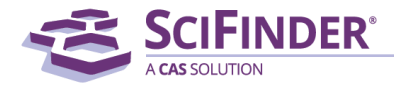

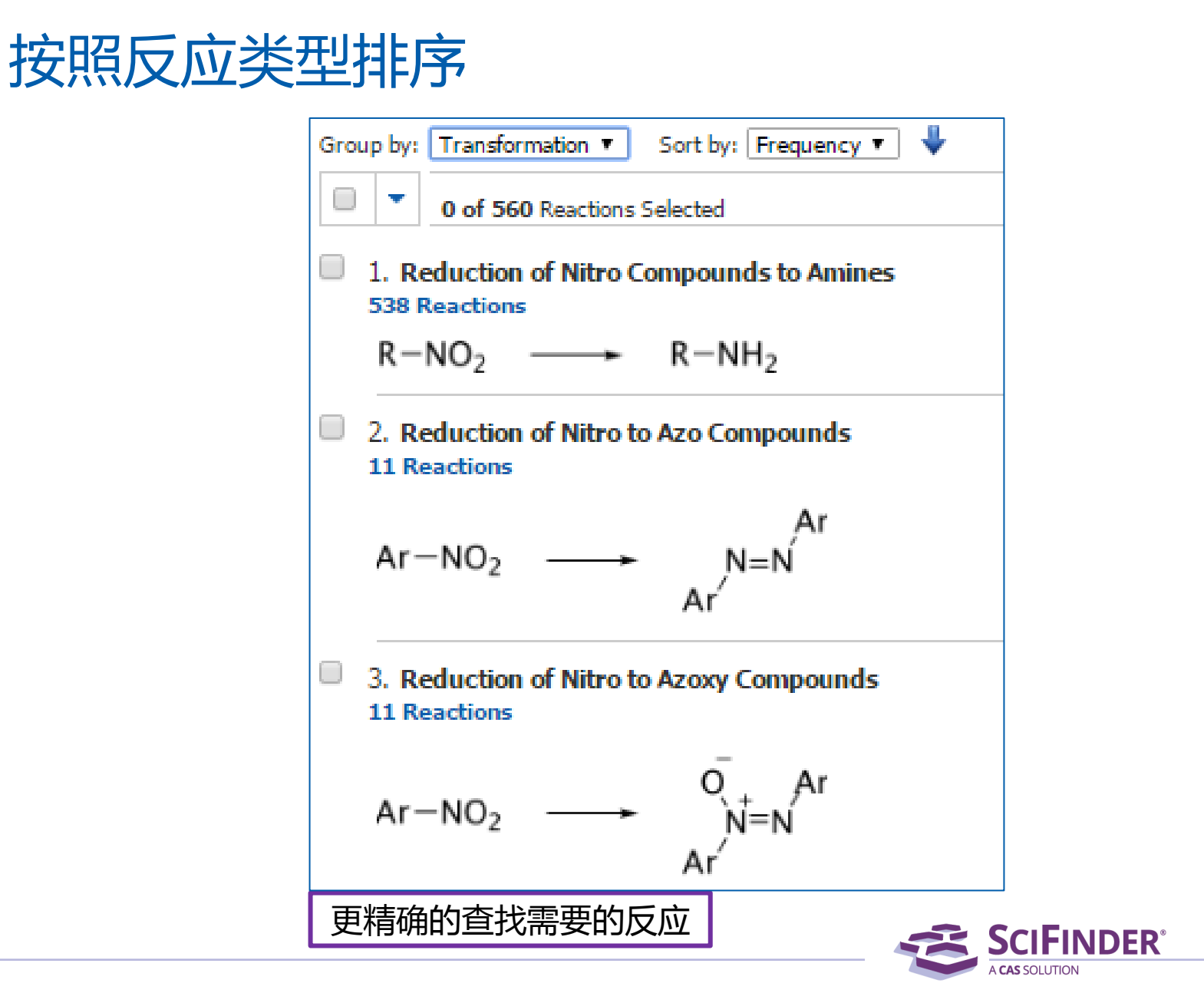

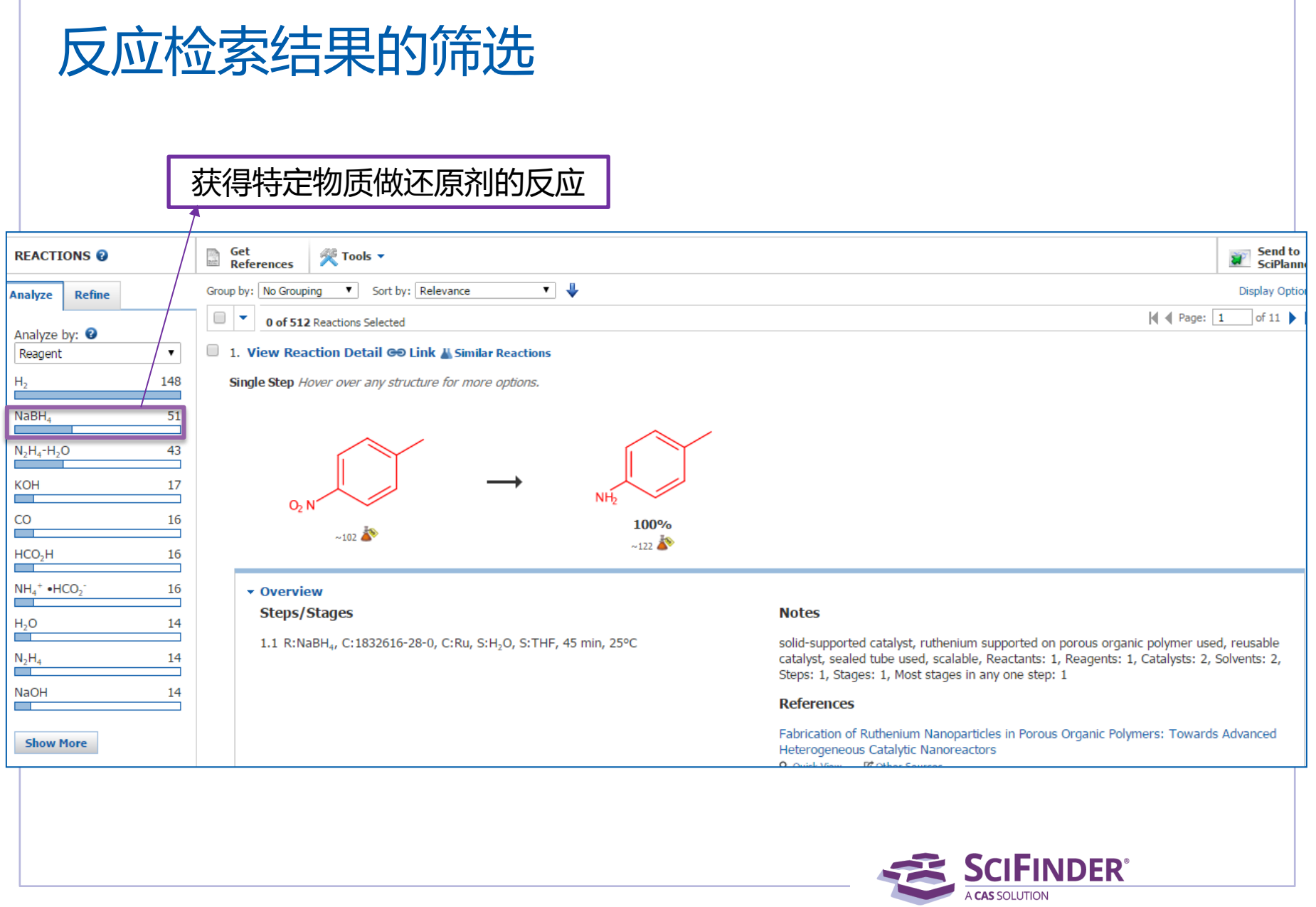

# SciFinder囊括最大的反应实验过程合集

Single Step Hover over any structure for more options.

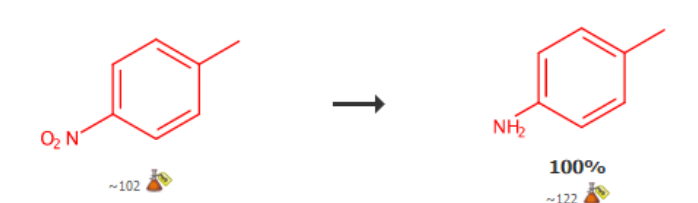

**v** Overview

#### **Steps/Stages**

#### **Notes**

1.1 R:H<sub>2r</sub> R:Cs<sub>2</sub>CO<sub>3</sub>, C:1610424-70-8, C:1034343-98-0 (oxide), S:PhMe, 2 h, 100°C, 1 atm solid-supported catalyst, palladium catalyst supported on graphene oxide prepared and used, reusable catalyst, Reactants: 1, Reagents: 2, Catalysts: 2, Solvents: 1, Steps: 1, Stages: 1, Most stages in any one step: 1

#### **References**

Catalyst Enhancement and Recyclability by Immobilization of Metal Complexes onto Graphene Surface by Noncovalent Interactions Q Ouick View [6] Other Sources By Sabater, Sara et al From ACS Catalysis, 4(6), 2038-2047; 2014

#### **Experimental Procedure**

**関Catalvsis** 

General/Typical Procedure: General Procedure for Nitroarene Reductions. Molecular hydrogen was added with a balloon filled with 1 atm of H<sub>2</sub> to a mixture of nitroarene (0.3 mmol), Cs<sub>2</sub>CO<sub>3</sub> (0.3 mmol), anisole as internal standard (0.3 mmol), and NHC-Pd-rGO (6  $\times$  10<sup>-3</sup> mmol, based on metal) in toluene (5 mL). The system was then evacuated and backfilled with H<sub>2</sub> in cycles for three times before putting the reaction vessel in an oil bath at 100°C for 2h. Yields were determined by GC analyses using anisole (0.3 mmol) as internal standard. Products were identified according to spectroscopic data of the commercially available compounds. Entry: 4; Yield 100%.

### 不用阅读全文,直接获得包含实验过程的反应记录

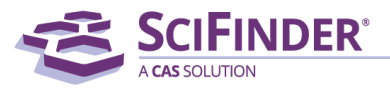

### 亚结构反应检索

### 通过C-H活化对苯并噻唑或者恶唑进行烷基化

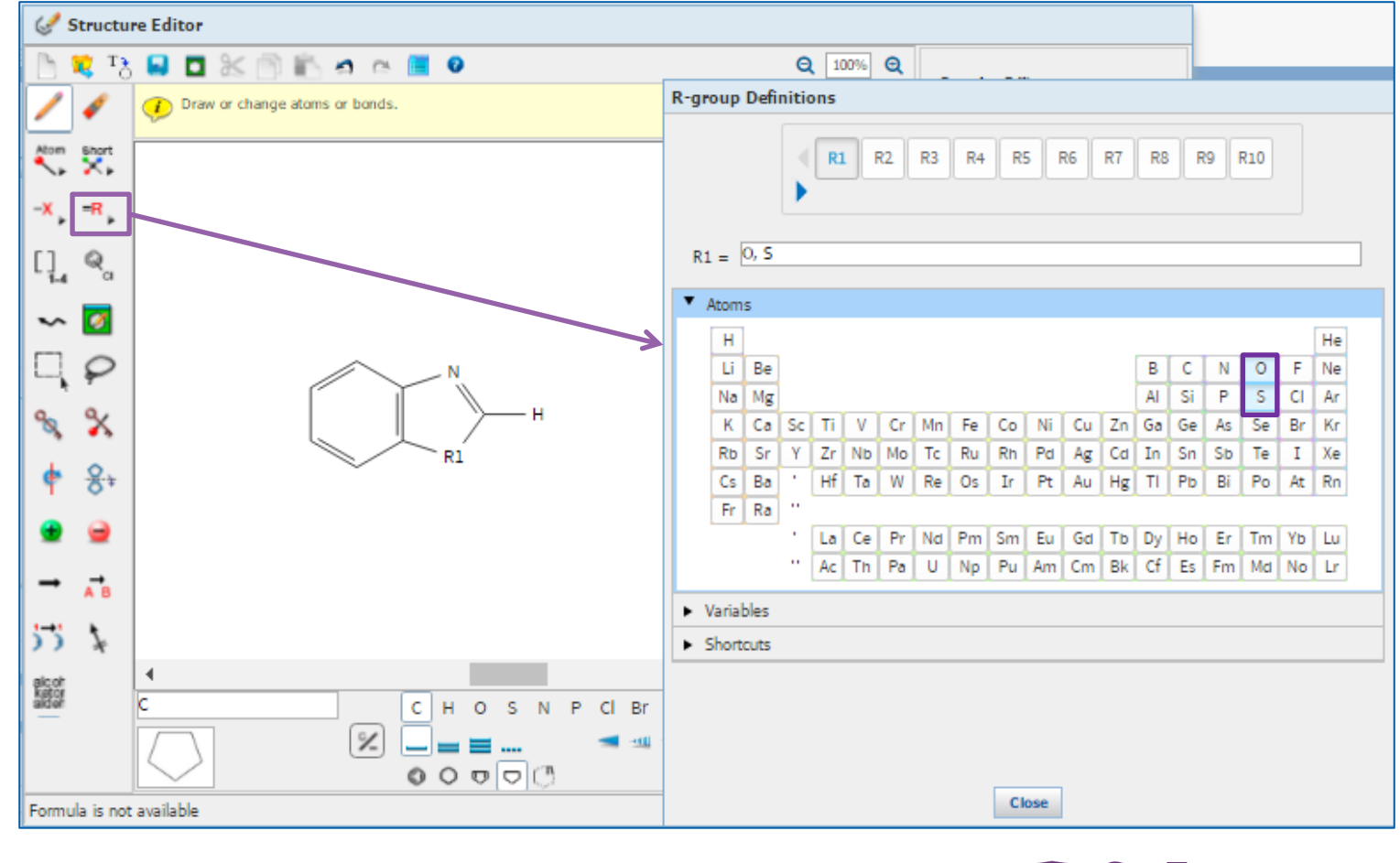

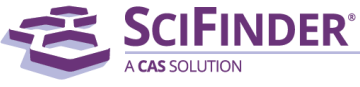

## 亚结构反应检索

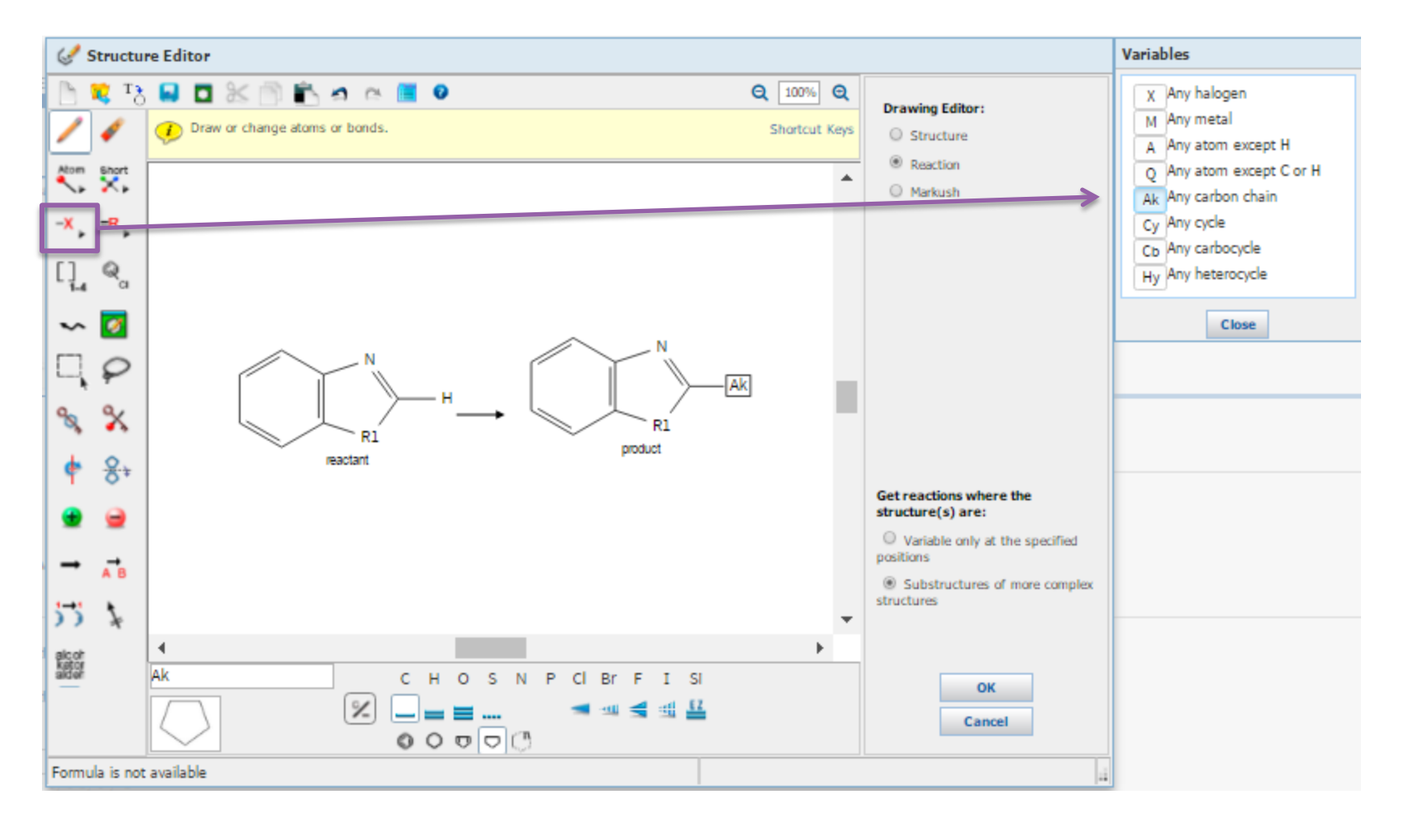

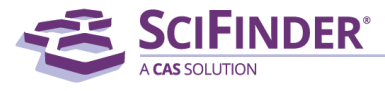

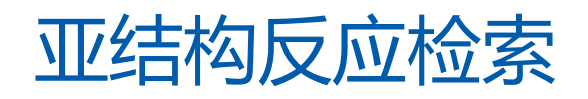

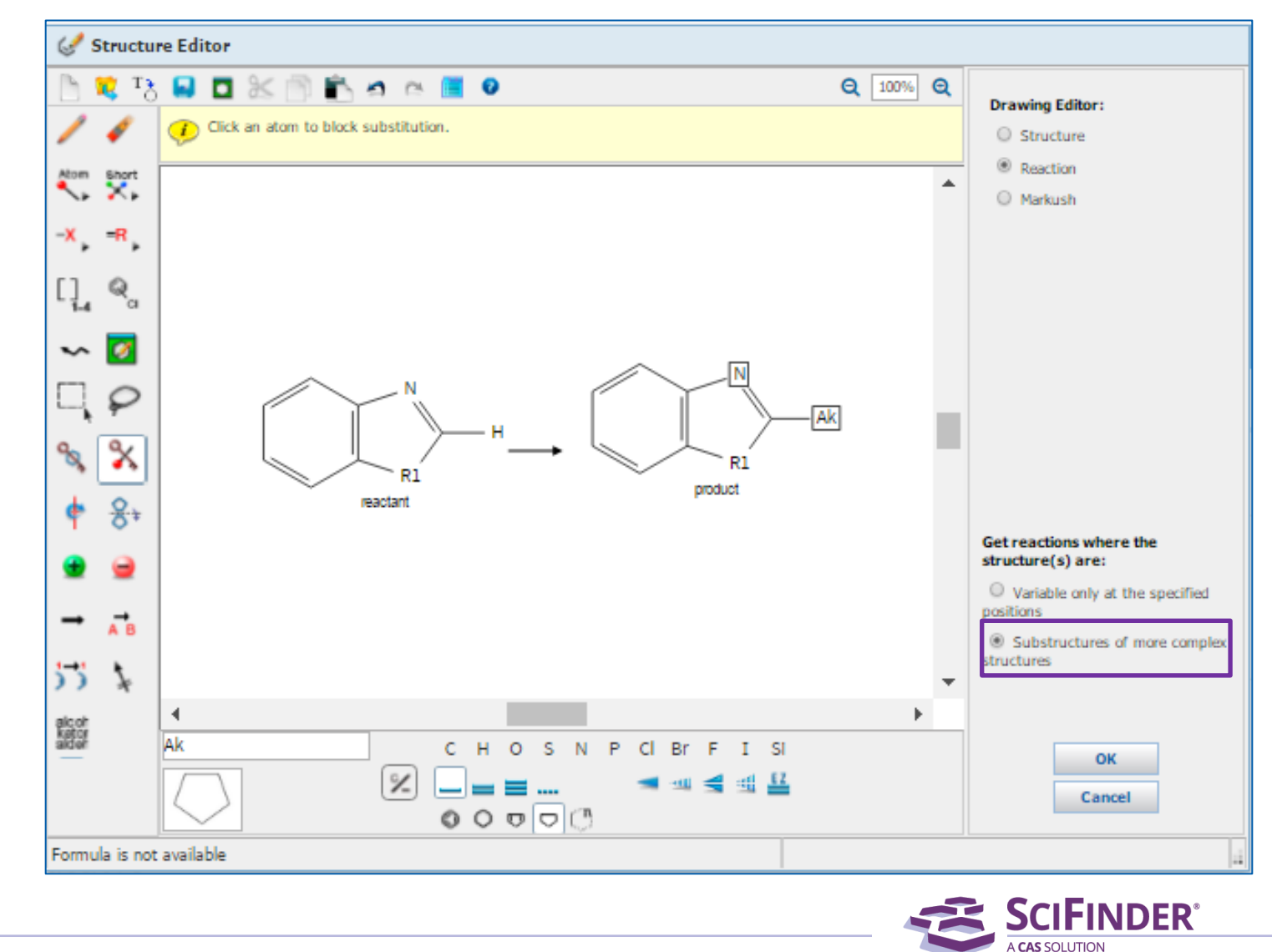

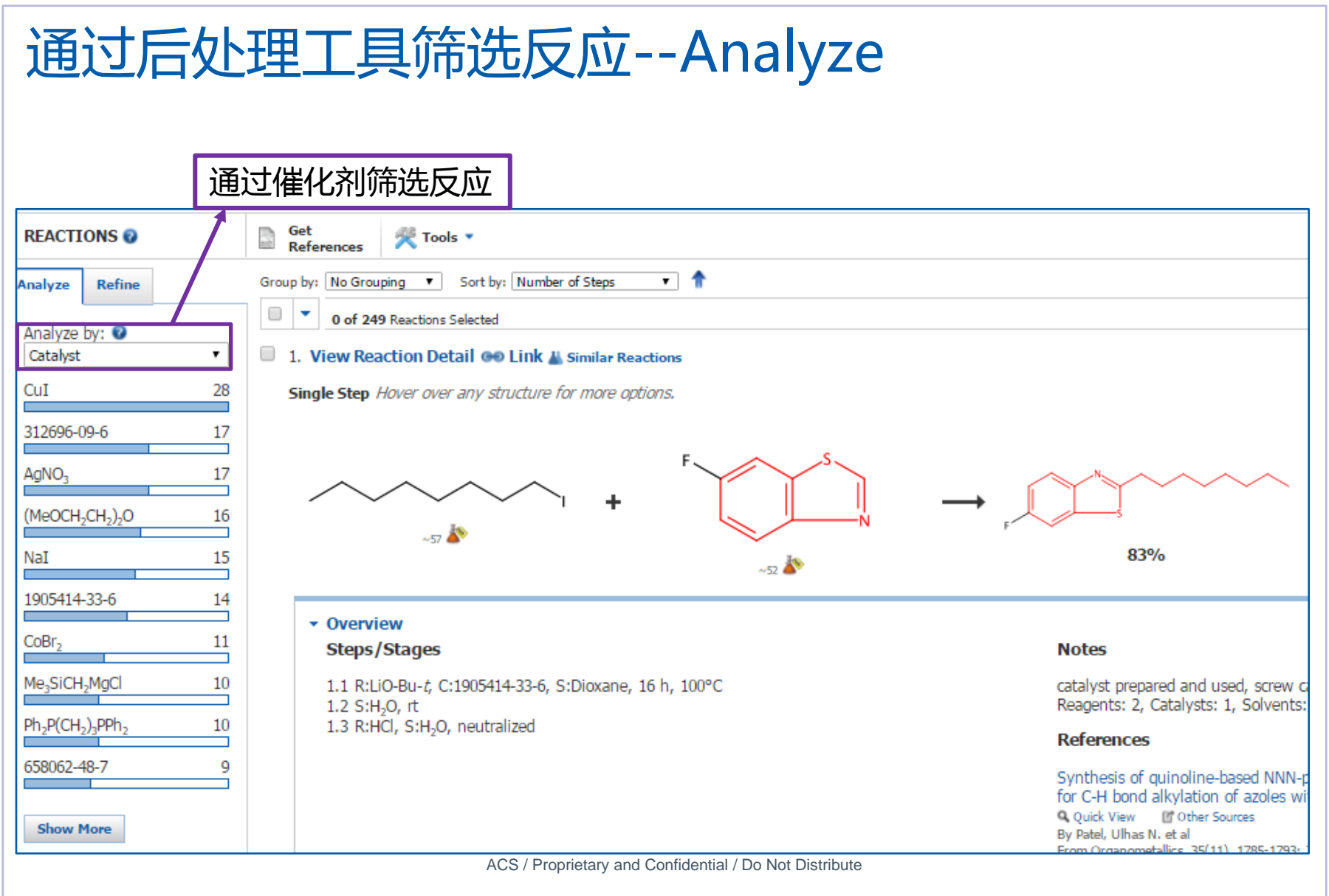

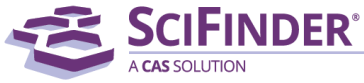

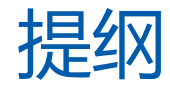

- 美国化学文摘社简介
- SciFinder简介及检索方式
	- 文献检索
	- 物质检索
	- Markush检索
	- 反应检索
	- SciPlanner
- SciFinder常见问题及解决

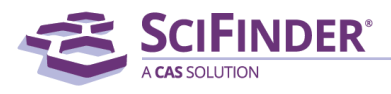
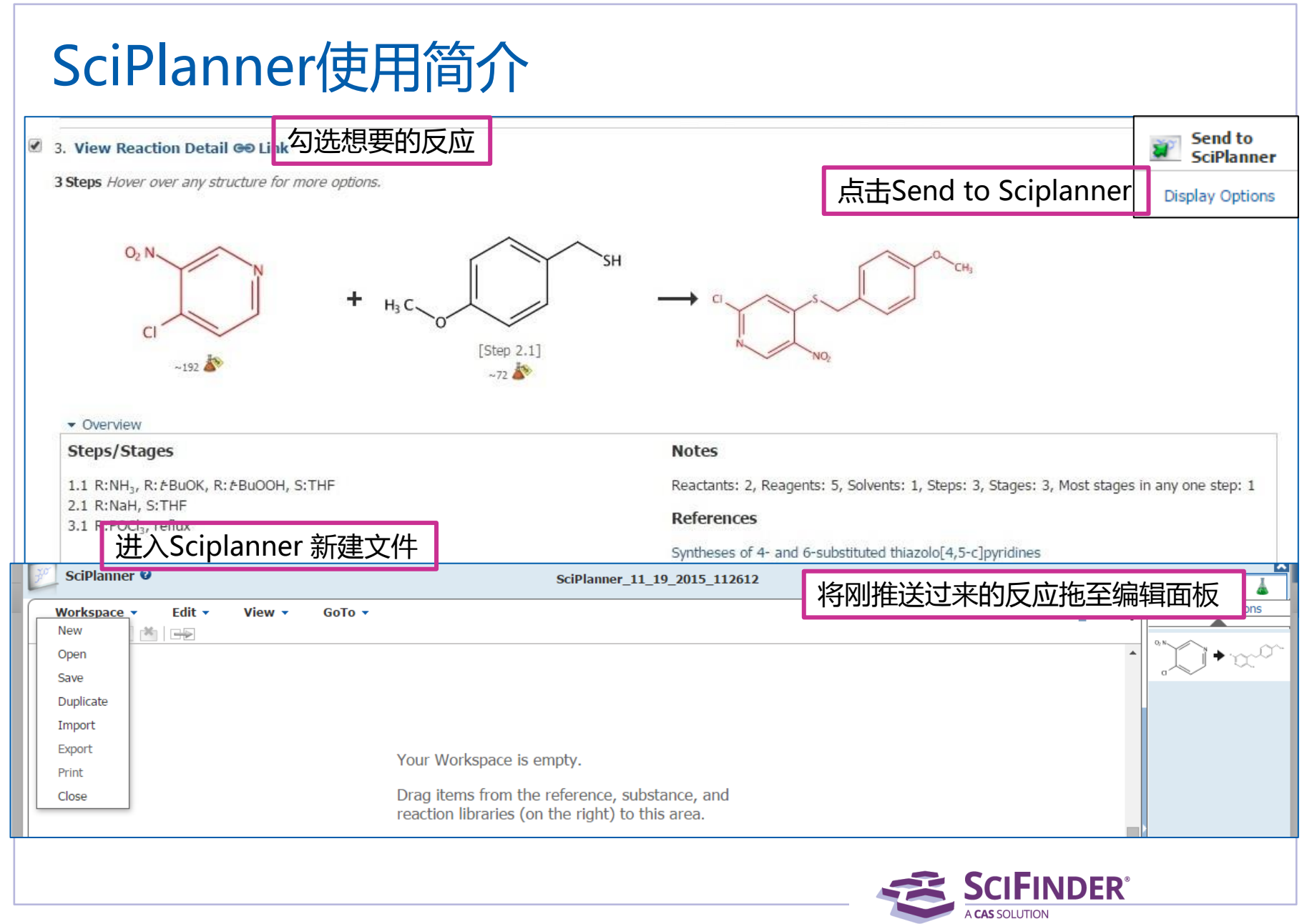

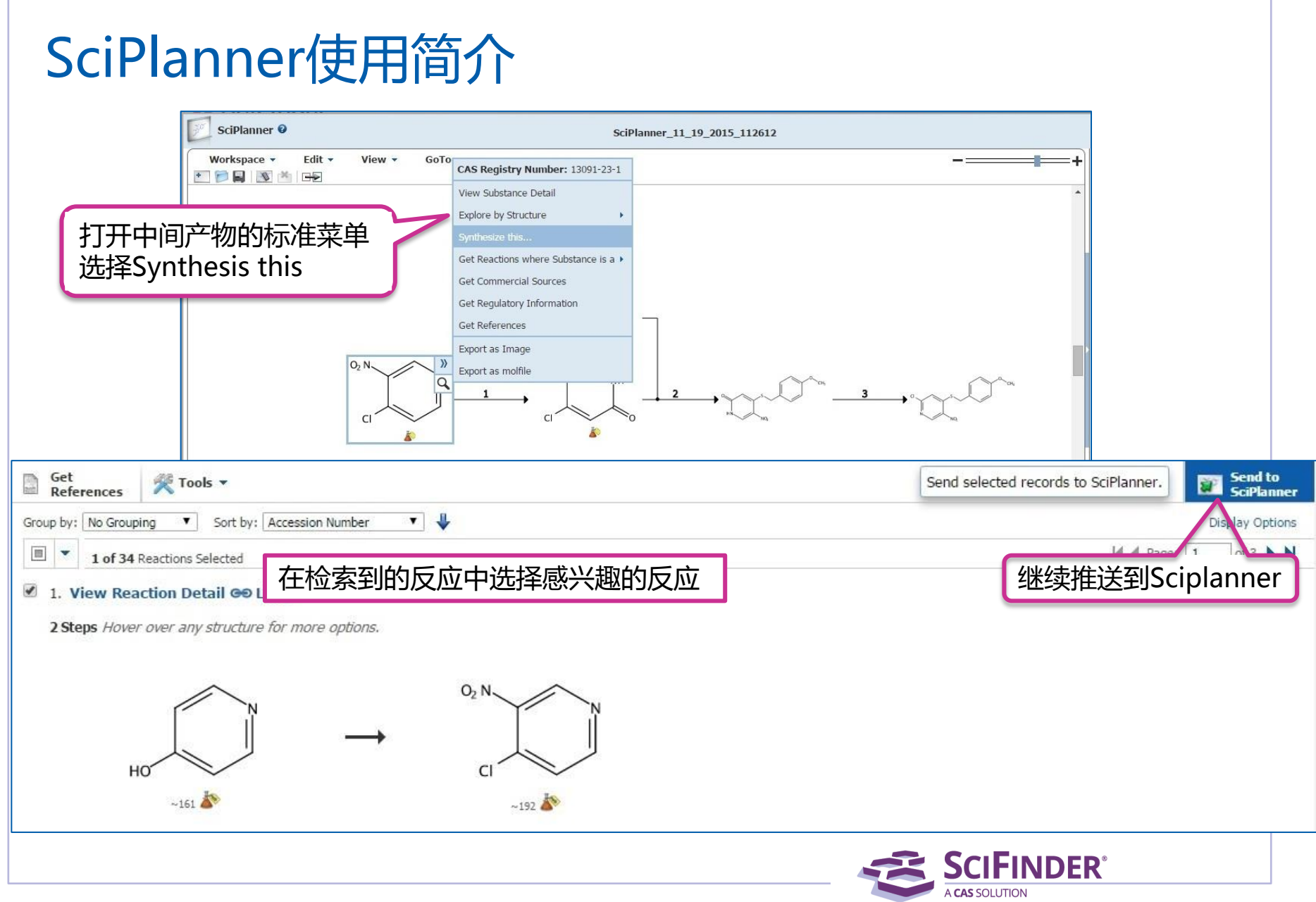

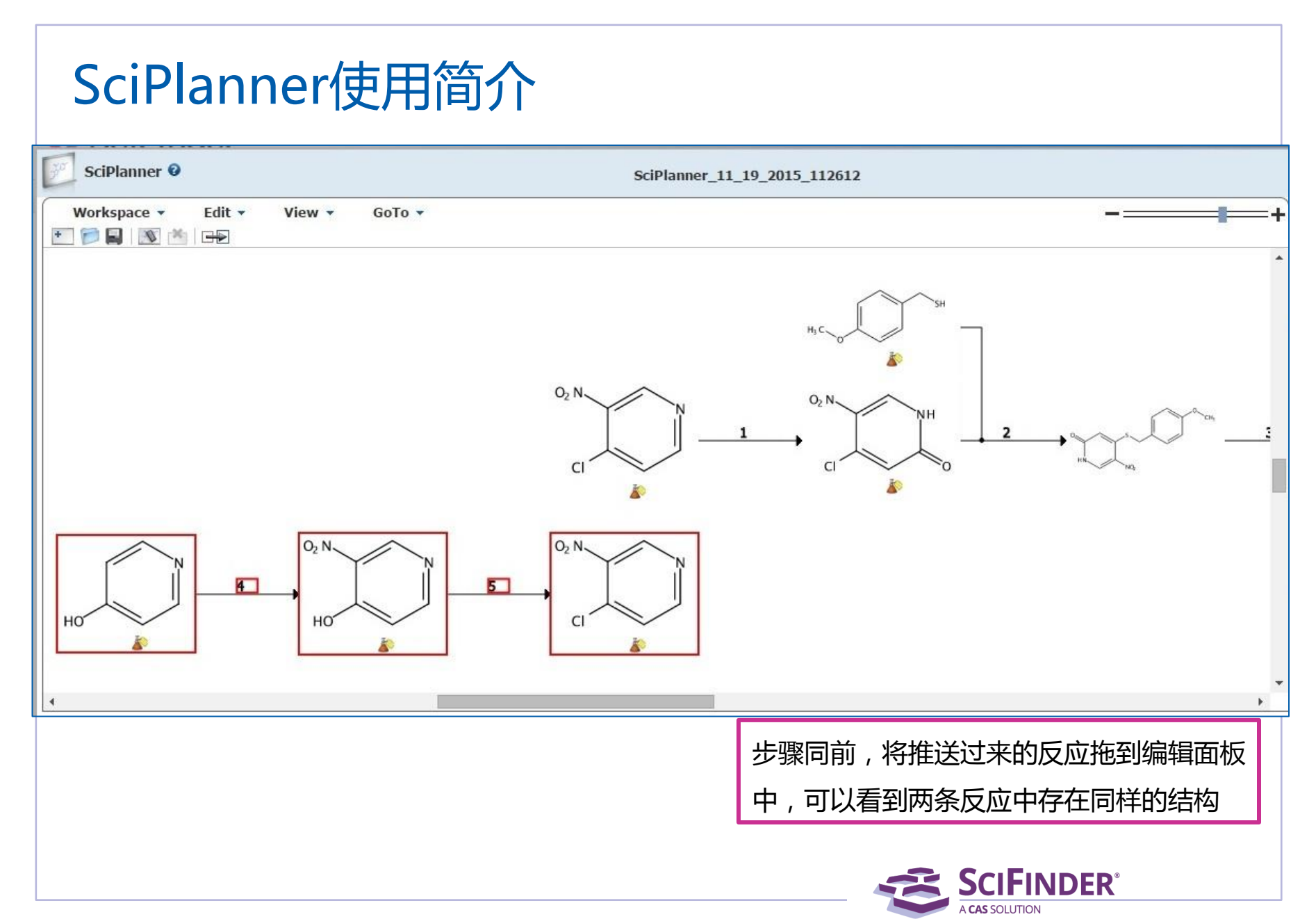

#### SciPlanner使用简介 Sciplanner <sup>O</sup> SciPlanner\_11\_19\_2015\_112612 Workspace v Edit  $\star$ View -GoTo  $\star$ New  $-24 +$  $\Rightarrow$ Open 点击 Workspace,选 Save 择Export 导出结果Duplicate Import Export <sup>O</sup> Export  $0, h$  $O<sub>2</sub>$  N  $O<sub>2</sub> N$ Print \* Required For: Details: Close **Offline Review** File Name: \* Portable Document Format SciPlanner 11 19 2015 112612 用鼠标将两个同样的结构  $(*.pdf)$ Title Citations (\*.ris) 拖至重叠,两条反应合并  $\circledcirc$  Image (\*.png) Include: **Saving Locally** SciPlanner Image SciPlanner eXchange (\*.pkx) Reaction Details Substance Details 选择适当的输出格式,输出结果 Reference Details Export Cancel **SCIFINDER®** A CAS SOLUTION

#### SciPlanner导出结果

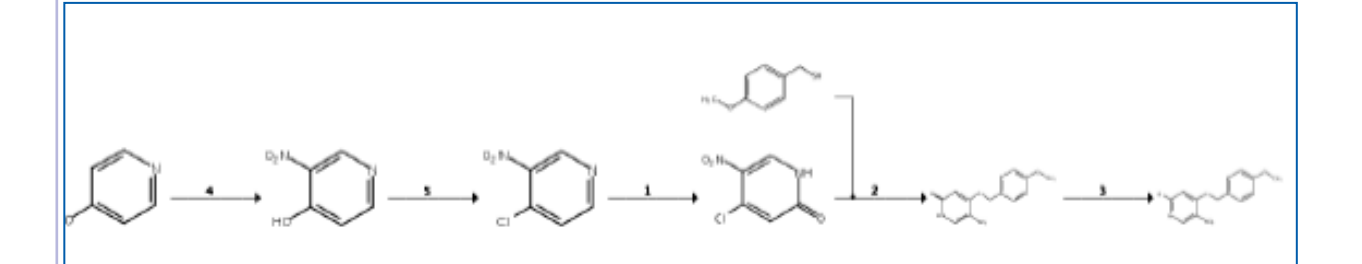

#### **Reaction Stages**

- 5
- 
- R:POCI<sub>3</sub>, S:PhMe, 0°C  $\rightarrow$  rt; 16 h, rt  $\rightarrow$  110°C  $1.1$
- $1.2$ R:K2CO3, S:H2O, cooled, pH 10

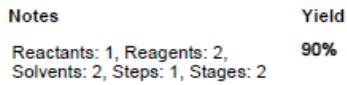

#### **Transformation:**

1. Formation of Alkyl Halides from Alcohols

#### References

High color rendering index and color stable hybrid white efficient OLEDs with a double emitting layer structure using a single phosphorescence dopant of heteroleptic platinum complexes

By Poloek, Anurach et al

From Journal of Materials Chemistry C: Materials for Optical and Electronic Devices, 2(48), 10343-10356; 2014

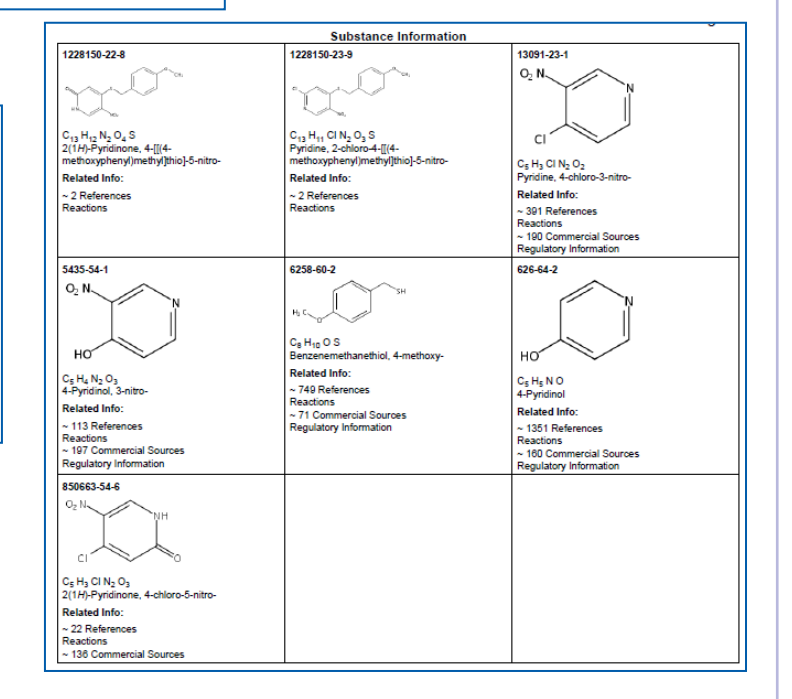

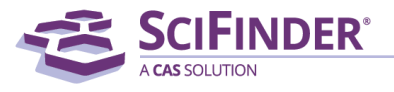

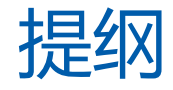

- 美国化学文摘社简介
- SciFinder简介及检索方式
	- 文献检索
	- 物质检索
	- Markush检索
	- 反应检索
	- SciPlanner
- SciFinder常见问题及解决

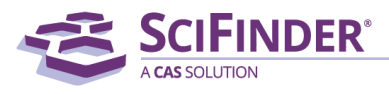

### SciFinder浏览器选择建议

- Windows 7以上用户建议升级IE到10以上
- Chrome和FireFox浏览器在所有系统上的表现都优于IE浏览器
- 不建议使用360浏览器检索SciFinder,会被自动拦截相关功能或插件

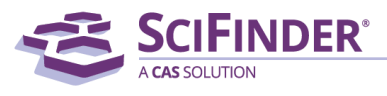

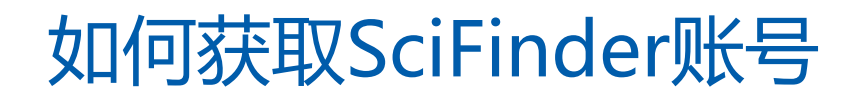

点击注册链接,按照要求提交信息

<https://scifinder.cas.org/registration/index.html?corpKey=50B8E71AX86F3503FX3002D4D11EB02026EA>

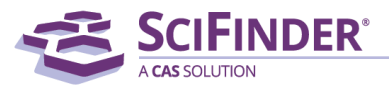

## 如何获取SciFinder账号

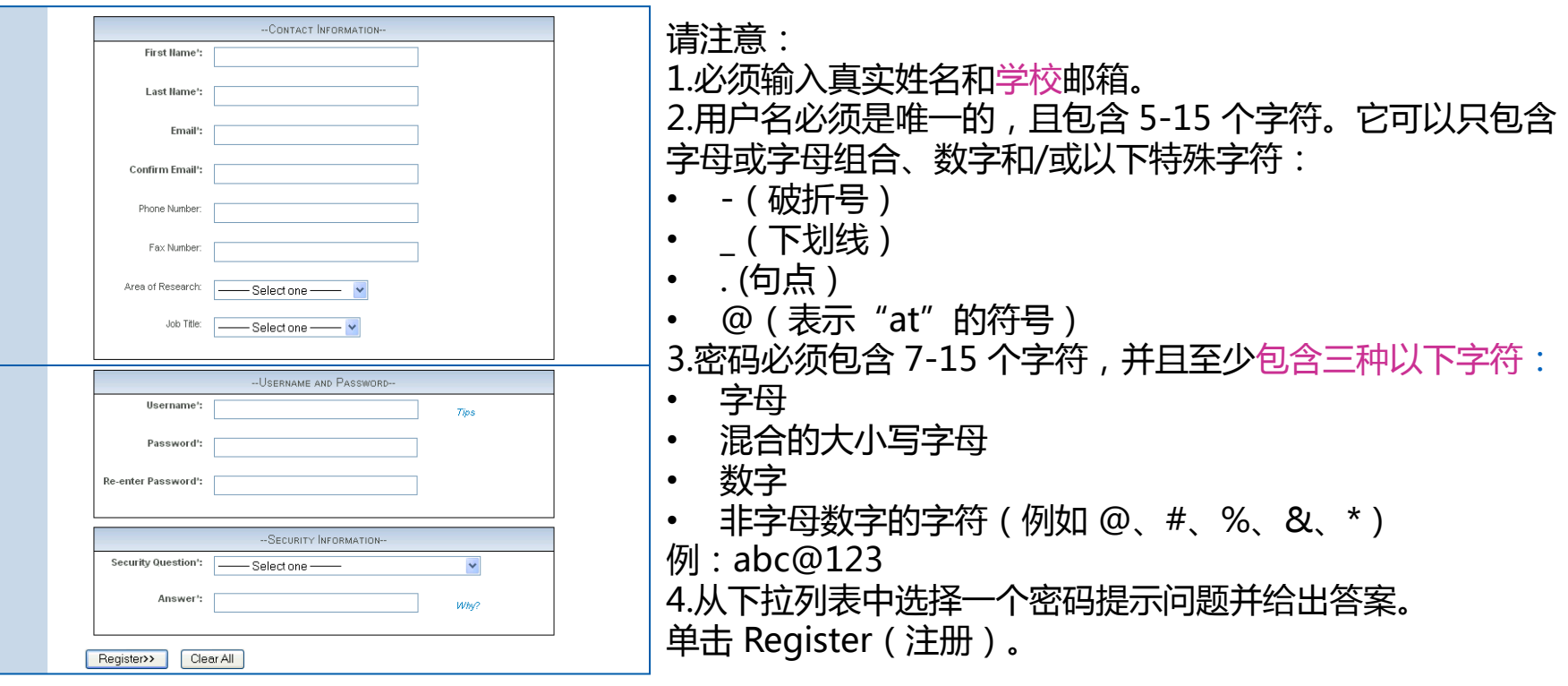

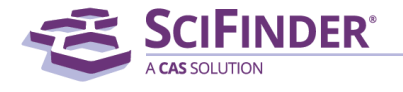

### 如何获取SciFinder账号

From: CAS

Dear user.

To complete your SciFinder registration, you must click the link provided below. By clicking the link, you agree to all of the following terms and conditions:

- I will not share my username and password with any other person.
- · I will search only for myself and not for others or other organizations.
- · I will not use any automated program or script for extracting or downloading CAS data, or any other systematic retrieval of data.
- I may retain a maximum of 5,000 Records at any given time for personal use or to share within a Project team for the duration of the Project.
- . My organization's SciFinder License and the CAS Information Use Policies (http://www.cas.org/legal/infopolicy.html) apply to my use of SciFinder.
- I will contact my SciFinder Key Contact if I have questions.

If you do not accept these terms and conditions, do not click the link and delete this e-mail message.

https://scifinder.cas.org/registration/completeRegistration.html?respKey=B8CB6727-86F3-F014-11E6-D312D80AC094

This link is valid for only one use and will expire within 48 hours.

If you need assistance at any time, consult the key contact at your organization.

#### 打开并阅读 CAS 的电子邮件 ( 必须在48小时内点击, 否则需要重新注册

注意垃圾邮件、未知邮件、订阅邮件等来自@cas.org的邮件

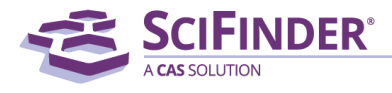

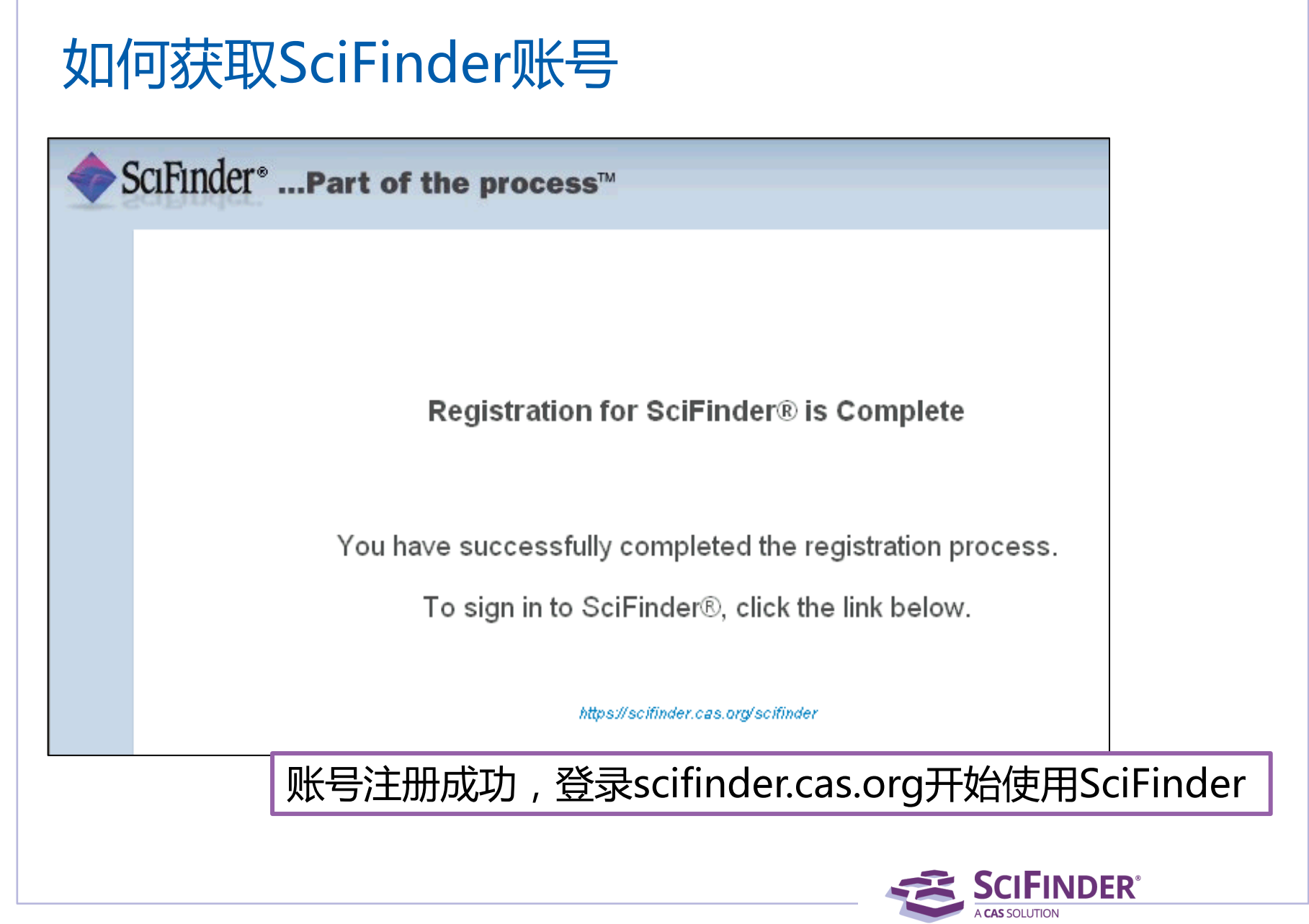

### SciFinder使用注意事项

- 一人注册一个帐号
- 请提供真实姓名信息
- 严禁过量下载
- 严禁账号分享
- 严禁将账号用于非学术研究

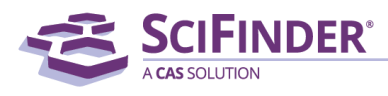

# 更多培训资料请访问

### [www.cas-china.org](http://www.cas-china.org/)

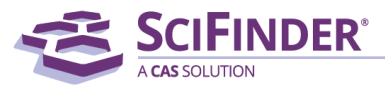

ACS / Proprietary and Confidential / Do Not Distribute 85

# 美国化学文摘社北京代表处 010-62508026 china@acs-i.org

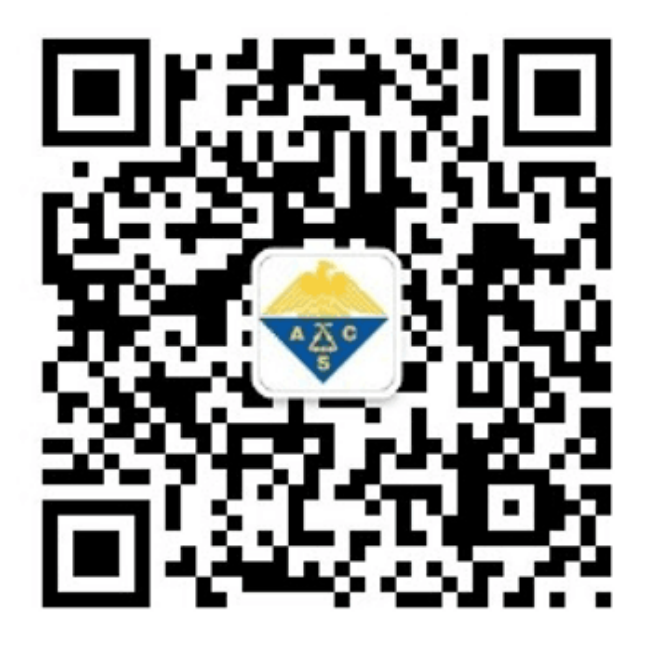

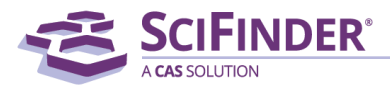